## UNIVERSIDAD NACIONAL DE SAN CRISTÓBAL DE HUAMANGA

## FACULTAD DE INGENIERÍA DE MINAS GEOLOGÍA Y CIVIL

## ESCUELA DE FORMACIÓN PROFESIONAL DE INGENIERÍA DE **SISTEMAS**

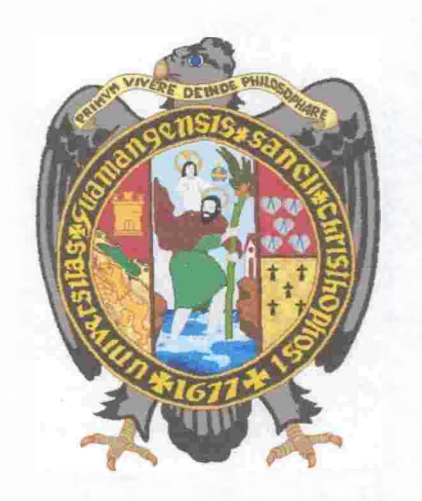

## "INFLUENCIA DE LA PROGRAMACIÓN ORIENTADA A ASPECTOS EN LA MANTENIBIUDAD DEL SOFTWARE"

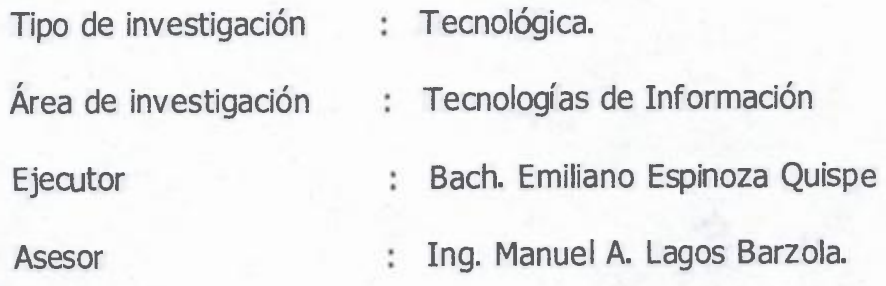

Ayacucho-Perú

2015

-<sub>-</sub>,<br>É "INFLUENCIA DE LA PROGRAMACIÓN ORIENTADA A ASPECTOS EN LA MANTENIBILIDAD DEL SOFTWARE"

RECOMENDADO: 11 DE AGOSTO DEL 2015

APROBADO 01 DE OCTUBRE DEL 2015

Camfui

**ING. JUAI PRESI** 

ING. ELINAR CARRILLO RIVEROS MIEMBRO

ING. MANUEL LAGOS BARZOLA MIEMBRO

**I GUERRA ING. FL SECRETARIO DOCENTE** 

Según el acuerdo constatado en el Acta. levantada el 01 de octubre del 2015, en la sustentación de Tesis presentado por el Bachiller en Ingeniería de sistemas Sr. Emiliano Espinoza Quispe, con la Tesis Titulado "INFLUENCIA DE LA PROGRAMACIÓN ORIENTADA A ASPECTOS EN LA MANTENIBILIDAD DEL SOFTWARE", fue calificado con la nota de QUINCE(15) por lo que se da la respectiva APROBACIÓN.

RECOMENDADO: 11 DE AGOSTO DEL 2015

APROBADO 01 DE OCTUBRE DEL 2015  $\mathbf{r}$ 

Campin

ING. JUAN C. CARREÑO GAMARRA **PRESIDENTÉ (E)** 

ING : ELINAR CARRILLO RIVEROS MIEMBRO

1:

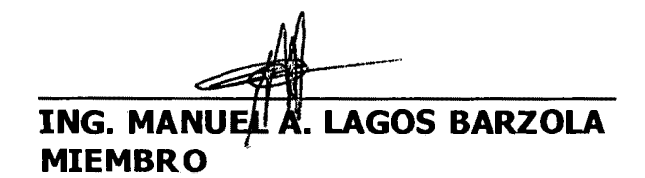

ING. FLOROW. I GUERRA **SECRETARIO DOCENTE** 

### **DEDICATORIA:**

 $\mathbf{i}$ 

 $\bar{\mathcal{L}}$ 

A las personas que se levantaron una y otra vez sin importar cuan fuerte fue la caída.

 $\bar{z}$ 

 $\sim$   $\sim$ 

### **AGRADECIMIENTOS:**

Agradezco a mis padres por brindanne su apoyo incondicional. A mis amigos por su amistad y a los profesores por su comprensión

 $\sim 10$ 

 $\label{eq:2.1} \frac{1}{2} \sum_{i=1}^n \frac{1}{2} \sum_{j=1}^n \frac{1}{2} \sum_{j=1}^n \frac{1}{2} \sum_{j=1}^n \frac{1}{2} \sum_{j=1}^n \frac{1}{2} \sum_{j=1}^n \frac{1}{2} \sum_{j=1}^n \frac{1}{2} \sum_{j=1}^n \frac{1}{2} \sum_{j=1}^n \frac{1}{2} \sum_{j=1}^n \frac{1}{2} \sum_{j=1}^n \frac{1}{2} \sum_{j=1}^n \frac{1}{2} \sum_{j=1}^n \frac{$ 

 $\sim 10^{-1}$ 

## **CONTENIDO**

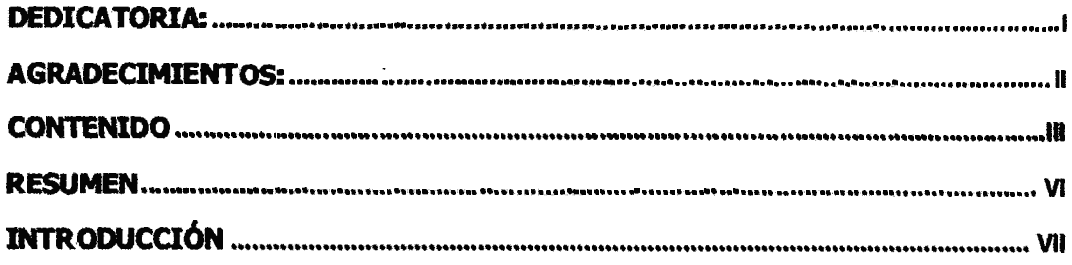

## **CAPÍTULOI**

## PLANTEAMIENTO DE LA INVESTIGACIÓN

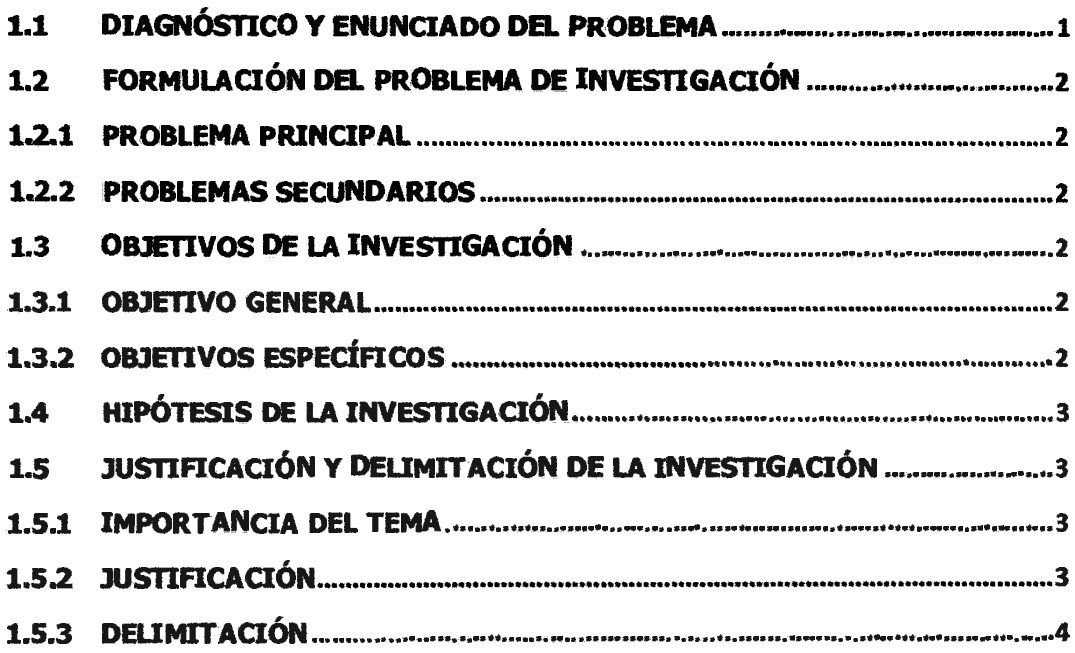

## **CAPÍTULOII**

## MARCO DE REFERENCIA DE LA INVESTIGACIÓN

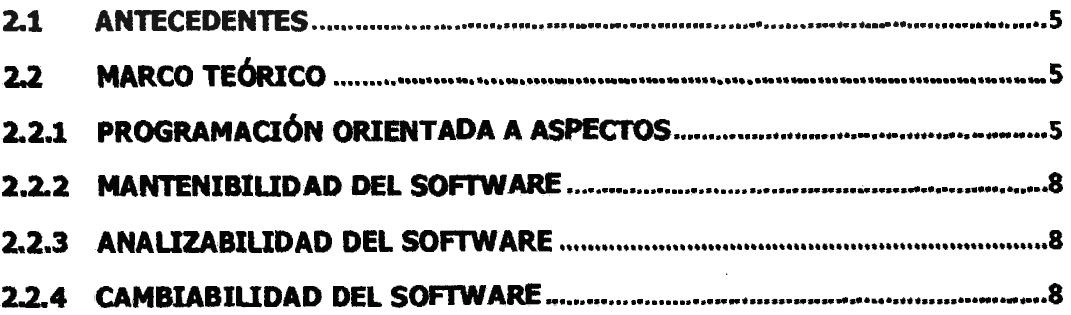

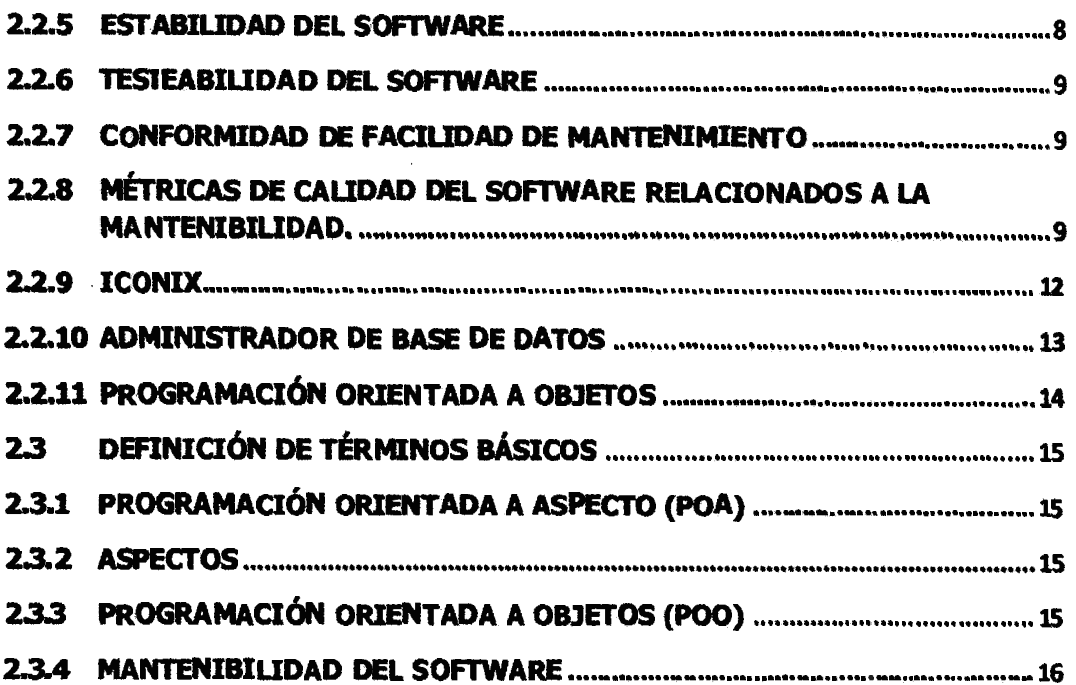

 $\sim$ 

# CAPÍTULO III

## METODOLOGÍA DE LA INVESTIGACIÓN

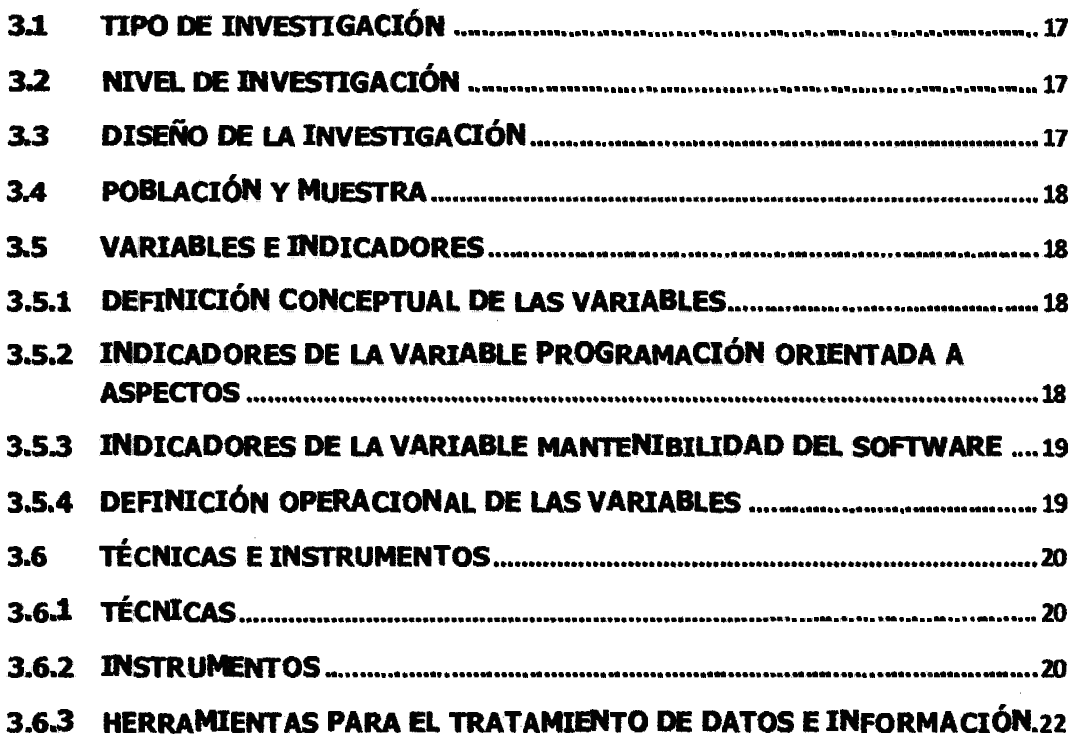

## CAPÍTULO IV

 $\lambda$ 

## ANÁLISIS Y RESULTADOS DE LA INVESTIGACIÓN

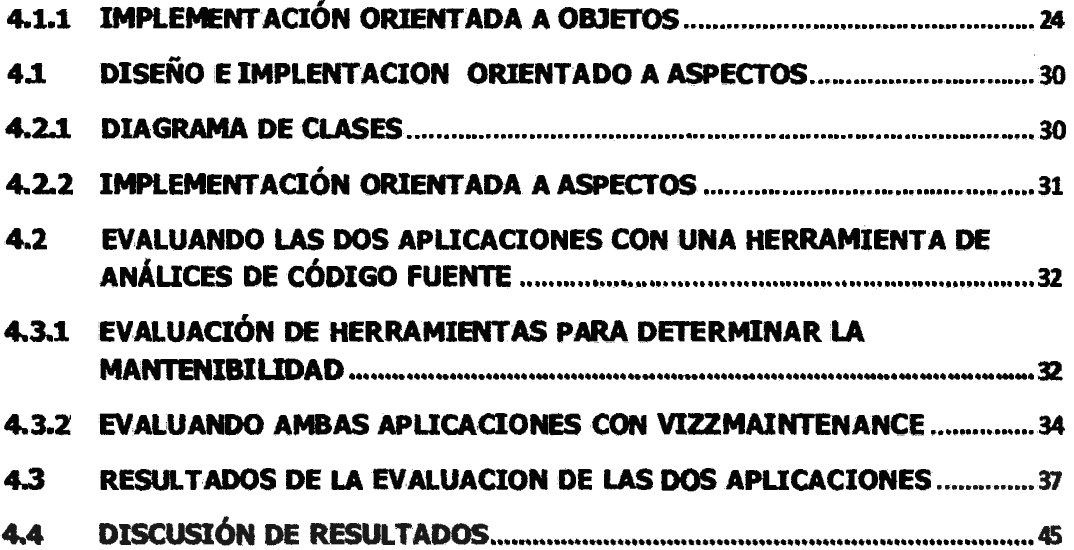

## **CAPÍTULOV**

## CONCLUSIONES Y RECOMENDACIONES

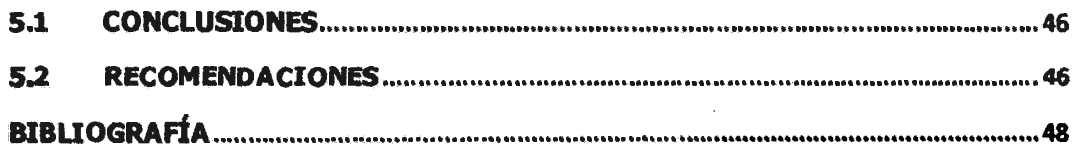

### **RESUMEN**

La presente investigación trata sobre la influencia de la programación orientada a aspectos en la mantenibilidad del software. Se trata de evaluar el grado de mantenibilidad de dos productos software: un producto software desarrollado mediante la programación orientada a objetos y otro desarrollado usando la programación orientado a aspectos. El mantenimiento del software se toma costoso, cuando el sistema es complejo, causando gastos adicionales a las compañías propietarias del software como a las consultoras desarrolladoras de software.

El objetivo principal del trabajo de tesis es medir la calidad de ambos productos, esto es espeáficamente en el grado de la mantenibilidad, *y* ver la posibilidad de que la programación orientada a aspectos mejore la calidad del software en la sub caracteristica de la mantenibilidad.

El resultado esperado es que la programación orientada a aspectos mejore la mantenibilidad del software.

Los beneficiarios principales serán la comunidad de desarrollo de software, los estudiantes y docentes universitarios, los cuales podrán conocer las bondades de la programación orientada a aspectos.

#### **PALABRAS CLAVE**

Programación orientada a aspecto (POA), aspectos, programación orientada a objetos (POO), mantenibilidad del software.

## **INTRODUCCIÓN**

A medida que pasa el tiempo el desarrollo de software se ha vuelto más complejo debido a que las empresas han ido creciendo. Según Irrazábal E. y Garzás J. (2010) la calidad del software influye directamente sobre los costes finales del desarrollo del software y la sub característica mantenibilidad tiene un impacto directo sobre el mantenimiento del producto software.

Según Reina (2000) en los primeros años del desarrollo de los lenguajes de programación se tenía un código en el que no había separación de conceptos, datos y funcionalidad. Luego nació la programación estructurada, la cual logra una separación básica entre datos y funcionalidad, apareciendo posteriormente la Programación Orientada a Objetos (POO). El problema de la Programación Orientada a Objetos es que las funciones quedan esparcidas por todo el código.

La propuesta para solucionar los problemas anteriormente mencionados se basa en un nuevo paradigma denominado "Programación Orientada a Aspectos", el cual se fundamenta en una nueva unidad llamada "Aspecto" que tiene como objetivo modularizar y encapsular los conceptos entrecruzados y de esta manera resolver de forma eficiente los conflictos derivados de este problema.

Esta investigación se realiza con el motivo de contribuir con la comunidad de estudiosos y desarrolladores de software.

El problema de investigación se centra en comparar el grado de mantenibilidad de dos productos software desarrollados bajo dos paradigmas diferentes, de esta manera se estará contribuyendo en la investigación de este nuevo paradigma de programación y abrir nuevos campos de investigación en este tema.

vii

# , **CAPITULO!**  , **PLANTEAMIENTO DE LA INVESTIGACION**

#### **1.1 DIAGNÓSTICO Y ENUNCIADO DEL PROBLEMA**

A medida que crece la empresa, los sistemas de información que utilizan generalmente crecen por sus requerimientos adicionales, debido a este fenómeno el desarrollo del producto software se vuelve cada *vez* más complejo, de tal forma que el mantenimiento de dichos sistemas se toma dificultoso.

"Estudios previos señalan el mantenimiento como la fase que más recursos requiere a lo largo del cido de vida del producto, dos veces superior a los costes de desarrollo" (Irrazábal y Garzás , 2010, p.58).

El mantenimiento del software se torna costoso, cuando el sistema es complejo, causando gastos adicionales a las compañías propietarias del software y en otros casos a las consultoras desarrolladoras de software.

Según Ruiz F. y Polo M. (2001) el esfuerzo de mantenimiento de software se puede reducir si se produce software de calidad y también se podrán reducir los costes futuros, si el mantenimiento se realiza utilizando técnicas que mejoren alguna de sus características de calidad.

"La programación orientada a aspectos (POA) es una nueva metodología de programación que aspira a soportar la separación de competencias para los aspectos tanto en el diseño como en la implementación de software." (Baigorria, Montejano y Riesco, 2006, p.368).

Actualmente no se tiene información de empresas que esté usando este paradigma de programación en el desarrollo de sus proyectos software, pero si podemos asegurar que algunos frameworks los agregaron como parte de sus componentes, por ejemplo en el caso del framework spring, la plataforma .net también lo agregó como parte de

sus componentes.

Por tanto en esta tesis se tratara de determinar si la programación orientada a aspectos, puede mejorar o no el esfuerzo de mantenimiento del producto software respecto a la programación orientada a objetos

### **1.2 FORMULACIÓN DEL PROBLEMA DE INVESTIGACIÓN**

#### **1.2.1 PROBLEMA PRINCIPAL**

*lCómo* la aplicación de la programación orientada a aspectos influye en la mantenibilidad del software, 2015?

#### **1.2.2 PROBLEMAS SECUNDARIOS**

- a. lCómo es la mantenibilidad del software antes de la aplicación de la programación orientada a aspectos?
- b. *lCómo* es la mantenibilidad del software después de la aplicación de la programación orientada a aspectos?
- c. lCuál es la diferencia de la mantenibilidad del software, antes y después de aplicarse la programación orientada a aspectos?

### **1.3 OBJETIVOS DE LA INVESTIGACIÓN**

#### **1.3.1 OBJETIVO GENERAL**

Determinar la influencia de la programación orientada a aspectos en la mantenibilidad del producto software, 2015. Mediante la evaluación de la calidad del software, en la sub característica mantenibilidad.

### **1.3.2 OBJETIVOS ESPECÍFICOS**

- a. Precisar el nivel de mantenibilidad del software, antes de la aplicación de la programación orientada a aspectos.
- b. Determinar la mantenibilidad del software después de la aplicación de la

programación orientada a aspectos.

c. Determinar la diferencia de la mantenibilidad del software antes y después de aplicarse la programación orientada a aspectos.

## 1.4 HIPÓTESIS DE LA INVESTIGACIÓN

La aplicación de la Programación Orientada a Aspectos influye significativamente -en la mantenibilidad del software.

## 1.5 JUSTIFICACIÓN Y DELIMITACIÓN DE LA INVESTIGACIÓN

## 1.5.1 IMPORTANCIA DEL TEMA

## IMPORTANCIA TÉCNICA

En la actualidad la POA no se está usando y esto debido al desconocimiento de las potencialidades de este nuevo paradigma de programación. Es posible que mediante el uso de la programación orientada a aspectos los costos de mantenimiento disminuyan, el código de software sea más ordenado y la implementación de la seguridad sea menos engorroso y el manejo de roles del software sea más sencillo porque la POA permite desarrollar software seguro y mantenible.

La investigación servirá para determinar la influencia de la programación orientada a aspectos sobre la calidad del software en la sub característica mantenibilidad.

## IMPORTANCIA SOCIOECONÓMICA

Las empresas podrán conocer las bondades de la Programación Orientada a Aspectos y es posible que con el uso de este paradigma dichas empresas puedan disminuir el coste de mantenimiento de sus aplicaciones.

## 1.5.2 JUSTIFICACIÓN

Los costes del mantenimiento del producto software son muy elevados en la actualidad irá aumentando con el paso del tiempo. Existen varios factores para que dicho coste sea elevado y uno de ellos es que el código del producto software no está ordenado y estructurado adecuadamente; por tanto surge la necesidad de una solución

para dicho problema y una de ellas es el nuevo paradigma de la Programación Orientada a Aspectos (POA).

### **1.5.3 DEUMITACIÓN**

Se desarrollará una aplicación web con la Programación Orientada a Objetos y luego a partir de este último se desarrollará otra aplicación con la Programación Orientada a Aspectos, para luego evaluar el grado de calidad de la mantenibilidad de ambas aplicaciones, específicamente en el caso de uso registrar documento para puntualizar la investigación. Los gastos de la investigación corren por cuenta del investigador.

Se evaluará los productos software utilizando el modelo de evaluación de calidad de código fuente; propuesto por la empresa Arisa.

## **CAPÍTULO 11**

## **MARCO DE REFERENCIA DE LA INVESTIGACIÓN**

#### **2.1 ANTECEDENTES**

En la Universidad del Bío-Bío (Almonacid y Hemández, 2008) realizaron una investigación en el que se plantean como desarrollar un software de calidad y el cual tratan de resolverlo realizando una evaluación del enfoque de Programación Orientada a Aspectos a través del estudio minucioso de sus antecedentes teóricos y elementos conceptuales además de la realización de una aplicación basada tanto en la Programación Orientada a Aspectos como en la Programación Orientada a Objetos. En la evaluación de ambas aplicaciones usaron las métricas propuestas por Manuel F. Bertoa y Antonio Vallecillo, pertenecientes al departamento de Ciencias de la Computación de la Universidad de Málaga España. Esas métricas son beneficio poa, la limpieza, medición en líneas de código de una aplicación. La primera se refiere a cuan eficiente es la POA frente a la POO y la segunda se refiera a la pureza del código (cohesión) entre ambas aplicaciones. AL final concluye que tanto como el beneficio poa y la limpieza de la POA son superiores de la POO.

En la Universidad Estatal de campinas (Ferreira, 2006) realizó una investigación sobre el manejo de excepciones en la Programación Orientada a Aspectos y para alcanzar este objetivo construye una aplicación orientada a la POA y otra aplicación orientada a la POO. Se encontró que la POA mejora la separación entre el código de manejo de excepciones y código funcional de la aplicación.

### 2.2 **MARCO TEÓRICO**

#### **2.2.1 PROGRAMACIÓN ORIENTADA A ASPECTOS**

Según Kiczales (1997) la programación orientada a aspectos es un nuevo paradigma de programación que aspira a soportar la separación de competencias para los aspectos, es decir intenta separar los componentes y aspectos unos de otros.

#### **A.1 ASPECTO**

Para Kiczales (1997) un aspecto es una unidad modular que se dispersa por la estructura de otras unidades funcionales. Un aspecto de diseño es una unidad modular que se entremezcla en la estructura de otras partes del diseño.

Para Walls (2008) un aspecto es la fusión de notificación y puntos de corte. Tomados juntos, notificaciones y puntos de corte definen todo lo que hay que saber sobre un aspecto: qué es lo que hace, dónde y. cuándo lo hace.

Para Cáceres (2004) hay conceptos que por su naturaleza no pueden ser encapsulados dentro de una sola unidad funcional, estos son denominados crosscutting concems {asuntos transversales) o aspectos. Algunos ejemplos de aspectos son: chequeo de errores, seguridad, sincronización, logging o registro de la actividad de una aplicación, etc.

#### **�.2 PUNTO DE UNIÓN**

"Un punto de unión es un punto en la ejecución de la aplicación en el que se puede insertar un aspecto. Este punto puede ser la llamada a un método, una excepción o induso la modificación de un campo." (Walls, 2008/2009, p. 146).

#### **-..3 PUNTO DE CORTE**

"Una definición de punto de corte se corresponde con uno o más puntos de unión en los que debe incrustarse una notificación." (Walls, 2008/2009, p. 146).

#### **�.4 DEfflNATARIO**

"El destinatario (target) es el objeto que está siendo notificado. Puede ser un objeto que usted escriba o un objeto de terceros al que quiere añadir un comportamiento personalizado." (Walls, 2008/2009, p. 147).

#### **l-5 INTRODUCCIÓN**

"Una introducción (introduction) le pennite añadir nuevos métodos o atributos a ciases existente." (Walls, 2008/2009, p. 147).

#### A.6 RESULTANTE

Walls (2008/2009) afinna que:

Un resultante (proxy) es un objeto creado después de aplicar una notificación al objeto destinatario. *En* tanto concierne a los objetos clientes, el objeto destinatario (pre-AOP) y el objeto proxy (post-AOP) son el mismo, como debería ser. Es decir, el resto de la aplicación no tendrá que cambiar para dar soporte al objeto proxy (p. 147).

#### A.7 WEAVING

"Weaving es el proceso de aplicar aspectos a un objeto destinatario para crear un nuevo objeto resultante. Los aspectos se entretejen en el objeto destinatario en los puntos de unión especificados." (Walls, 2008/2009, p. 147).

#### �.8 RELACIÓN ENTRE ASPECTOS Y CLASES

Para Baigorria et al. (2006). Se refiere a que un aspecto puede relacionarse con una o varias clases. Esta relación es la que muestra que una ciase se ve afectada por dicho aspecto.

#### A.9 COHESIÓN

"La cohesión es una indicación cualitativa del grado que tiene un módulo para centrarse en una sola cosa." (Pressman, 2002, p. 230).

#### **1.10 CANTIDAD DE ASPECTOS**

Baigorria et al. (2006) se refiere al número de aspectos presentes en un software. Si la cantidad de aspectos es muy alta la metodología nos beneficia en cambio si la cantidad de aspectos es baja se puede complicar el diseño en vez de mejorarlo.

#### **L11 PUNTOS DE ENLACE**

Para Baigorria et al. (2006) un punto de enlace es la interfaz entre los aspectos y los módulos del lenguaje de componentes, es decir, es un lugar del código en el que se puede aumentar comportamientos adicionales agregados en un aspecto.

7

#### **2.2.2 MANTENIBILIDAD DEL SOFTWARE**

Según APA (2006) es el conjunto de atributos que soporta el esfuerzo necesario para realizar modificaciones especificadas.

La Mantenibilidad es parte de las 6 características de calidad de software, los cuales son funcionalidad, confiabilidad, usabilidad, eficiencia, mantenibilidad, portatilidad.

La mantenibilidad a su vez se divide en 5 sub características que son: analizabilidad del software, cambiabilidad del software, estabilidad del software, testeabilidad del software y conformidad de facilidad de mantenimiento.

La nonna estándar 1509126 enfoca la calidad en dos tipos:

**calidad Intema.-** Puede ser medida y evaluada por medio de atributos estáticos de documentos tales como: especificación de requerimientos, arquitectura o diseño, piezas de código fuente etc. En etapas tempranas del cido de vida del software es posible medir, evaluar y controlar la calidad interna de estos productos.

**Calidad Extema:** Puede ser medida y evaluada por medio de propiedades dinámicas del código ejecutable en un sistema de computación, es decir la aplicación completa es ejecutado en una computadora lo más cercanamente posible a un ambiente real. En fases tardías del cido de vida del software es posible medir, evaluar y controlar la calidad externa de estos productos ejecutables.

#### **2.2.3 ANALIZABILIDAD DEL SOFTWARE**

Según APA (2006) evalúan atributos relacionados con el esfuerzo del mantenedor o el usuario o los recursos gastados para detenninar deficiencias o causas de fallos, o para identificar las partes que deben ser cambiadas.

#### **2.2.4 CAMBIABILIDAD DEL SOFTWARE**

Según APA (2006) miden atributos relacionados con el esfuerzo del mantenedor o el usuario para medir la conducta del mantenedor, el usuario o el sistema software cuando se intenta llevar a cabo una modificación detenninada.

#### **2.2.5 ESTABILIDAD DEL SOFTWARE**

 $\mathbf{R}$ 

Según APA (2006) miden atributos relacionados con la conducta inesperada del sistema software cuando dicho software es probado u operado después de una modificación.

#### **2.2.6 TESTEABIUDAD DEL SOFTWARE**

Según APA (2006) evalúan propiedades relacionados con el esfuerzo del mantenedor o el usuario para medir la conducta del mantenedor, el usuario o el sistema software cuando se intenta probar el software.

#### **2.2.7 CONFORMIDAD DE FACIUDAD DE MANTENIMIENTO**

Según APA (2006) es la capacidad del producto software de satisfacer los estándares o convenciones relativas con la mantenibilidad.

## **2.2.8 MÉTRICAS DE CALIDAD DEL SOFTWARE RELACIONADOS A LA MANTENIBILIDAD.**

Según la Empresa Arisa las métricas relacionadas a la mantenibilidad son.

|                                           |                          | Main property |              | Maintainability                     |                          |                |             |
|-------------------------------------------|--------------------------|---------------|--------------|-------------------------------------|--------------------------|----------------|-------------|
|                                           |                          |               | Sub Property | ralyzability                        | Changeability            | Stability      | Testability |
| Category                                  | Sub-Category Metric      |               |              |                                     |                          |                |             |
| Complexity                                | size                     | LOC           |              |                                     | $\overline{\phantom{a}}$ |                |             |
|                                           | interface C.             | <b>NAM</b>    |              |                                     | --                       | ۰              |             |
|                                           |                          | <b>NOM</b>    |              | --                                  | w.                       | $\blacksquare$ |             |
|                                           | structural C.            | <b>WMC</b>    |              |                                     |                          |                |             |
|                                           |                          | <b>RFC</b>    |              |                                     | ه به                     |                |             |
| Architecture &<br>Structure               | Inheritance              | DIT           |              |                                     |                          | ٠              |             |
|                                           |                          | <b>NOC</b>    |              |                                     |                          | ۰              |             |
|                                           | Coupling                 | <b>CBO</b>    |              |                                     | --                       |                |             |
|                                           |                          | DAC           |              |                                     |                          | --             |             |
|                                           |                          | LD            |              | $^{\tiny\textup{+}\tiny\textup{+}}$ | ++                       | ++             | ++          |
|                                           |                          | <b>MPC</b>    |              |                                     |                          |                |             |
|                                           | Cohesion                 | <b>LCOM</b>   |              |                                     |                          | $\blacksquare$ | --          |
|                                           |                          | <b>ILCOM</b>  |              |                                     | -                        | $\overline{ }$ |             |
|                                           |                          | TCC           |              | $^{\tiny{++}}$                      | ++                       | ++             | ++          |
| Design guidelines &<br>Coding conventions | <b>Documentation LOD</b> |               |              |                                     |                          | ۰              |             |
|                                           | Guidelines               | LEN           |              | دە                                  | ÷u.                      | مسد            |             |
|                                           |                          | <b>CYC</b>    |              |                                     |                          |                | --          |

Figura Nº 2.1 Relación de las métricas con la mantenibilidad del producto software, fuente: manual de la herramienta VizzMaintenance.

- a) cantidad de instrucciones (LOC) Según Ebert, C. et al. (2005) es la cantidad de líneas ñsicas de código sin considerar las líneas blancas y comentarios.
- b) Numero de atributos y métodos (NAM) Según el compendio de VizzMaintenance, NAM es el número de atributos y métodos de una dase. Es una métrica orientada a objetos.
- e) Numero de métodos (NOM) Según el compendio de VizzMaintenance, NOM es el número de métodos declarados en una dase.
- d) Peso de los métodos por ciase (WMC) Según el compendio de VizzMaintenance, es la suma del peso de métodos implementados dentro de una clase. Originalmente fue definido como una métrica orientada a objetos, puede fácilmente ser adaptado para sistemas poco orientados a objetos.
- e) Respuesta de una clase (RFC) Según Stephen H. Kan (2003) especifica el número de métodos de la propia ciase más el número de métodos externos que utiliza la clase en cuestión. Según Stephen H. Kan (2003) es la suma de las complejidades de los métodos, dicha complejidad está relacionado a la complejidad ciclomática .
- f) Profundidad del árbol de herencia (DTI) Según Stephen H. Kan (2003) especifica la máxima longitud del camino entre la clase y la ciase padre o raíz.

..

g) Número de hijos (NOC) Según Stephen H. Kan (2003) especifica el número directo de sucesores de la ciase.

#### h) Acoplamiento entre objetos (CBO)

Según Stephen H. Kan (2003) es el número de clases acopladas. Una clase objeto esta acoplada a otro cuando una de ellas llama una función o usa la variable de la otra ciase objeto (herencia).

## i) Acoplamiento de datos abstractos(DAC) Según el compendio de VizzMaintenance, mide la complejidad del acoplamiento causado por datos abstractos.

j) Localidad de datos(LD) Según el compendio de VizzMaintenance, esta métrica está relacionada con la cantidad de datos locales usados por la misma ciase.

## k) Acoplamiento de mensajes enviados (MPC) Según el compendio de VizzMaintenance, mide el número de llamadas que hace un método, definido en una clase, a métodos definidos en otras clases.

### 1) Ausencia de cohesión (LCOM)

Según Stephen H. Kan (2003) cada método de una clase tiene acceso a uno o más atributos. LCOM calcula el conjunto de atributos comunes en los métodos de una clase. Dos métodos son similares si comparten al menos un atributo de la ciase. A mayor número de atributos similares, mayor cohesión hay en la ciase.

### m) Valor de cohesión entre clases (TCC)

Según el compendio de VizzMaintenance, mide la cohesión entre métodos públicos de una clase.

## n) Falta de documentación en las ciases (LOD) Según el compendio de VizzMaintenance, mide el número de comentarios faltantes en una clase. Se considera que un comentario por clase y por método

es lo más óptimo.

- o) Longitud de Nombres(LEN) Según el compendio de VizzMaintenance, es la longitud del nombre de una ciase.
- p) Numero de dependencias cíclicas (CYC) Según el compendio de VizzMaintenance, es número de dependencias cíclicas entre clases.

## **2.2.9** ICONIX

Según Rosenberg y Stephens (2007) el proceso ICONIX es un "recetario" en el que se describe una serie de pasos específicos que trabajan muy bien en diferentes proyectos. Sin embargo, no prescribe el lado del ciclo de vida del proyecto en la fonna en que la mayoría de las otras metodologías de desarrollo que lo hacen.

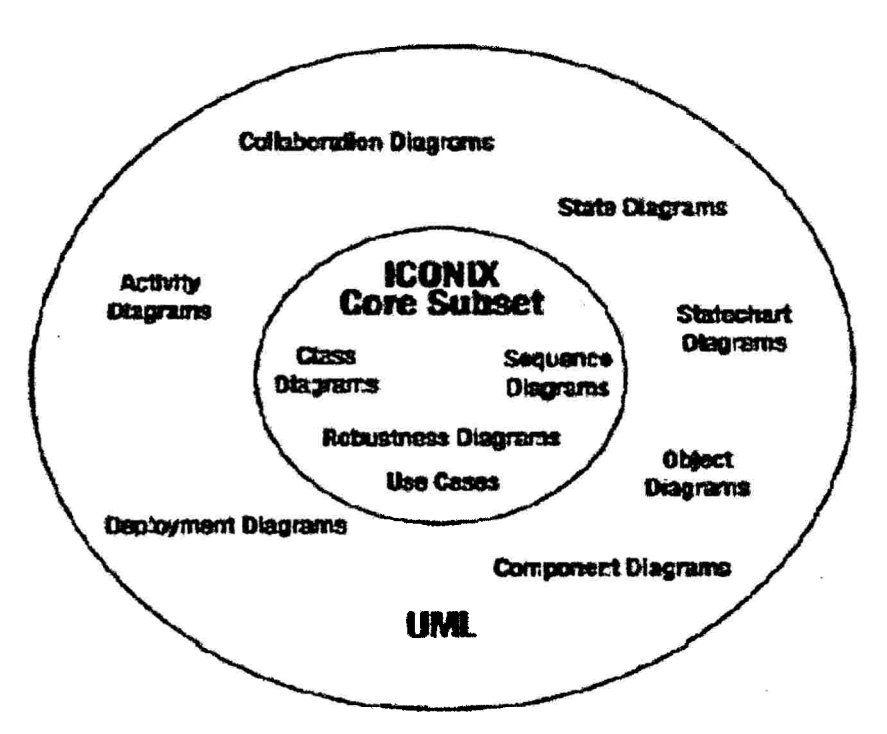

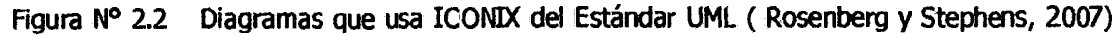

El proceso se compone de las siguientes actividades:

Etapa 1: Revisión de requisitos.

Etapa 2: Revisión preliminar de diseño.

•

Etapa 3: Revisión crítica y al detalle del diseño.

#### Etapa 4: Entrega

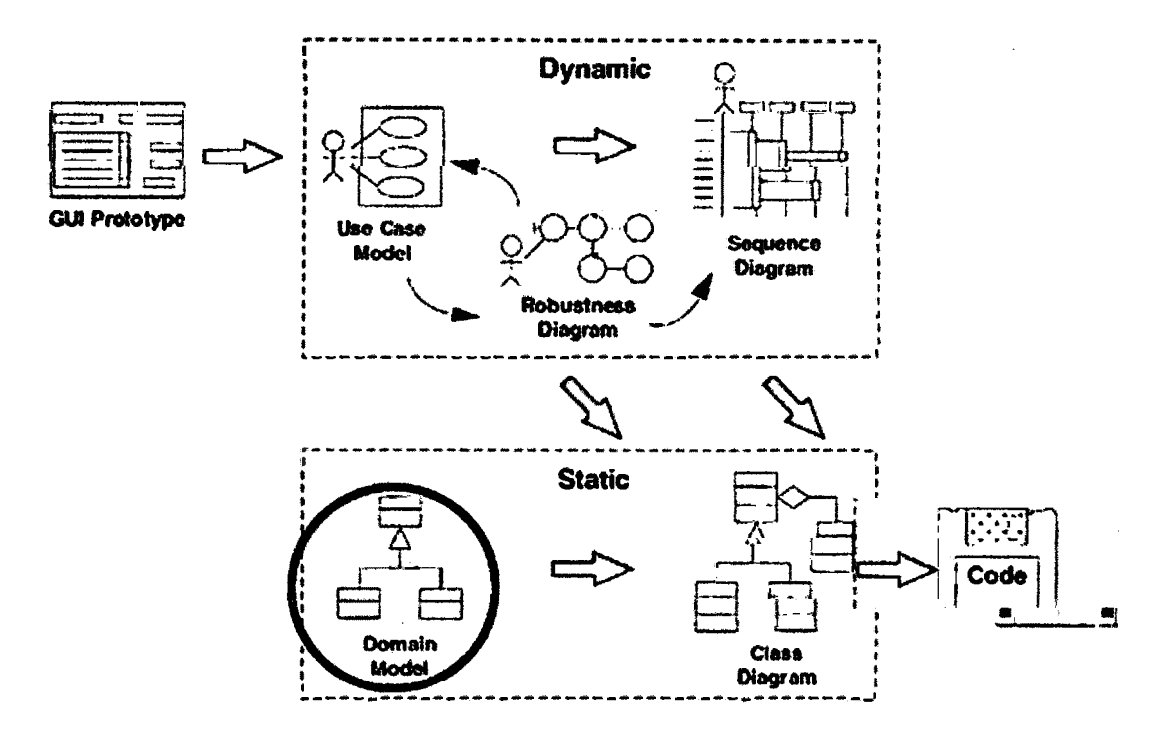

Figura Nº 2.3 Proceso ICONIX (Rosenberg y Stephens, 2007)

En resumen, los aspectos principales del Proceso ICONIX son:

- a. Requerimientos (Etapal: revisión de requerimientos).
- b. Análisis y diseño preliminar.
- c. Etapa 2: Revisión del diseño preliminar.
- d. Diseño.
- e. Etapa 3: Revisión crítica del diseño.
- f. Implementación.
- g. Etapa 4: Entrega.

#### **2.2.10 ADMINISTRADOR DE BASE DE DATOS**

Según Teory, Lightstone y Nadeau (2006) es un sistema de software que permite manipular base de datos también soporta una vista lógica (shema, subshema), una vista física (métodos de acceso, clastering de datos), un lenguaje de definición de datos, un lenguaje de manipulación de datos y otras utilidades.

Según Bai (2010) un sistema administrador de base de datos se usa para almacenar, ganar acceso, *y* manipular los datos en la base de datos de tal manera que los detalles de almacenamiento de datos y el mantenimiento están escondidos del usuario. El usuario interactúa con la base de datos a través del sistema de gestión de base de datos. Un usuario puede interactuar directamente con el sistema de gestión de base de datos o por un programa escrito a en un lenguaje de programación como C + +, C#, Java, o el Visual Basic.

Los administradores de bases de datos más usados son:

- a) Oracle
- b) Microsoft: SOL.Server
- e) PostgreSql
- d) MySql
- e) Otros

#### **2.2.11 PROGRAMACIÓN ORIENTADA A OBJETOS**

Según Jayanes (2003) es un método de implementación donde los programas se organizan como colecciones cooperatiVas de objeto el cual representa una instancia de una clase, las ciases son miembros de una jerarquía de clases unidas por una relación de herencia.

Los lenguajes de programación orientada a objetos más populares son: Java, C#, C++, etc.

#### **Java**

Para Poo, Kiong y Ashock (2007) Java fue introducida en 1995 como un lenguaje de programación orientada a objetos. Después de que Java fue lanzado, hubo aproximadamente unos 400,000 programadores Java y más de 100 libros de programación en Java. Una de las bondades de Java es que la aplicación desarrollada en este lenguaje es portátil. En relación a la Internet, los applets de Java le han dado lugar a una nueva época de las aplicaciones distribuidas con distribución baja del software y los costes de mantenimiento.

#### $C#$

Para Bai (2010) es un lenguaje de programación orientado a objetos orientado a que admite conceptos de encapsulación, herencia y polimorfismo. Fue desarrollado y estandarizado por Microsoft como parte de su plataforma .NET, que después fue aprobado como un estándar por la ECMA e ISO. Su sintaxis básica deriva de C/C++ y utiliza el modelo de objetos de la plataforma.NET, similar al de Java aunque incluye mejoras derivadas de otros lenguajes ( entre ellos Delphi).

#### **e++**

Para Stroustrup (1992) es un lenguaje imperativo orientado a objetos derivado del C es un superconjunto de C, que nació para añadirle cualidades y características de las que carecía. El resultado es que como su ancestro, sigue muy ligado al hardware subyacente, manteniendo una considerable potencia para programación a bajo nivel, pero se la han añadido elementos que le permiten también un estilo de programación con alto nivel de abstracción.

## **2.3 DEFINICIÓN DE TÉRMINOS BÁSICOS**

#### **2.3.1 PROGRAMACIÓN ORIENTADA A ASPECTO (POA)**

Según Kiczales (1997) la programación orientada a aspectos es un nuevo paradigma de programación que intenta separar los componentes y aspectos unos de otros.

#### **2.3.2 ASPECTOS**

Para Kiczales (1997) un aspecto es una unidad modular que se dispersa por la estructura de otras unidades funcionales.

## **2.3.3 PROGRAMACIÓN ORIENTADA A OBJETOS (POO)**

Según Jayanes (2003) es un método de implementación donde los programas se organizan como colecciones cooperativas de objeto el cual representa una instancia de una ciase, las dases son miembros de una jerarquía de ciases unidas por una relación de herencia.

### **2.3.4 MANTENIBILIDAD DEL SOFTWARE**

Según APA (2006) es el conjunto de atributos que soporta el esfuerzo necesario para realizar modificaciones especificadas.

# **CAPITULO 111 METODOLOGÍA DE LA INVESTIGACIÓN**

## **3.1 TIPO DE INVESTIGACIÓN**

El tipo de investigación es tecnológica puesto según Sánchez H. y Reyes, c. (2002) una investigación tecnológica responde a problemas técnicos y en la Programación Orientada a Objetos existen problemas técníco de mantenimiento de software los cuales trata de resolver la Programación Orientada a Aspectos.

### **3.2 NIVEL DE INVESTIGACIÓN**

Según Bernal (2006) el nivel de investigación es descriptivo; desde el punto de vista científico una investigación descriptiva muestra, narran, reseñan o identifican hechos, situaciones, rasgos, características de un objeto de estudio o se diseñan productos, modelos, prototipos, guías, etcétera.

## **3.3 DISEÑO DE LA INVESTIGACIÓN**

Según Carrasco (2006) el diseño de investigación pre-experimental de preprueba - posprueba con una sola medición consiste en aplicar a un grupo una prueba previa al estímulo o tratamiento experimental y luego administrar el tratamiento y después aplicar *la* prueba o medición posterior, tiene el diagrama siguiente:

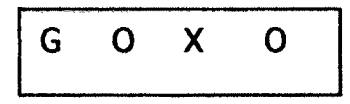

Al tener la información previa del nivel o situación real de la variable dependiente, se podrá determinar los cambios experimentales con el estímulo (X), en la post prueba.

Por lo descrito anteriormente, el diseño de investigación correspondiente a esta investigación es el pre-experimental de preprueba-postprueba:

$$
\begin{array}{|c|c|c|c|c|}\n\hline\nG & O & X & O \\
\hline\n\end{array}
$$

17

G: Software para gestión contable.

O: Medición del grado de mantenibilidad del software contable con Programación Orientada Objetos.

X: Aplicación de la Programación Orientada Aspectos al software contable.

O: Medición del grado de mantenibilidad del software contable con POA.

### 3.4 POBLACIÓN Y MUESTRA

No aplicable para este tipo de investigación

### 3.5 VARIABLES E INDICADORES

## 3.5.1 DEFINICIÓN CONCEPTUAL DE LAS VARIABLES

#### Variable independiente:

Programación orientada a aspectos. - Es una es un nuevo paradigma de programación que separa daramente componentes y aspectos unos de otros.

#### Variable dependiente

Mantenibilidad del software.- Se refiera al conjunto de atributos que soporta el esfuerzo necesario para realizar modificaciones especificadas.

## 3.5.2 INDICADORES DE LA VARIABLE PROGRAMACIÓN ORIENTADA A ASPECTOS

a) Puntos de enlace.- Es la interfaz entre los aspectos y los módulos del lenguaje de componentes, es decir, es un lugar del código en el que se puede aumentar comportamientos adicionales agregados en un aspecto.

b) Relación entre aspectos y clases.- Se refiere a que un aspecto puede

relacionarse con una o varias ciases. Esta relación es la que muestra que una ciase se ve afectada por dicho aspecto.

e) Cohesión.- La cohesión es una indicación cualitativa del grado que tiene un módulo para centrarse en una sola cosa

### 3.5.3 INDICADORES DE LA VARIABLE MANTENIBIUDAD DEL SOFTWARE

a) Analizabilidad.- Evalúan atributos relacionados con el esfuerzo del mantenedor o el usuario o los recursos gastados para detenninar deficiencias o causas de fallos, o para identificar las partes que deben ser cambiadas.

b) **Cambiabilidad.**- Miden atributos relacionados con el esfuerzo del mantenedor o el usuario para medir la conducta del mantenedor, el usuario o el sistema software cuando se intenta llevar a cabo una modificación detenninada.

c) Estabilidad.- Miden atributos relacionados con la conducta inesperada del sistema software cuando dicho software es probado u operado después de una modificación.

d) Testeabilidad.- Evalúan propiedades relacionados con el esfuerzo del mantenedor o el usuario para medir la conducta del mantenedor, el usuario o el sistema software cuando se intenta probar el software.

## 3.5.4 DEFINICIÓN OPERACIONAL DE LAS VARIABLES

#### a. Variable independiente:

Programación orientada a aspectos Indicadores: Puntos de enlace. Relación entre aspectos y clases. Cohesión

b. Variable dependiente Mantenibilidad del software Indicadores: Analizabilidad Cambiabilidad Estabilidad Testeabilidad

## 3.6 TÉCNICAS E INSTRUMENTOS

## 3.6.1 TÉCNICAS

Se utilizó la técnica de análisis documental para conceptualizar los términos de Programación Orientado a Aspectos, Programación Orientado a objetos y mantenibilidad del producto software. También se utilizó la técnica de observación para ver la variación de la mantenibilidad del producto software. Para medir el grado de mantenibilidad del producto software se utilizó la técnica de evaluación de software mediante una herramienta de análisis de código fuente.

### 3.6.2 INSTRUMENTOS

#### Análisis documental.

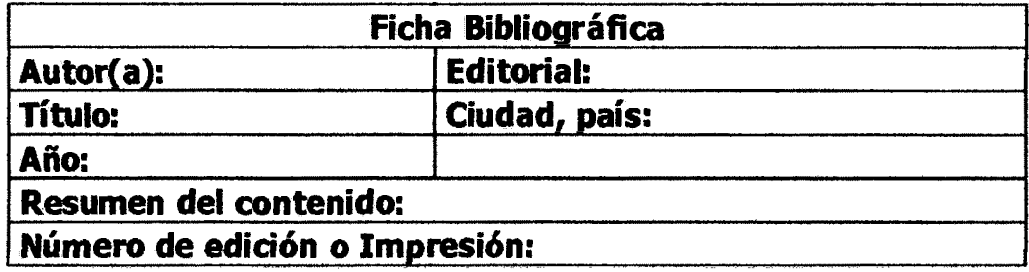

Relación de las métricas de calidad de software con la mantenibilidad.

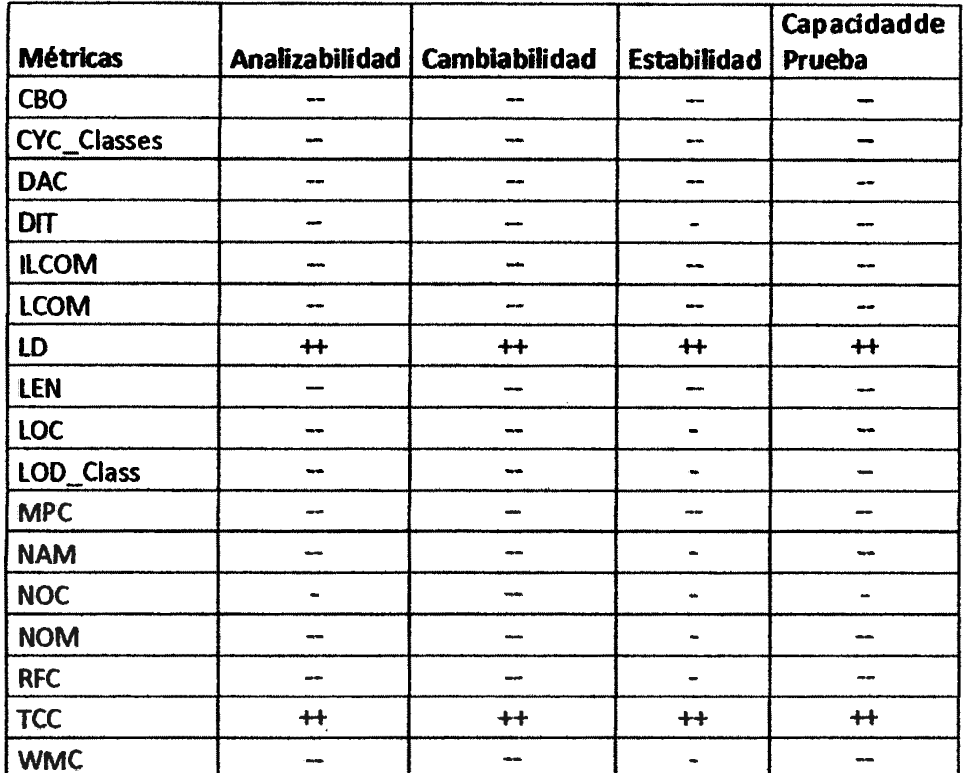

Tabla Nº A.1 Métricas de calidad de software relacionadas a la mantenibilidad del software.

#### Dónde:

"-" indica que la métrica esta inversamente relacionada a la subcarateristica correspondiente;

"--" indica que la métrica está muy inversamente relacionada a la subcaraterística correspondiente.

"+" indica que la métrica está directamente relacionada a la subcaraterística correspondiente.

"++" indica que la métrica está muy directamente relacionada a la subcaraterística correspondiente.

Para el proceso de observación:

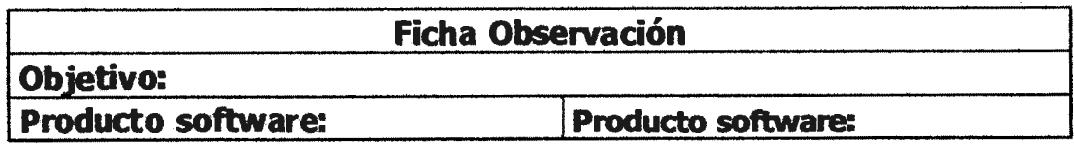

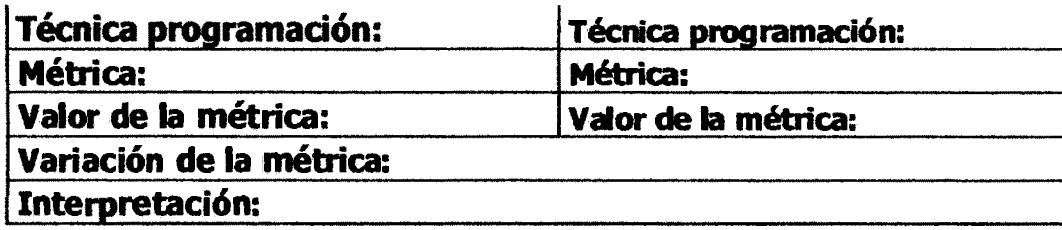

## 3.6.3 HERRAMIENTAS PARA EL TRATAMIENTO DE DATOS E INFORMACIÓN

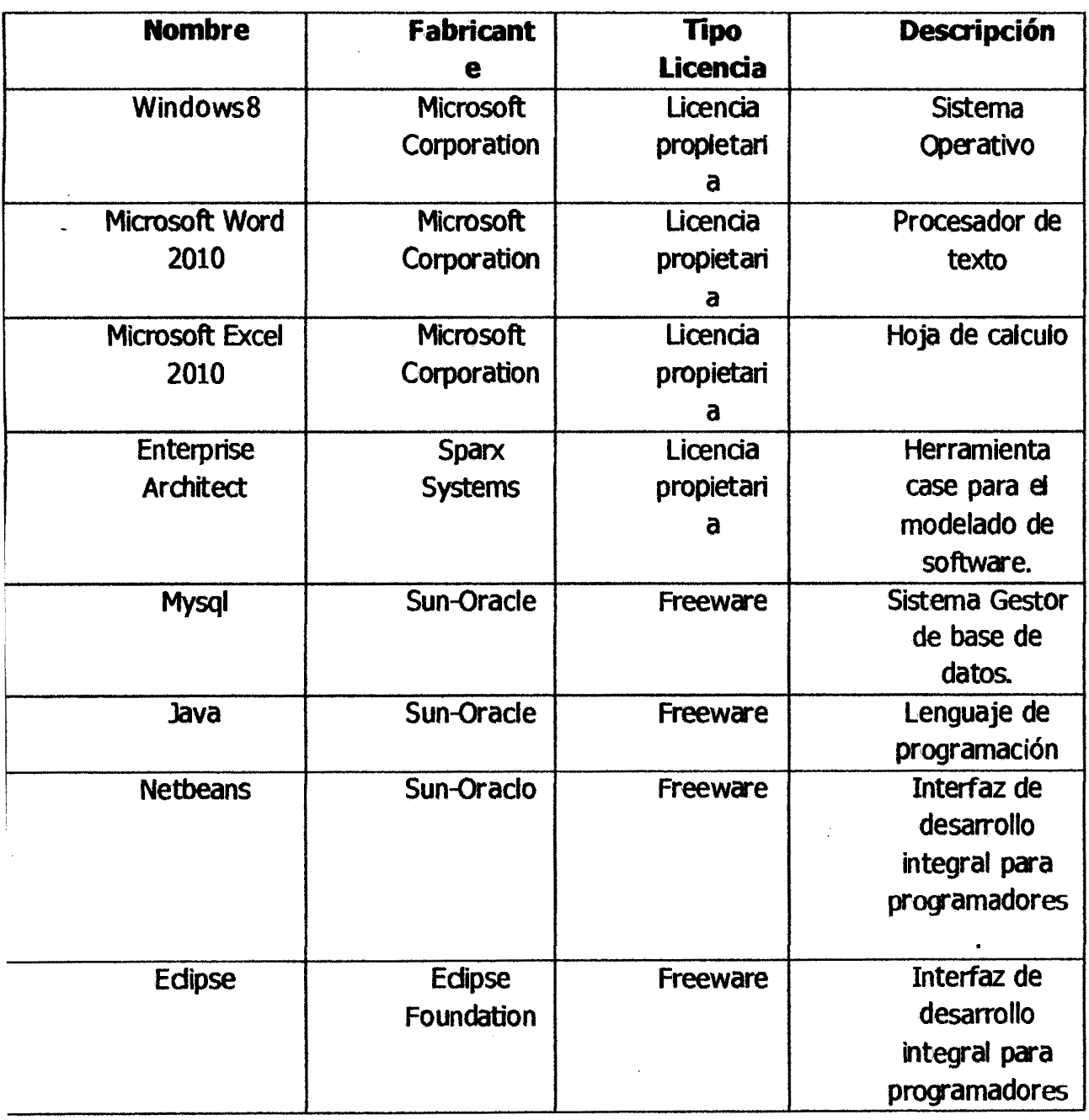

Tabla Nº A.2 Herramientas para el tratamiento de datos

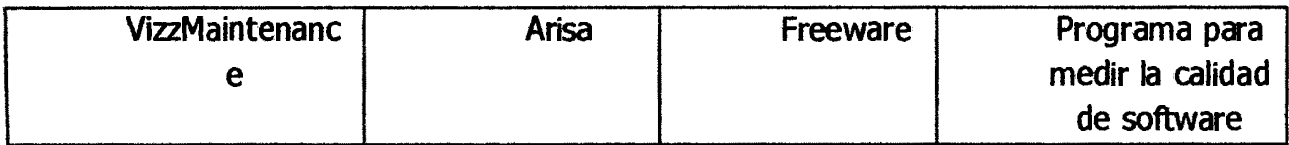

 $\label{eq:2} \frac{1}{\sqrt{2}}\int_{0}^{\infty}\frac{1}{\sqrt{2\pi}}\left(\frac{1}{\sqrt{2\pi}}\right)^{2}d\mu\,d\mu\,.$ 

 $\mathcal{L}^{\text{max}}_{\text{max}}$  and  $\mathcal{L}^{\text{max}}_{\text{max}}$ 

 $\label{eq:2.1} \frac{1}{\sqrt{2\pi}}\int_{0}^{\infty}\frac{1}{\sqrt{2\pi}}\left(\frac{1}{\sqrt{2\pi}}\right)^{2\alpha} \frac{1}{\sqrt{2\pi}}\frac{1}{\sqrt{2\pi}}\int_{0}^{\infty}\frac{1}{\sqrt{2\pi}}\frac{1}{\sqrt{2\pi}}\frac{1}{\sqrt{2\pi}}\frac{1}{\sqrt{2\pi}}\frac{1}{\sqrt{2\pi}}\frac{1}{\sqrt{2\pi}}\frac{1}{\sqrt{2\pi}}\frac{1}{\sqrt{2\pi}}\frac{1}{\sqrt{2\pi}}\frac{1}{\sqrt{2\pi}}\frac{$ 

 $\mathcal{L}^{\text{max}}_{\text{max}}$ 

 $\sim$   $\epsilon$ 

## **CAPITULO IV**

# , , **ANAUSIS Y RESULTADOS DE LA INVESTIGACION**

## **4.1.1 IMPLEMENTACIÓN ORIENTADA A OBJETOS**

El análisis y diseño del sistema contable se ha realizado usando la metodología iconix cuyo desarrollo se encuentra en el anexo C, en las páginas siguientes se muestra la implementación con la programación orientada a objetos.

## **A. Ventanas Principales**

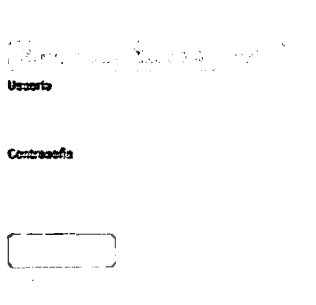

Figura Nº 4.1 Ventana inicial para ingresar al Sistema, software Contabilidad Nueva Acrópolis

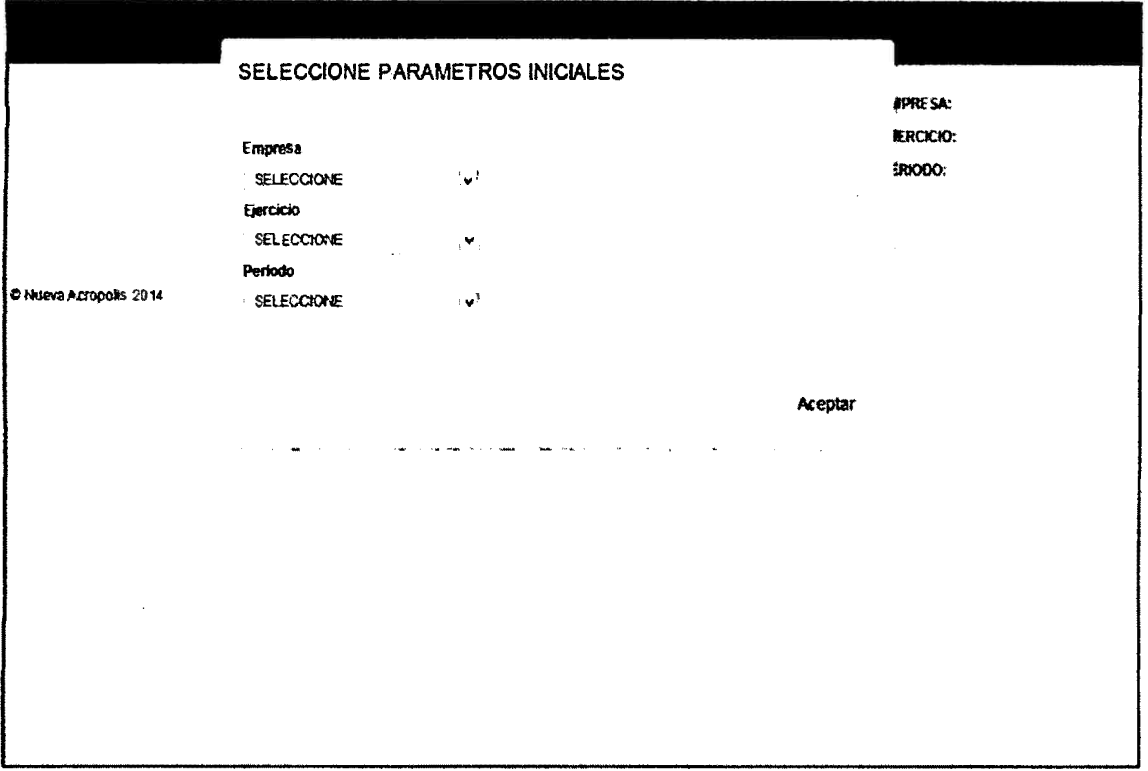

**Figura Nº 4.2 Ventana principal del Sistema, software Contabilidad Nueva Acrópolis** 

 $\bar{\star}$ 

 $\sim 10^{-1}$ 

 $\sim$ 

#### **C. Implementación del caso de uso 04 Registrar documento**

#### **c.1 capa Modelo.**

```
Implementación de la dase Documento
```

```
, * • 
.. 
* Gauthor Emiliano
public class Documento extends Generico { 
    private int biIdRegDocumento;
    private int iIdMaeEmpresa;
    private int bildMaeDetPeriodo:
    priva te int iidMaeTipoOperacion; 
   prívate int iidRegBeneficiario: 
    prívate int iidMaeBanca; 
    private int iIdMaeTipDocumento;
   private int iidMaeSede; 
    private int iIdMaeMcneda;
    i · private int iIdMaeTipDccSeneficiario;
   prívate int iidMaeTipDocReferencia; 
    prívate String cCodRegistro; 
    private Date dtFecOperacion; 
   prívate String vNumDocumento; 
   prívate String vNumSerie; 
   prívate String vNumDeposito; 
   private Date dtFecDeposito;
   prívate String VConcepto; 
   prívate boolean bPago; 
   private String vNumeracion:
   prívate String vNumSerReferencia; 
   private String vNumDocReferencia;
   private Date dtFecDocumento;
   private float deImporte;
   private float deTipCambio;
   private float deImporteTotal;
   prívate String vReg�.anual; 
   private List<DetalleDocumento> lstRegDetDocumento;
  priyate boolean bIndBancarizacion;
```
Agura Nº 4.4 Código fuente de la dase Documento, software Contabilidad Nueva Acrópolis

27
#### $C.2$ **Capa DataSource**

#### Implementación de la clase Conexión

```
日 /**
    * Santhor Emiliano
  public class Conexion #
       public static Connection conectarBaseDatos() {
           Connection cn = null;
           try (
               Context ctx = new InitialContextM:
               DataSource ds = (DataSource) ctx.lookup ("java: comp/env/jdbc/poolTest");
               cn = ds.getCommentation()} catch (Exception ex) {
               Loger.escribirLog("CorRegCuenta", "iniciarSesionSeguridad", ex.getHessage());
           J.
           return cn:
       \overline{1}\rightarrow
```
### Figura Nº 4.5 Código fuente de la clase Conexión, software Contabilidad Nueva Acrópolis

#### $C<sub>1</sub>3$ Capa DAO

#### Implementación del dao DaoNtxDocumento

```
public class DaoNtxDocumento extends DaoBase {
    private Connection oConnection;
    public DaoNtxDocumento () {
         this.cC.canection = Conexion.conectarReseDatos();
    public static DaoNtxDocumento getInstance() {
        return new DacNtxDocumento();
    private CallableStatement agregarParametros(Documento poRegDocumento) throws Exception {
        oConnection.setAutoCommit(false);
        cs = eConnection.prepareCall(pProcedure);
          * Inicio parametros por defecto
        cs.setObject("piOpSp", poRegDocumento.getiOpSp());<br>cs.setObject("piOpSp", poRegDocumento.getiOpSp());<br>cs.setObject("piTamanioPagina", poRegDocumento.getiTamanioPagina());<br>cs.registerOutParameter("piTotalRegistros", Types.I
         cs.recisterOutParameter("piTotalPacinas", Types.INTEGER) :
         /*Ein parametics por defector/
         cs.eetObject("pbiIdRegDocumento", poRegDocumento.getBiIdRegDocumentO(), Types.INTEGER);
         Cs.setObject("piIdMaeEmpresa", poRegDocumento.getiIdMaeEmpresa(), Types.(INTEGER);
        cs.setCbject("phildMaeDetPeriodo", poRegDocumento.getBildMaeDetPeriodo(), Types.ZNTEGER);<br>cs.setCbject("pildMaeDetPeriodo", poRegDocumento.getildMaeDetPeriodo(), Types.ZNTEGER);
        cs.setObject("plIdRegBeneficiario", poRegDocumento.getiId.tegBeneficiario(), Types.INTSSSR);
        cs.setObject("pildMaeBanco", poRegDocumento.getiIdMaeBanco(), Types.INTEGER);
        cs.setObject("piIdMaeTipDocumento", poRegDocumento.getiIdMaeTipDocumento(), Types.INTEGER);
        cs.setObject("piIdMaeSede", poReqDocumento.getiIdMaeSede(), Types.INTS6588)
        cs.setObject ("pildNaeMoneda", poRegDocumento.getildNaeMoneda (), Types.INTEGSR) :
```
Figura Nº4.6 Código fuente de la clase DaoNtxDocumento, software Contabilidad Nueva Acrópolis

#### **C.4 Capa Controlador**

#### Implementación del controlador CtrDocumento

```
SController
@Request.Mapping("/CtrDocumento")
@Sessio.nAttributes(("oSession"))
public class CtrDocumento {
    #RequestMapping(value = "/validarAcceso.htm", method = RequestMethod. POST)
    public @ResponseBody
    int validarAcceso(@ModelAttribute("oSession") Session oSession) {
        try {
            if (oSession.getMapPermiso().containsKey(ParamSeguridad.FR.Y_DOCL."CSX"TOS)) {
                return 1:
            i else (
                return 0:
            \mathbf{1}} catch (Exception ex) {
            Loger.escribirlog ("CtrDocumento", "validarAcceso", ex.getMessage());
            retorn 0:
        \mathbf{r}\overline{\mathbf{r}}@RequestMapping(value = "/guardarDatos.htm", method = RequestMethod.POST)
    public @ResponseBody
    int guardarDatos(@RequestBody Map<String, Object> param, @ModelAttribute("oSession") Session oSession) {
        try {
            Documento poRegDocumento = HelperMapper.getParam(param, "poRegDocumento", Documento.class);
            List plstRegDetDocumento = HelperMapper.getParam(param, "plstDetDocumento", List.class);
            completarParametros(poRegDocumento, oSession);
            if (oSession.getOperacion() == ParameterEnu.GUARUAR.getId()) {
                if (!oSession.getMapPermiso().containsKey(ParamSeguridad.CO.VT_DOCUMENTOS_001)) {
                    return 0:
                \mathbf{I}Figura Nº 4.7 Código fuente de la clase CtrDocumento, software
```
Contabilidad Nueva Acrópolis

# 4.2.2 IMPLEMENTACIÓN ORIENTADA A ASPECTOS

Implementación del aspecto Aspect Throwing A.

```
1 + 4* Cauthor Emiliano
 \langle \hat{\mathbf{g}} \rangle :
@Aspect
public class AspectThrowing {
     @AfterThrowing(
                pointcut = "execution(* kayros.seguridad.controller.*.*(..)) | | "
                \qquad \qquad + \ \texttt{''exception}(\texttt{''} \ \texttt{kayros}.\texttt{control11} \texttt{dad}.\texttt{control11}.\texttt{''},\texttt{''},\texttt{''}) \ \|\cdot\| \ \texttt{''}+ "execution(* kayros.contabilidad.reporte.controller.*.*(..))",
                throwing = "ex")
     public void controlExcepcion(JoinPoint jp, Exception ex) {
          String clase= jp.getTarget().getClass().getName();
          String metodo = jp.getSignature(); getName()Loger.escribirLog(clase, metodo, ex.getHessage());
     \pmb{\}}\mathbf{I}
```
Figura Nº 4.9 Código fuente del aspecto Aspect Throwing, software Contabilidad Nueva Acrópolis

#### Implementación del aspecto AspectSeguridad **B.**

```
\mathcal{C}^{\star\star}* Cauthor Dillians
CAspect
public class AspectSeguridad {
    @Around("execution(* kayros.contabilidad.controller.".*validar"(..)) | |"
             + " execution(" kayros.contabilidad.reporte.controller.*.*validar*(...))")
    public int validarAccesoForm(ProceedingJoinPoint pjp) throws Throwable [...)
    @Azound("execution(* kayres.contabilidad.controller.".*mantener*(..))")
    public int validarAscesoControl(ProceedingJoinPoint pjp) throws Throwable {
        int retVal = 0;
        Session oSession = (Session) pjp,qetArgs()[1];
        Map param = (Map) pjp.getArgs()[0];
        int pIdForm * HelperMapper.getParam (param, "pIdForm", Integer.class) ;
        switch (pidForm) {
             case informations
                 if (oSession.getOperacion()== ParameterEnu.GUARDAR.getId()) {
                      if (oSession.get.MapPermiso().containsKey(FaramSeguridad.CONT_DOCURENTCS 002)) {
                          revVal = (Integer) p^*p.proceed();
                      \mathbf{r}\rightarrowif (oSession.getOperacion() == ParameterEnu.2CTUALIZAR.getId()) [
                     if (oSession.getHapPermiso().containsKey(ParamSeguridad.CCNT_DOCUMENTOS_002)) {
                          retVal = (Integer) pjp.proceed();
                      \mathbf{I}\ddot{\phantom{1}}if (oSession, getOperacion() == ParameterEhu. SLIHINAR.getId()) {
                     if (oSession.getMapPermiso().containsKey(FaramSeguridad.CCNT pCCCNENTOS 093)) {
                         \texttt{retVal} = (\texttt{Integer}) \texttt{pjp}, \texttt{proceed}\mathbf{I}\mathbf{A}break:
```
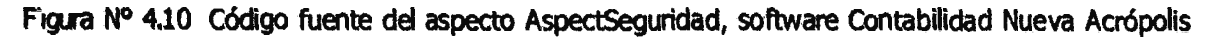

#### EVALUANDO LAS DOS APLICACIONES CON UNA HERRAMIENTA DE 4.2 **ANÁLICES DE CÓDIGO FUENTE**

### 4.3.1 EVALUACIÓN DE HERRAMIENTAS PARA DETERMINAR LA **MANTENIBILIDAD**

Según Irrazábal E. y Garzás J. (2010) existen varias herramientas para medir la mantenibilidad del software y se muestra en la siguiente tabla.

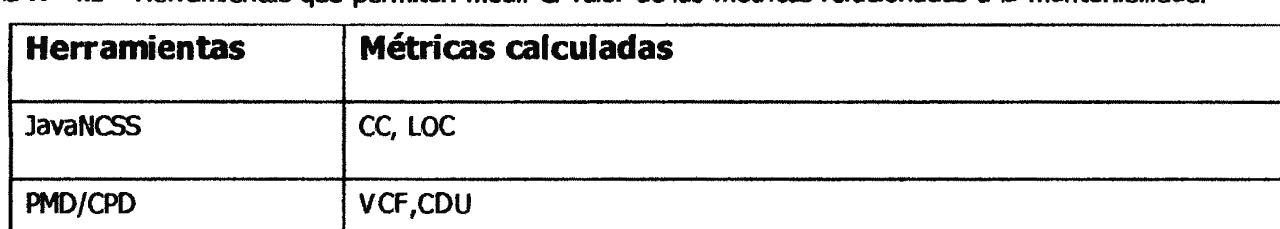

 $\vert$ a N° 4.1 Herramientas que permiten medir el valor de las métricas relacionadas a la mantenibilidad

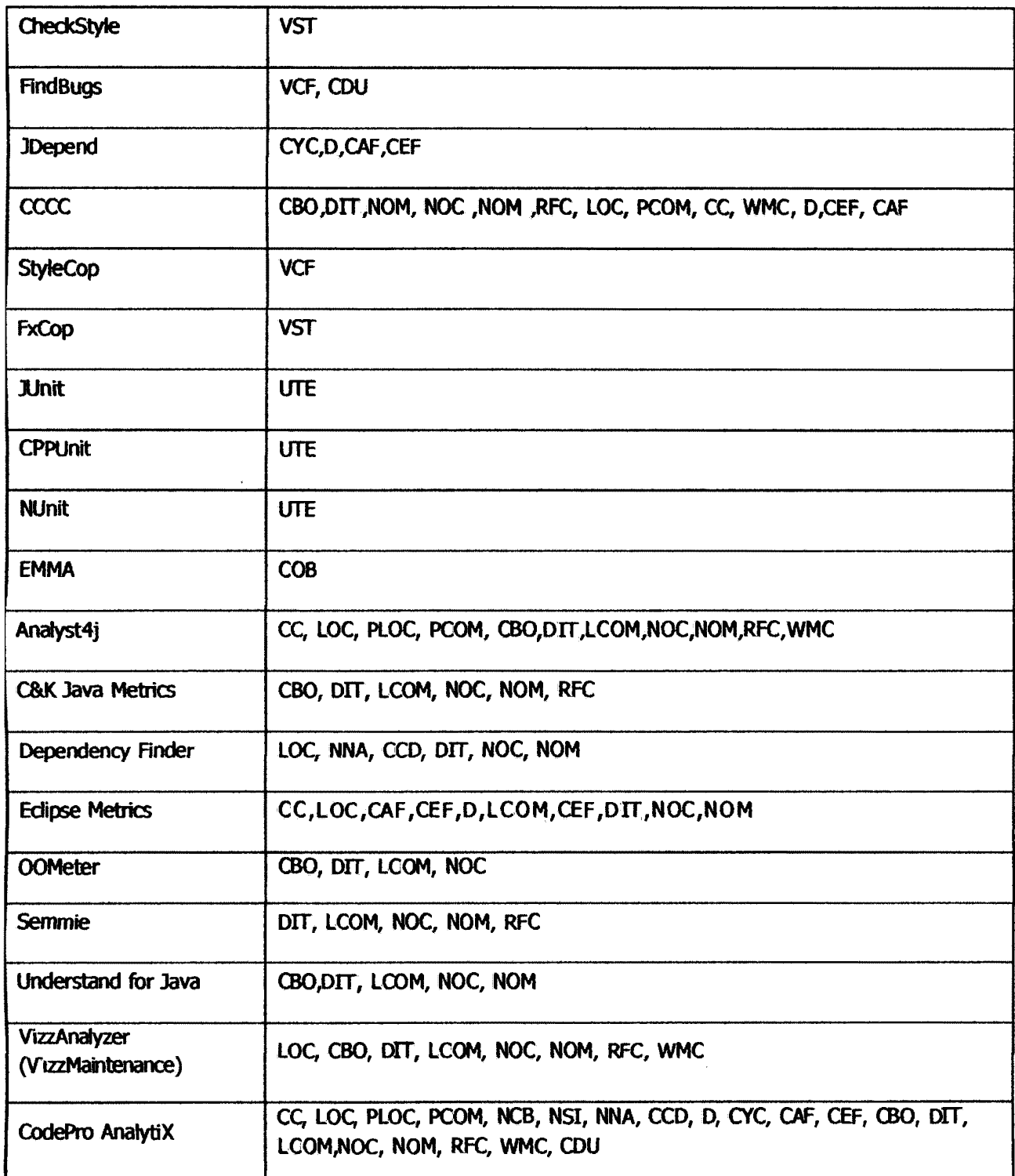

De la tabla anterior se escogen las herramientas que abarquen la mayor cantidad de métricas asociadas a la mantenibilidad, y luego de hacer la investigación respectiva por google y otros buscadores se obtiene la siguiente tabla:

a Nº 4.2 Resultado de la evaluación de las herramientas de la tabla 4.6

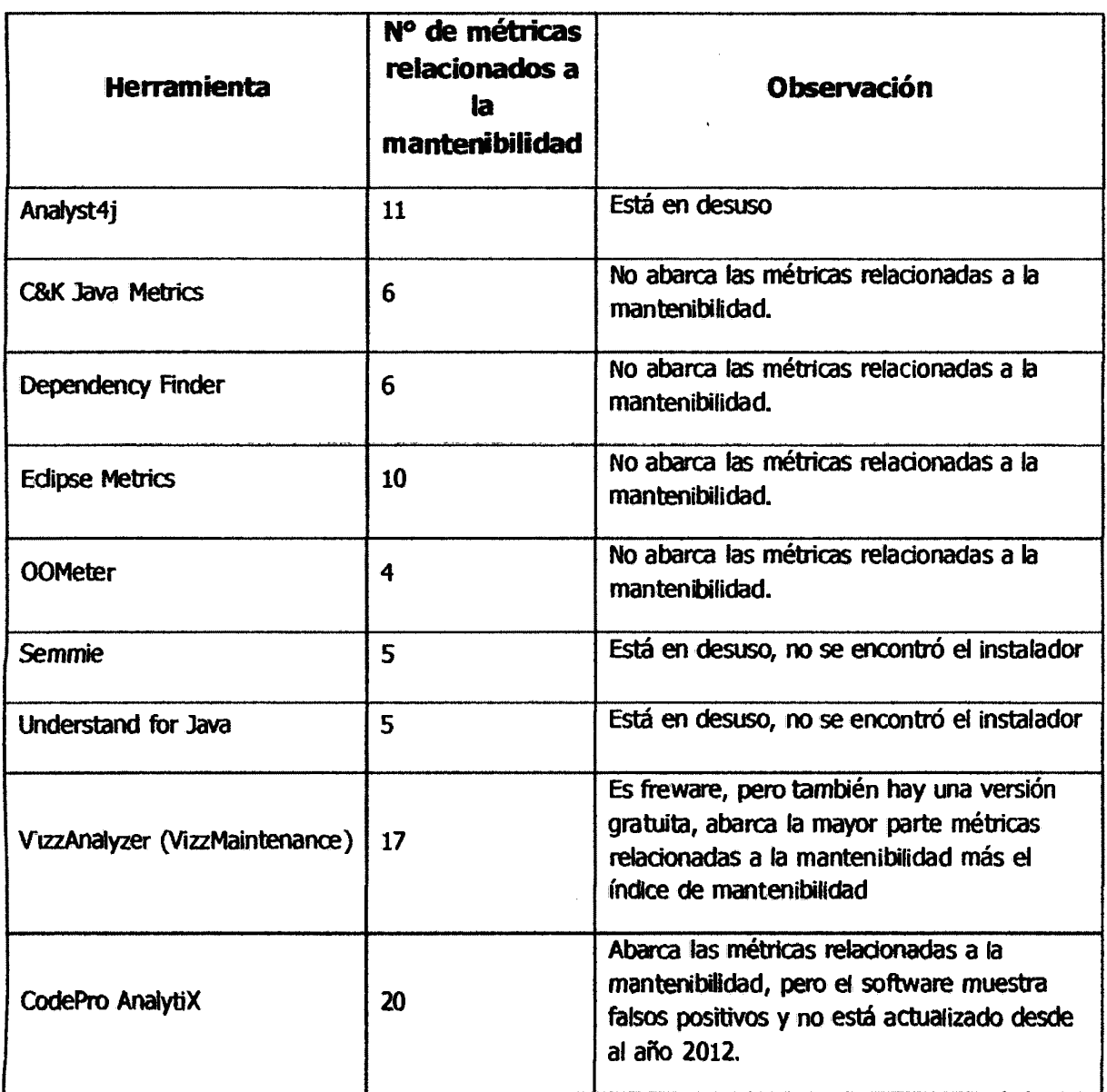

#### **4.3.2 EVALUANDO AMBAS APUCACIONES CON VIZZMAINTENANCE**

Se escogió esta herramienta para medir el grado de la mantenibilidad del producto software, porque tiene una amplia documentación; abarca la mayor cantidad de métricas relacionadas a la mantenibilidad ver aparado 3.6.2.

a) Software sin programación orientada a aspectos

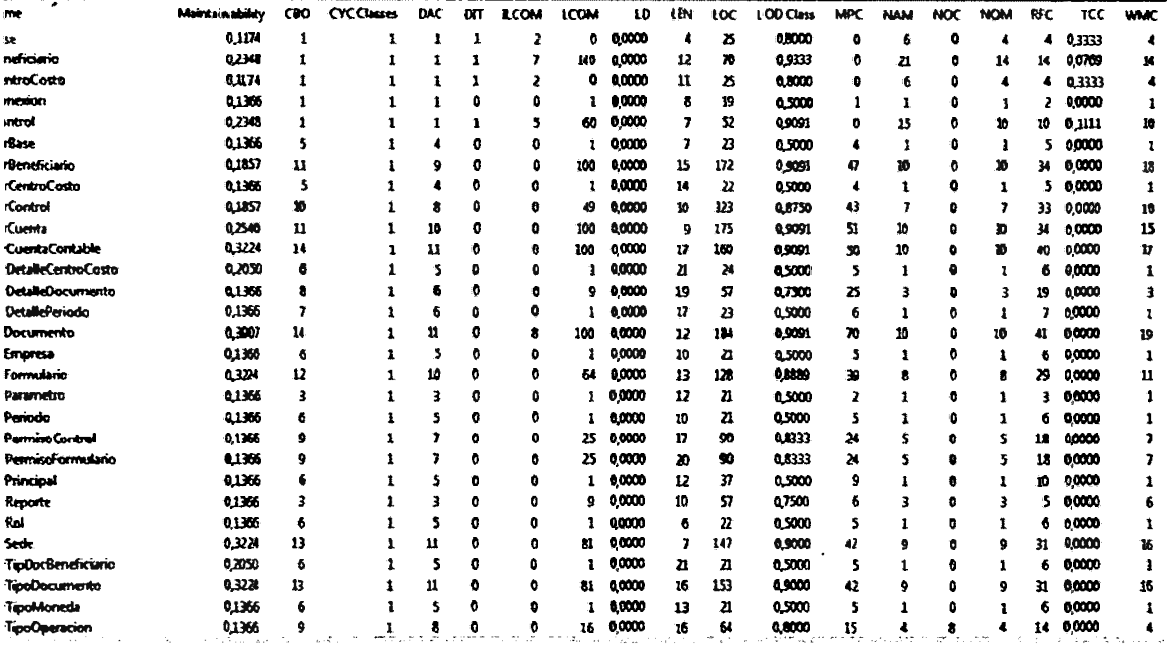

Figura Nº 4.11 Resultado de la evaluación del producto software codificado sin utilizar POA, software Contabilidad Nueva Acrópolis

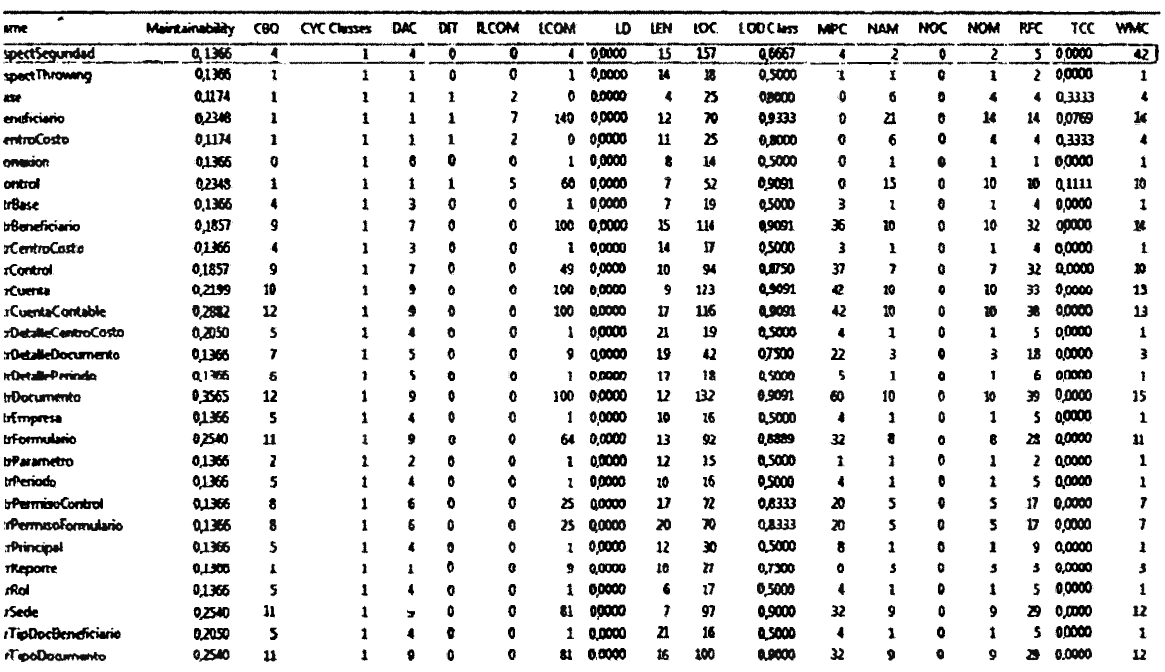

### b) Software con programación orientada a aspectos

Figura Nº 4.12 Resultado de la evaluación del producto software codificado utilizando POA, software Contabilidad Nueva Acrópolis

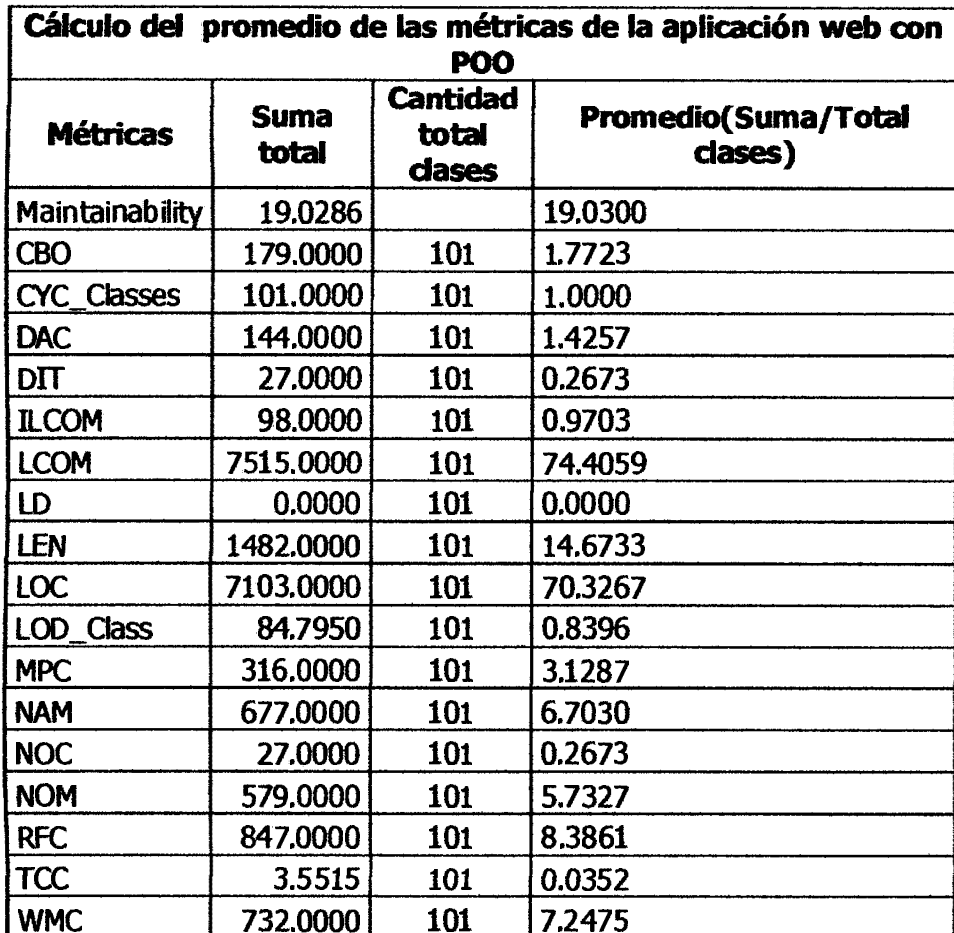

Tabla Nº 4.3 Cálculo del valor promedio de cada uno de las métricas de la aplicación web desarrollado con POO

Tabla Nº *4.4* Cálculo del valor promedio de cada uno de las métricas de la aplicación web desarrollado con POA

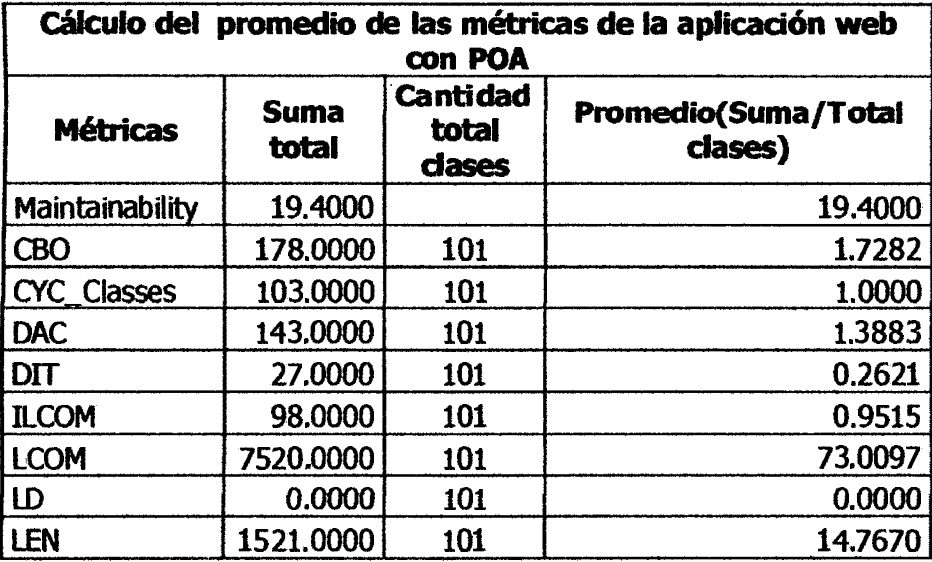

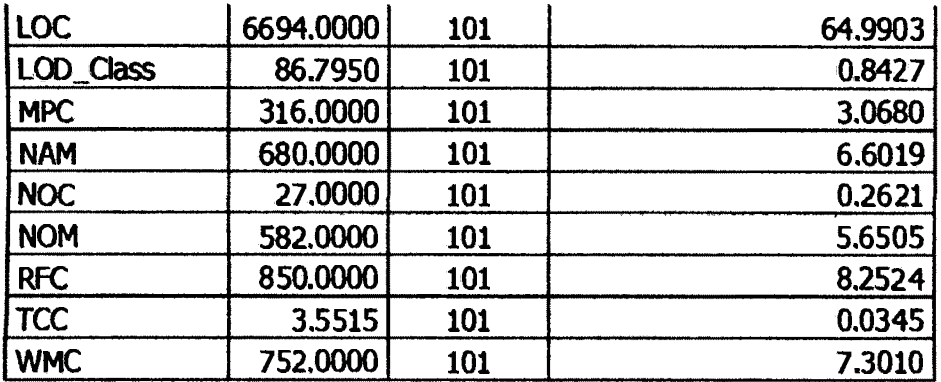

## **4.3 RESULTADOS DE LA EVALUACION DE LAS DOS APUCACIONES**  De las tablas 4.3 y 4.4 se obtiene la tabla 4.5:

Tabla Nº 4.5 Valores de las mémcas *y* su variación de las dos Aplicaciones.

 $\ddot{\phantom{a}}$ 

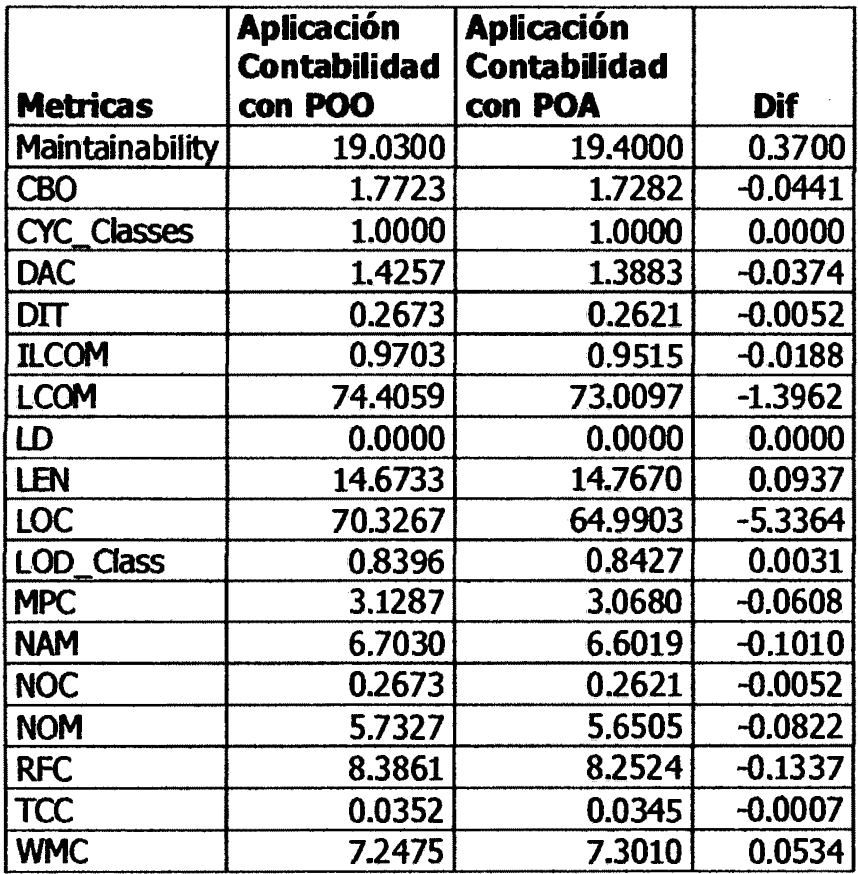

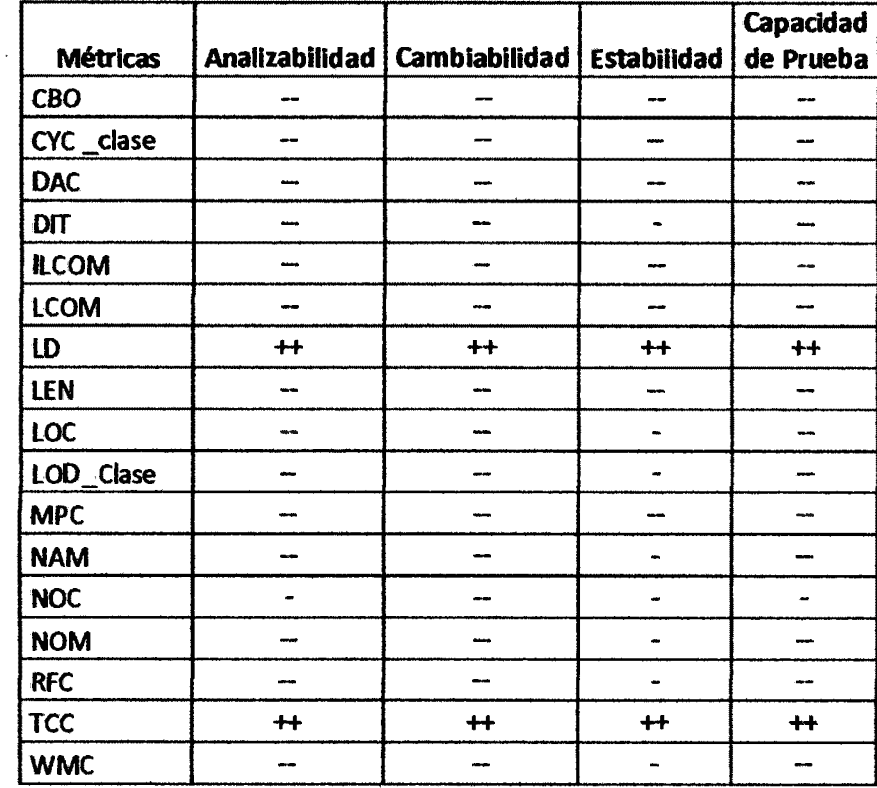

Tabla Nº 4.6 Valores del comportamiento de las métricas según la sub- característica de la mantenibilidad

A continuación se muestran datos observados respecto a los resultados de la evaluación de la mantenibilidad del producto software realizado con la herramienta VizzMaintenance:

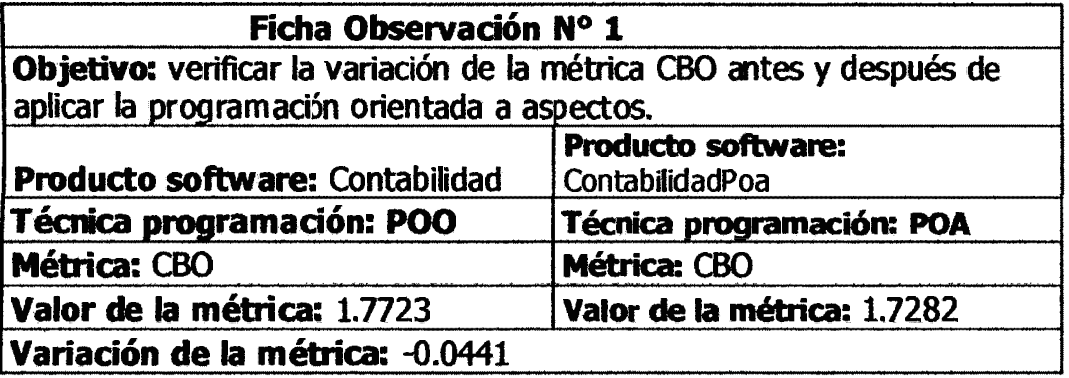

Interpretación: en la tabla 4.6 se observa que si el valor de la métrica CBO disminuye entonces la analizabilidad, cambiabilidad, estabilidad y capacidad de prueba aumentan (relación indirecta fuerte -) y como ta métrica CBO en la tabla 4.5 ha disminuido de 1.7723 (valor con POO) a 1.7282 (valor con POA), por tanto podemos decir que la analizabilidad, cambiabilidad, estabilidad y capacidad de prueba (mantenibilidad) ha mejorado respecto a la métrica CBO.

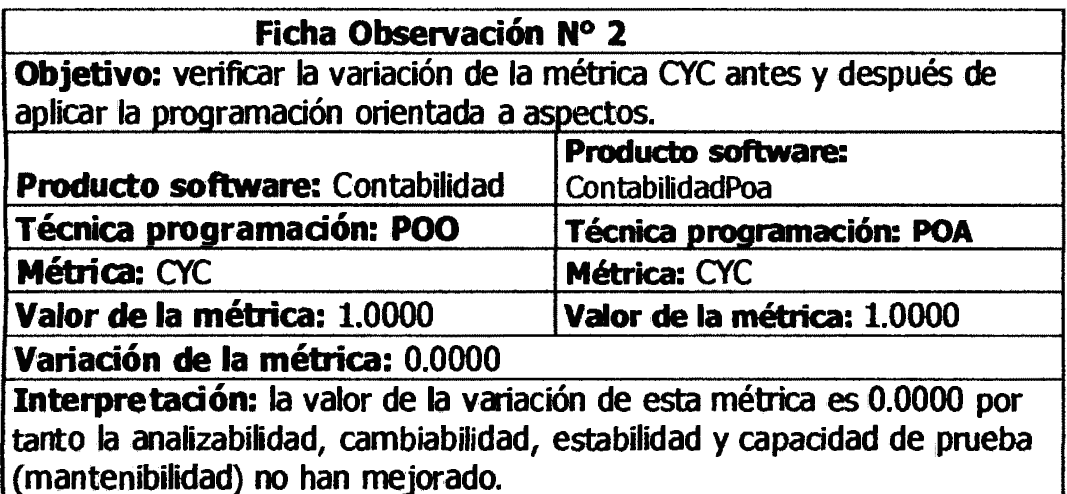

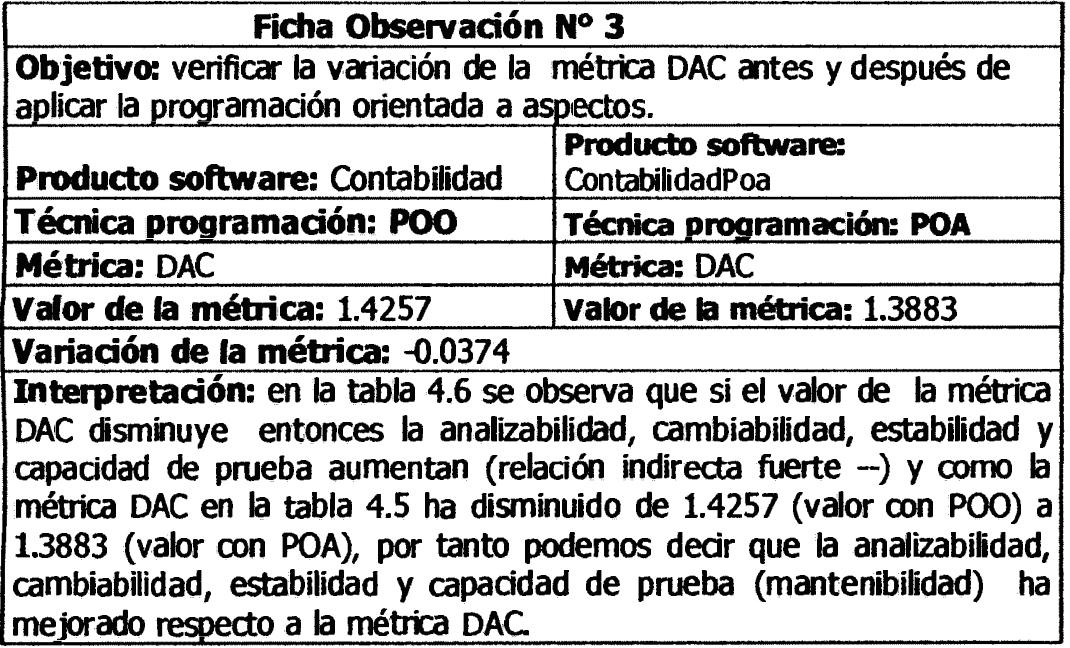

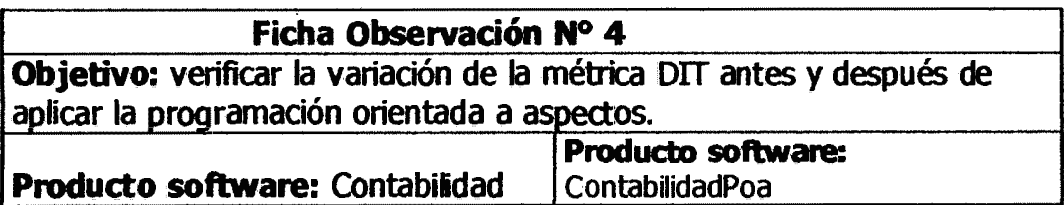

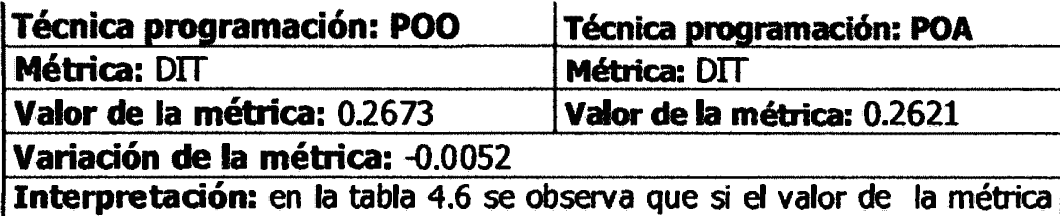

DIT disminuye entonces la analizabilidad, cambiabilidad y capacidad de prueba (relación indirecta fuerte -) y la estabilidad (relación indirecta débil -) aumentan, como la métrica DIT en la tabla 4.5 ha disminuido de 0.2673 (valor con POO) a 0.2621 (valor con POA), por tanto podemos dedr que la analizabilidad, cambiabilidad, estabilidad y capacidad de prueba (mantenibilidad) ha mejorado respecto a la métrica DIT.

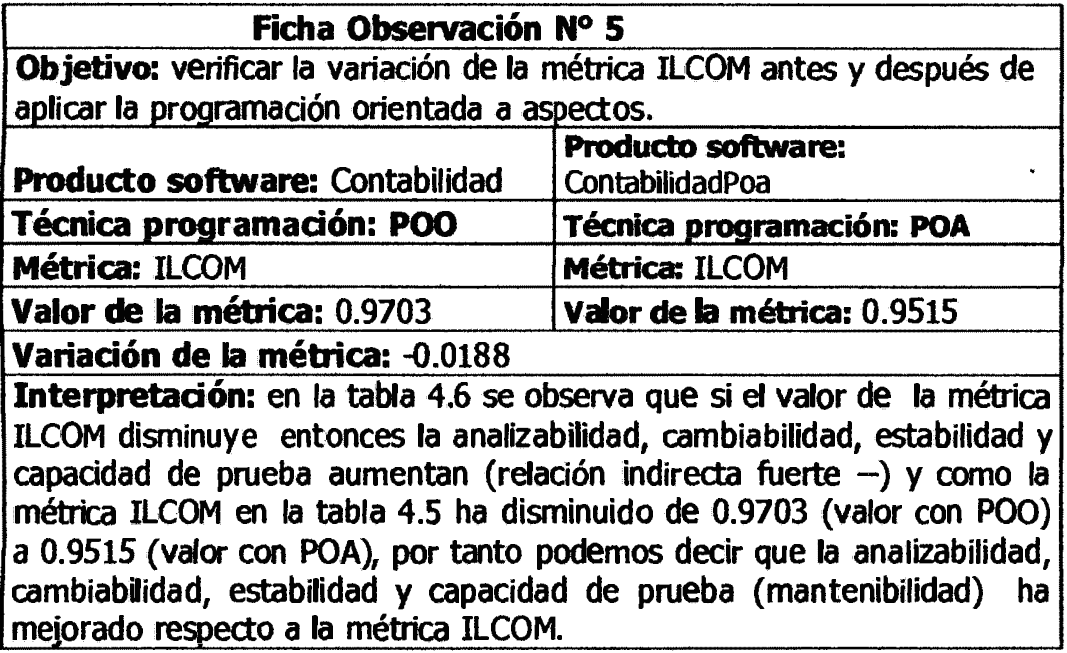

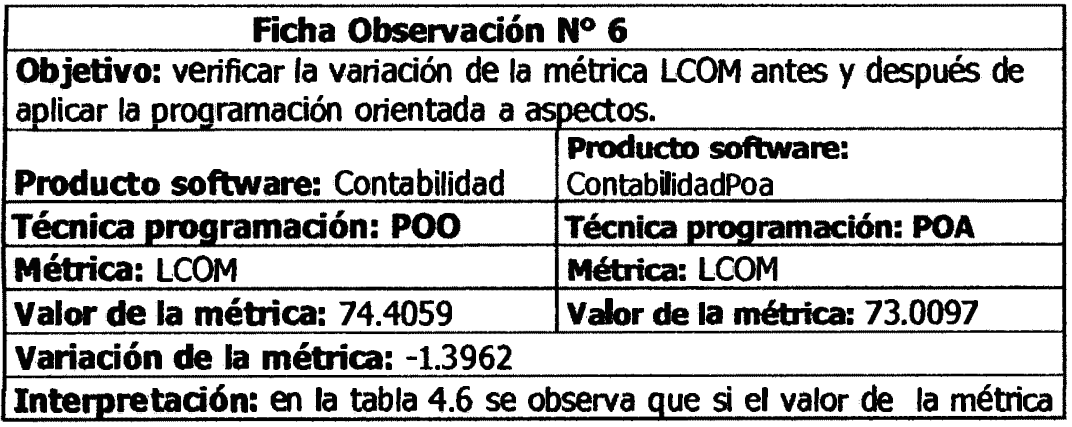

LCOM disminuye entonces la analizabilidad, cambiabilidad, estabilidad y capacidad de prueba aumentan (relación indirecta fuerte --) y como la métrica LCOM en la tabla 4.5 ha disminuido de 74.4059 (valor con POO) a 73.0097 (valor con POA), por tanto podemos decir que la analizabilidad, cambiabilidad, estabilidad y capacidad de prueba (mantenibilidad) ha mejorado respecto a la métrica LCOM.

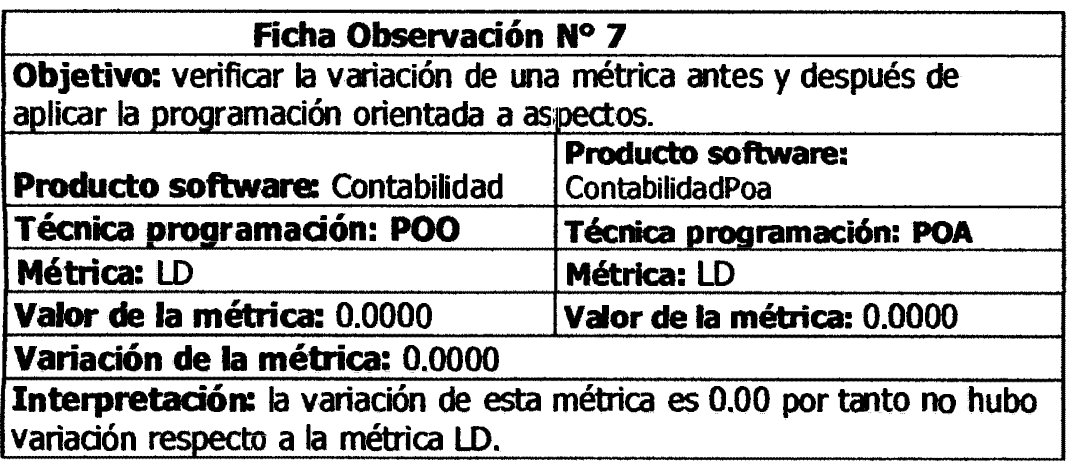

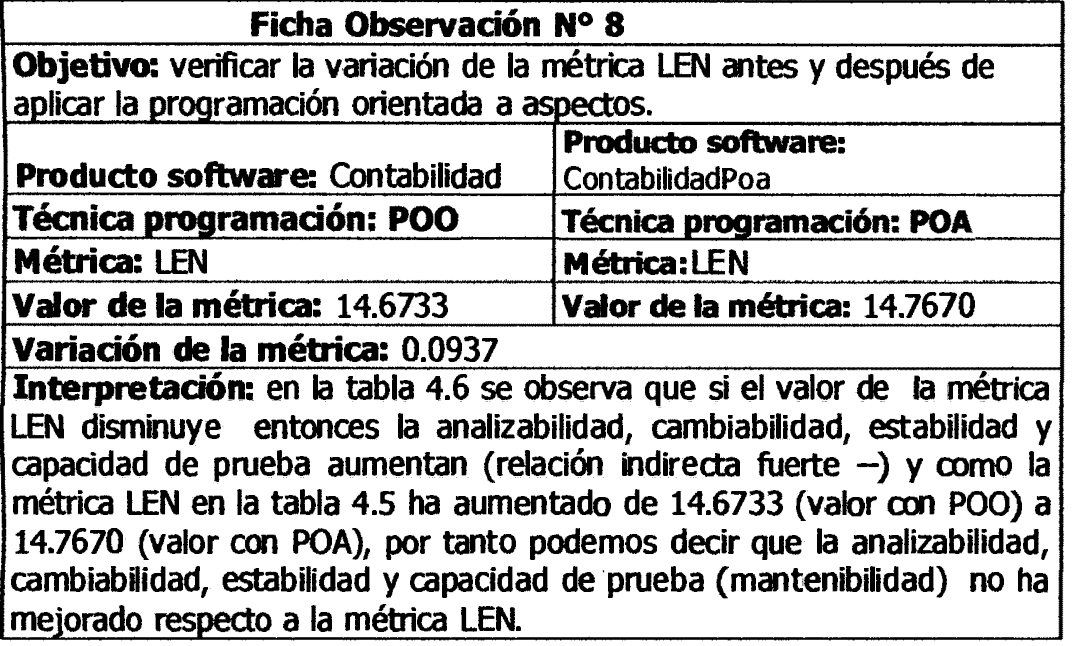

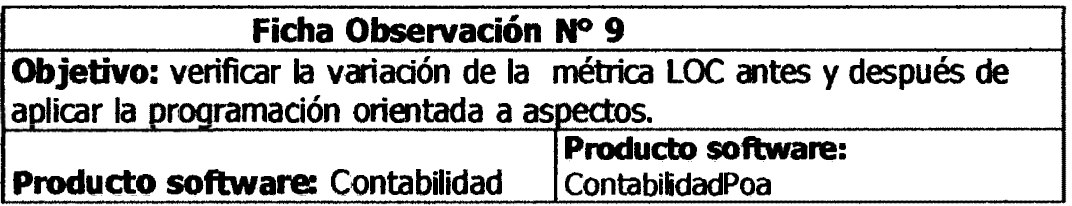

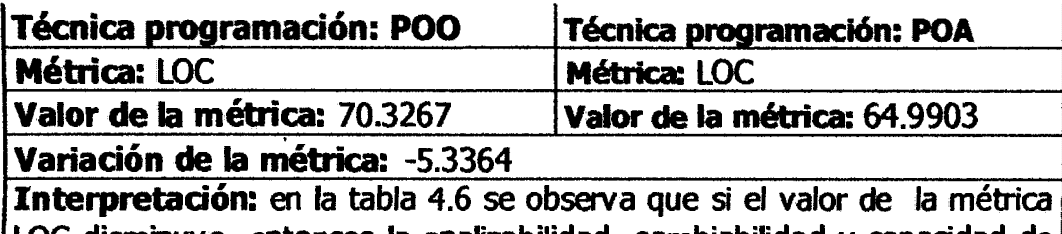

LOC disminuye entonces la analizabilidad, cambiabilidad y capacidad de prueba (relación indirecta fuerte -) y la estabilidad (relación indirecta débil-) aumentan, como la métrica LOC en la tabla 4.5 ha disminuido de 70.3267 (valor con POO) a 64.9903 (valor con POA), por tanto podemos decir que la analizabilidad, cambiabilidad, estabilidad y capacidad de prueba (mantenibilidad) ha meiorado respecto a la métrica LOC.

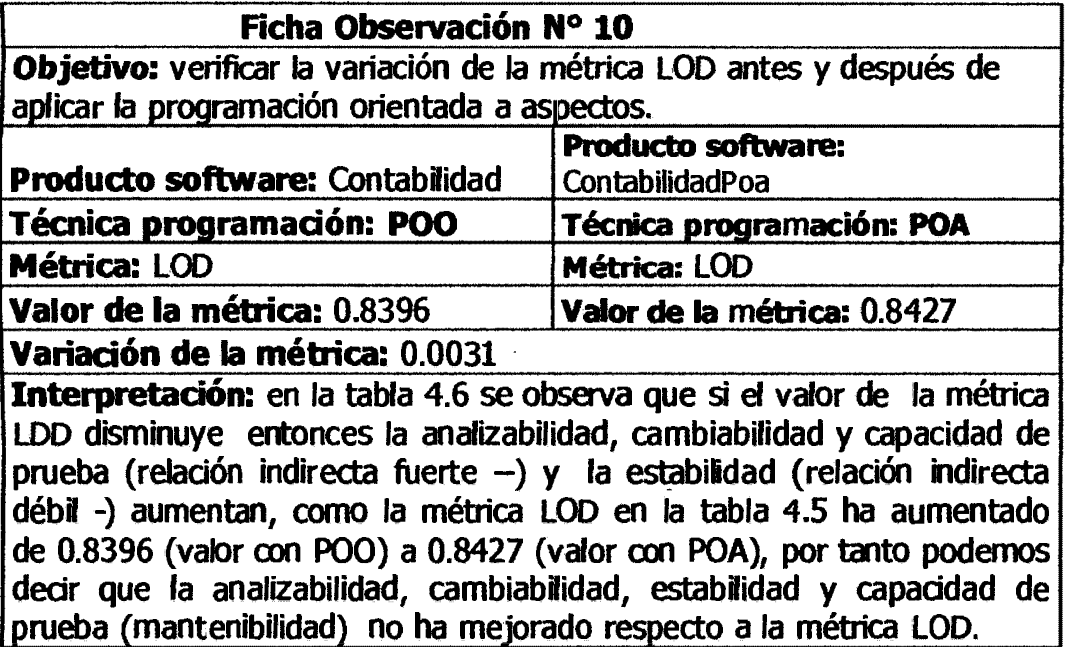

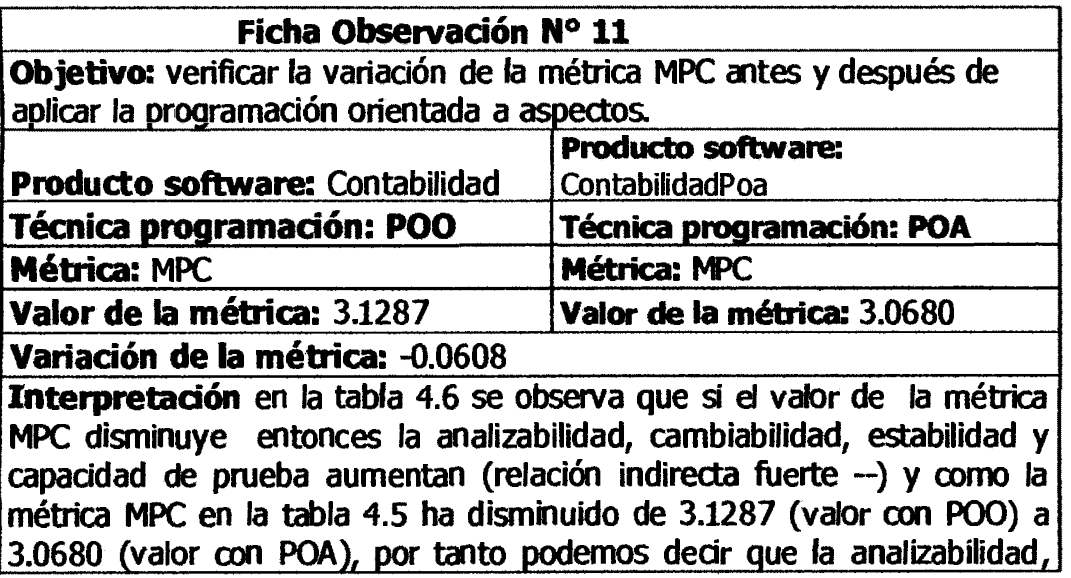

cambiabilidad, estabilidad y capacidad de prueba (mantenibilidad) ha meiorado respecto a la métrica MPC.

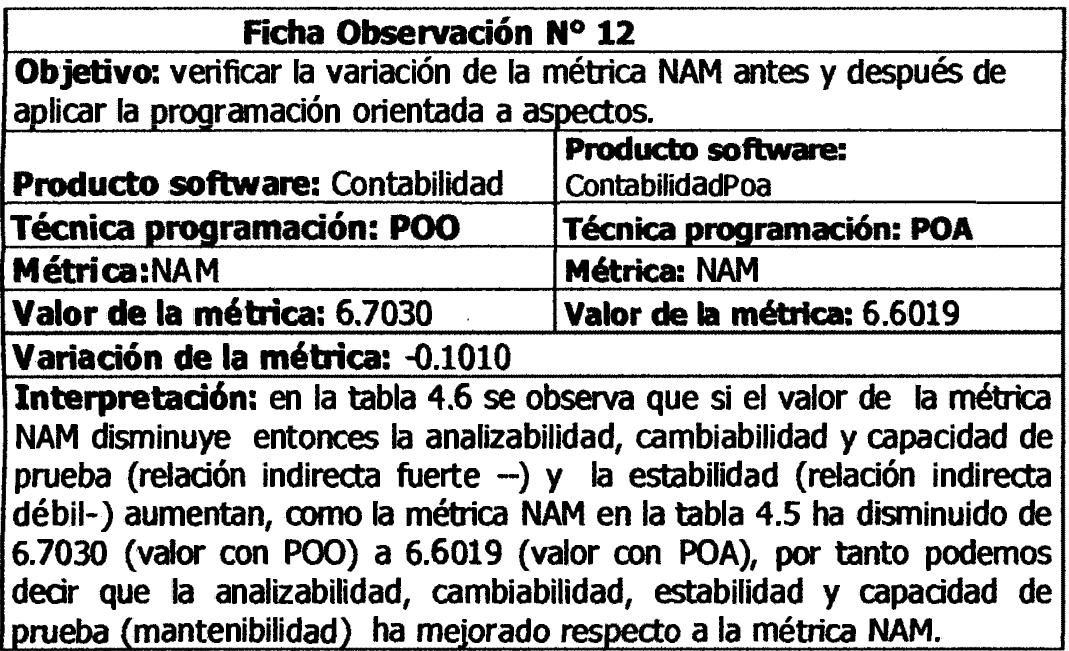

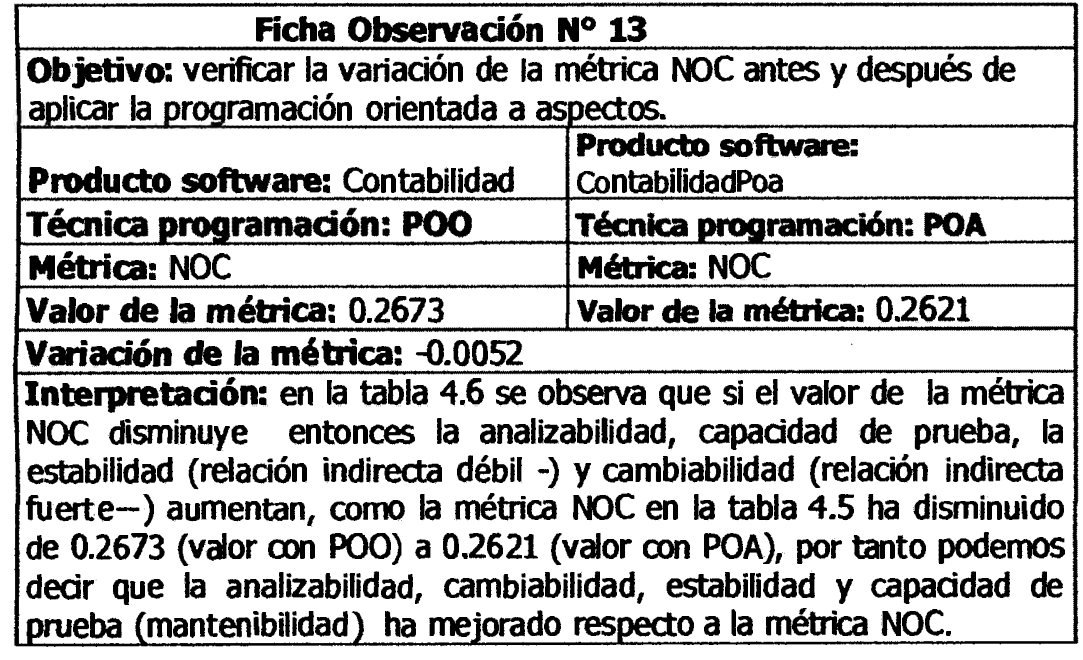

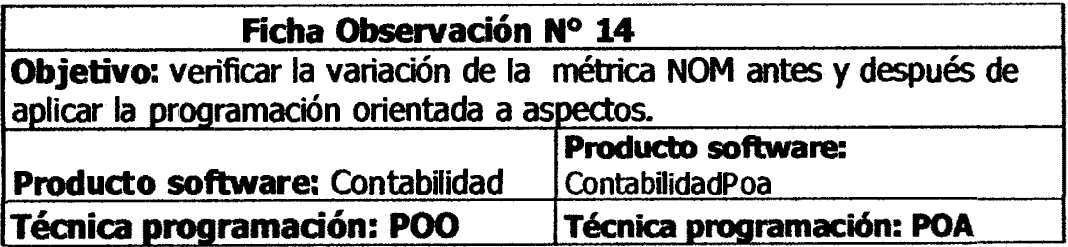

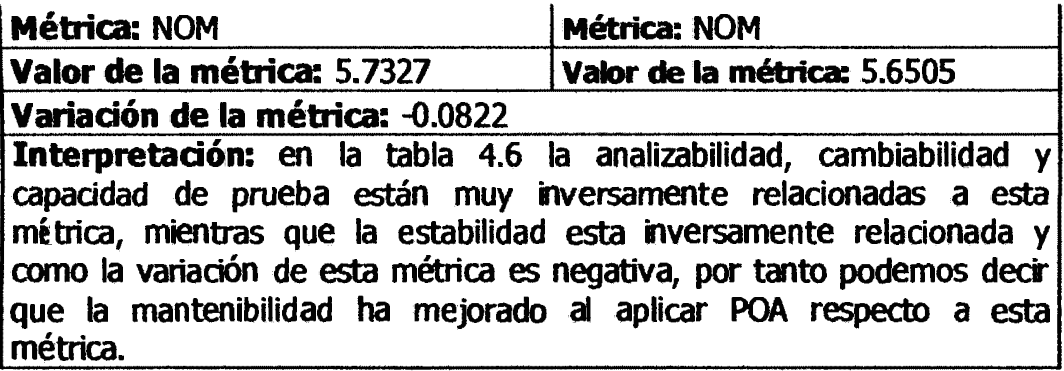

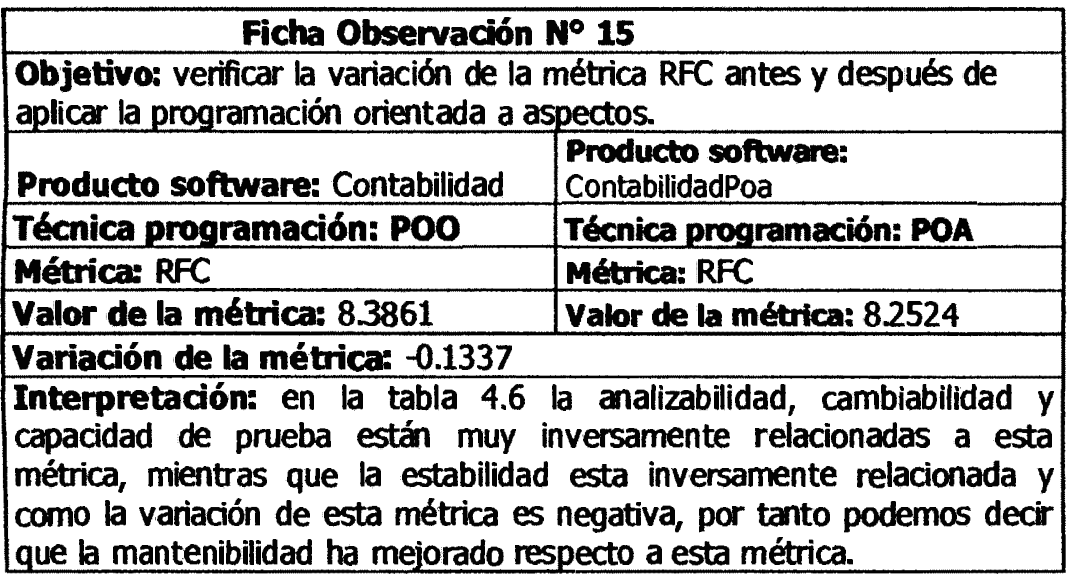

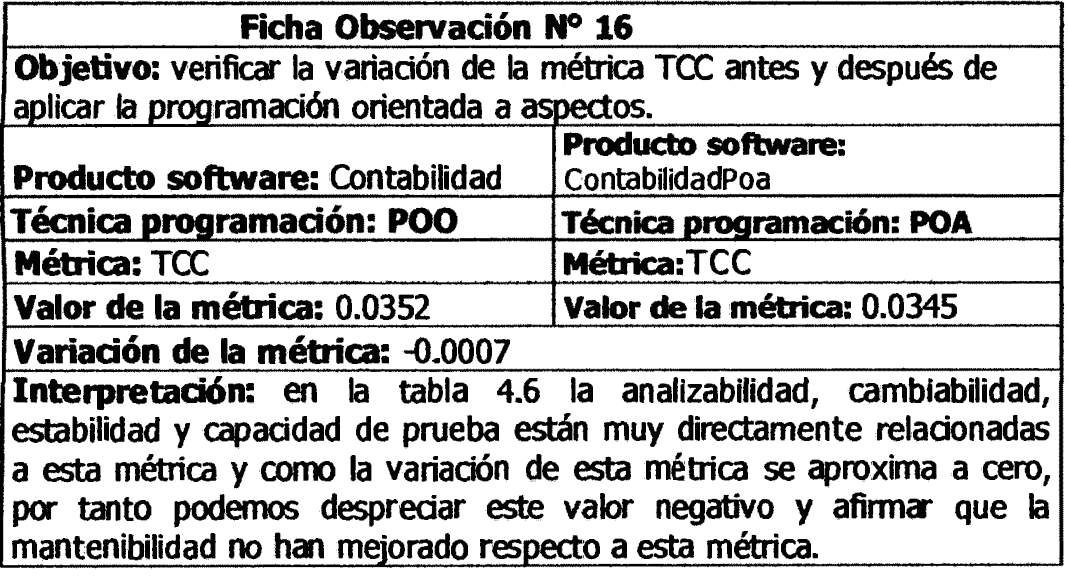

#### Ficha Observación Nº 17

Objetivo: verificar la variación de la métrica WMC antes y después de aplicar la programación orientada a aspectos.

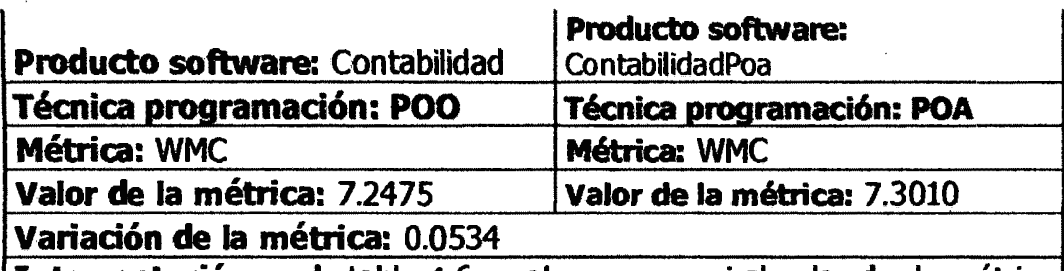

Interpretación: en la tabla 4.6 se observa que si el valor de la métrica WMC disminuye entonces la analizabilidad, cambiabilidad y capacidad de prueba (relación indirecta fuerte --) y la estabilidad (relación indirecta débil-) aumentan, como la métrica WMC en la tabla 4.5 ha aumentado de 7.2475 (valor con POO) a 7.3010 (valor con POA), por tanto podernos decir que la analizabilidad, cambiabilidad, estabilidad *y* capacidad de prueba (mantenibilidad) no ha mejorado respecto a la métrica WMC.

# 4.4 DISCUSIÓN DE RESULTADOS

a) Para evaluar la mantenibilidad del producto software se tuvo muchas difirultades, no se tenía un modelo adecuado que permitiera obtener la mantenibilidad del producto software a partir del código fuente. Existían varios modelos y finalmente se escogió el modelo propuesto por la empresa Arisa ( desarrolladora de la herramienta VizzMaintenance, el cual fue utilizado para medir la calidad del producto software), este modelo de evaluación fue validado y verificado por investigadores de dicha empresa, además existen investigaciones *y* publicaciones referentes al modelo de evaluación, en la página web de la empresa.

b) Respecto a la investigación de Almonacid y Hemández realizados en el 2008, estoy de acuerdo que la cantidad líneas de código disminuye al aplicar POA sobre POO, ya en la ficha de observación nº 9 se nota que la cantidad de líneas de código por ciase con POO es 70.3267 y con POA ese valor es 64.9903.

e) Respecto a la investigación de Ferreira realizado en el 2006, coincido en que la POA mejora la separación de código en el uso de las excepciones, ya que en el desarrollo de la aplicación contable se aplicó POA en el manejo de excepciones y se nota esa mejora en el manejo de excepciones.

# **CAPITULO V CONCLUSIONES Y RECOMENDACIONES**

#### **5.1 CONCLUSIONES**

a) El valor de la mantenibilidad para el software contable evaluado, antes de aplicar la Programación Orientada a Aspectos es de 19.0300, esto se puede verificar específicamente en la Tabla 4.5.

b) Según la tabla 4.5 el valor de la mantenibilidad después de aplicar la programación orientada a aspectos al software contable es de 19.4000.

e) Según la tabla 4.5 la diferencia de la mantenibilidad del software antes y después de aplicarse la Programación Orientada a Aspectos al software contable es de 0.3700.

d) Según la ficha Nº 1 hasta la ficha de Nº 16 las métricas indican que la mantenibilidad del producto software ha mejorado, pero en la ficha de observación Nº 8 la métrica LEN influye de manera negativa en la mantenibilidad del producto software *cuya* variación es 0.0937, en la ficha de observación Nº 10 la métrica LOO influye de manera negativa en la mantenibilidad del producto software cuya variación es 0.0031 y en la ficha de observación Nº 17 la métrica WMC influye también de manera negativa en la mantenibilidad del producto software cuya variación es 0.0534 despreciando estos valores ( ya que se aproximan a cero) podemos afirmar que la POA influye de manera positiva en la mantenibilidad del producto software.

#### 5.2 . **RECOMENDACIONES**

a) Se sugiere a la comunidad de desarrollo de software utilizar la Programación Orientada a Aspectos como parte del desarrollo de sus soluciones software.

b) Se sugiere considerar la Programación Orientada a Aspectos dentro del currículo

de estudios de la carrera de ingeniería de sistemas, computación, sistemas de información y otros relacionados en la producción de software.

c) El campo de la Programación Orientada a Aspectos es muy amplio, se recomienda realizar estudios como por ejemplo la influencia de la POA en la gestión de tareas realizadas en un Sistema Operativo, influencia en la seguridad de una aplicación, etc.

d) El campo de investigación en calidad de software es muy amplio, se recomienda realizar investigaciones como por ejemplo desarrollo de Software para la medición automatizada de métricas de calidad de software.

# BIBLIOGRAFÍA

- 1 Almonacid y Hemández (2008). *Programación Orientada a Aspectos.*  Recuperado el 03 de noviembre de 2012, de http://cybertesis.ubiobio.cl/tesis/2008/almonacid\_r/doc/almonacid\_r.pdf
- 2 APA (2006). *NTP ISO/IEC 91.26.* Lima, Perú: Indecopi.
- 3 Bai, Y. (2010). *Practica/ Database Programming W'lth Visual C#.NET.* New Jersey, Estados Unidos: John Wiley & Sons, Inc., Hoboken.
- *<sup>I</sup>*4 Baigorria L., Montejano G., Riesco D. *(2006).METRICAS C&K APLICADAS AL DISEÑO ORIENTADO A ASPECTOS.* Recuperado el 07 de noviembre del 2012, de

http://sedici.unlp.edu.ar/bitstream/handle/10915/22133/Documento\_completo.PDF - ?sequence= 1

- 5 Cáceres, Gonzáles A. (2004). *Programadón orientada a aspectos.* Recuperado el 03 de octubre del 2014, de http://computacion.cs.cinvestav.mx/~acaceres/courses/udo/poo/files/slides/POA-01.pdf.
- 6 carrasco, S. (2006). *Metodología de la investigadón dentífica.*  Lima, editorial San Marcos.
- 7 Ebert, C. et al. (2005). *Best Practices in Software Neasurement.* Berlin, *Gennany:* Springer.
- 8 Ferreira *(2006).Modulariza�o de Tratamento de Exc�óes Usando Programa�o Orientada a Aspectos.* Recuperado el 3 de octubre del 2012, de http://cutter.unicamp.br/document/?down=vtls000414124.
- 9 Irrazábal E. y Garzás J. (2010). Análisis de métricas básicas y herramientas de código libre para medir la mantenibilidad. **Revista Española de Innovación,** *Calidad e Ingeniería de Software,* 6(3), 56-65.
- 10 Jayanes Aguilar, L. (2003). *Fundamentos de programadón* (3ª Ed.). Aravaca, España: McGraw-Hill/lnteramericana de España, S.A.U.
- 11 Kiczales, G et al. (1997). *Aspect-Oriented Programming.* Recuperado el 22 de octubre del 2012, de http://www2.parc.com/csl/groups/sda/publications/papers/ ... /for-web.pdf.

48

- 12 Poo D., Kiong D. y Ashock S. (2007). *Object-Oriented Programming and Java* (2ª Ed.). Vertag, London: Springer
- 13 Pressman, R. (2002). *Ingeniería de software* (5ª Ed.). Aravaca, España: McGraw-Hill/Interamericana de España, S.A.U.
- 14 Sánchez, H. y Reyes, C. (2009). *Metodología y diseños en la investigadón dentíñca* (4ta Ed.) .Lima, Perú: Visión universitaria.
- 15 Reina, A. (2000). *Visión General de la Pmgramadón Orientada a Aspectos.*  Recuperado el 20 de octubre del 2012, de http://www.lsi.us.es/docs/informes/aopv3.pdf
- 16 Rosenberg, D. y Stephens, M. (2007). *Casos de Uso Guiados Por Modelado de Objetos Con UML.* New York, Estados unidos.
- 17 Ruiz F. y Polo M. (2001). *Mantenimiento del Software.* Recuperado el 25 de octubre, de http://alarcos.inf-cr.udm.es/doc/mso/
- 18 Stephen H. Kan (2003). *Metrics and Models in Software Quality Engineering*  (2nd Edition). Addison-Wesley.
- 19 Stroustrup, B. (1992). *El lenguaje de programación c++* (2<sup>a</sup> Ed.). Aravaca, España: McGraw-Hill/lnteramericana de España, S.A.U.
- 20 Teory T., Lightstone S. *y* Nadeau T. (2006).Database Modeling and Design ( 4ª Ed.). United States of America: Elsevier Inc.
- 21 Walls, G (2008). *Spring.* Madrid, Ediciones Anaya Multimedia.

### ANEXO A

A oontinuaáón se presenta las actividades, tareas, artefacto, témica y participante . en el desarrollo de software con el proceso Iconix.

### A. Resumen de las tareas y actividades de cada etapa del proceso lconix:

## A.1 Análisis de requisitos

| <b>Tarea</b>                                                                | <b>Artefacto</b>                                                        | <b>Técnica</b>                                                                                                    | <b>Responsables</b>                                 |
|-----------------------------------------------------------------------------|-------------------------------------------------------------------------|----------------------------------------------------------------------------------------------------|-----------------------------------------------------|
| <b>Identificar</b><br>requisitos                                            | <b>Requisitos</b><br>funcionales y no<br>funcionales<br>Casos de prueba | <b>Entrevistas</b><br>Definir lo que el sistema<br>debe hacer<br>Escribir al menos un caso<br>de prueba para cada<br>requisito                                                                                        | <b>Analista</b><br><b>Cliente</b><br><b>Usuario</b> |
| Identificar<br>objetos del<br>mundo real y<br>dibujar modelo<br>de dominio. | Modelo de dominio                                                       | · Identificar clases clave<br>del negocio<br>Identificar sustantivos y<br>depurar<br>Identificar objetos en<br>requisitos funcionales y<br>asignar al modelo de<br>dominio<br>Utilizar agregación y<br>generalización | <b>Analista</b>                                     |
| Realizar prototipo<br>de interfaz grafica                                   | Prototipo GUI                                                           | Utilizar historias de<br>eventos del<br>usuario(storyboards)<br>• Utilizar los requisitos<br>funclonales                                                                                                    | Programador<br><b>Analista</b>                      |

Tabla Nº A.1 Análisis de requisitos (Porras, 2011)

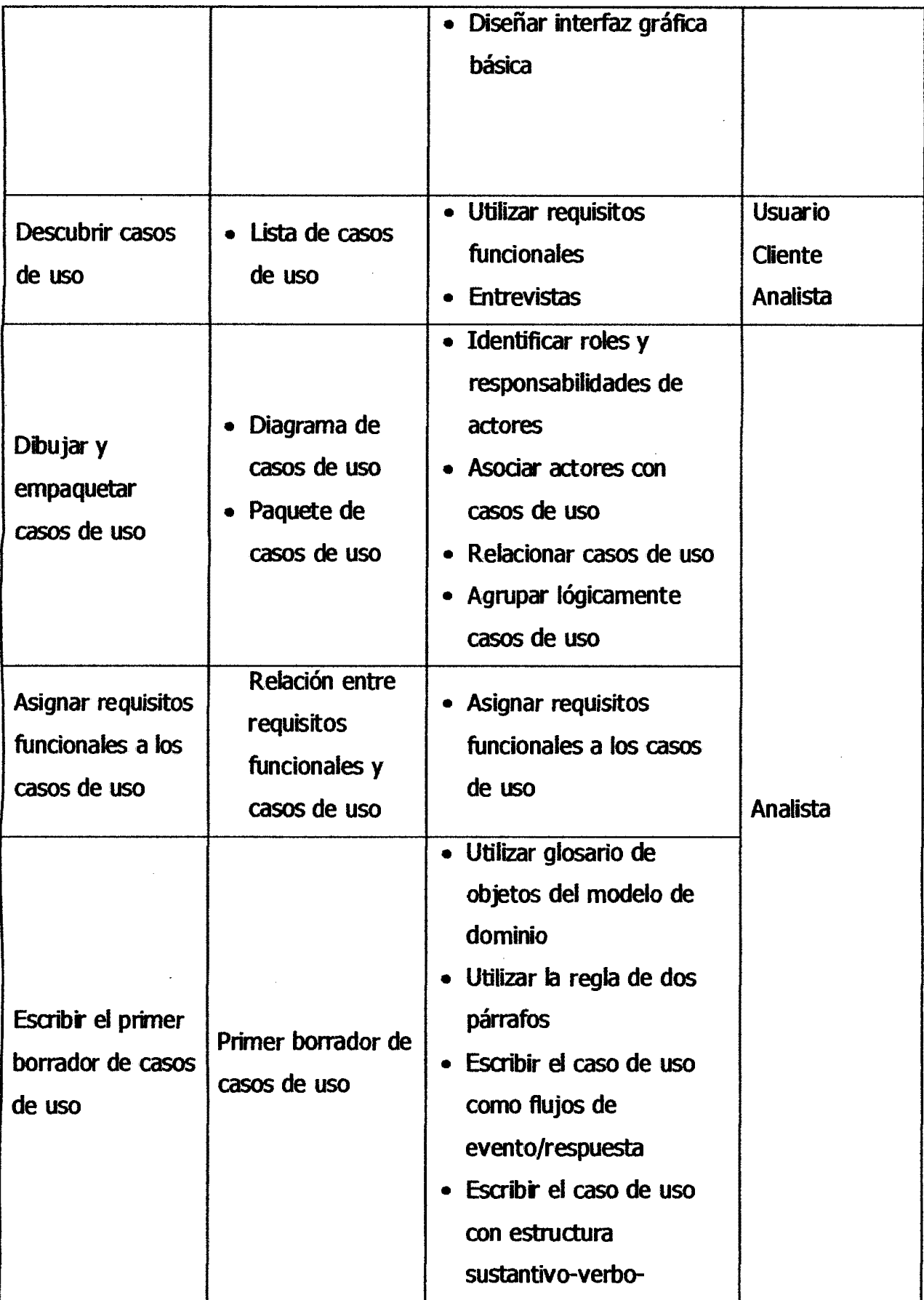

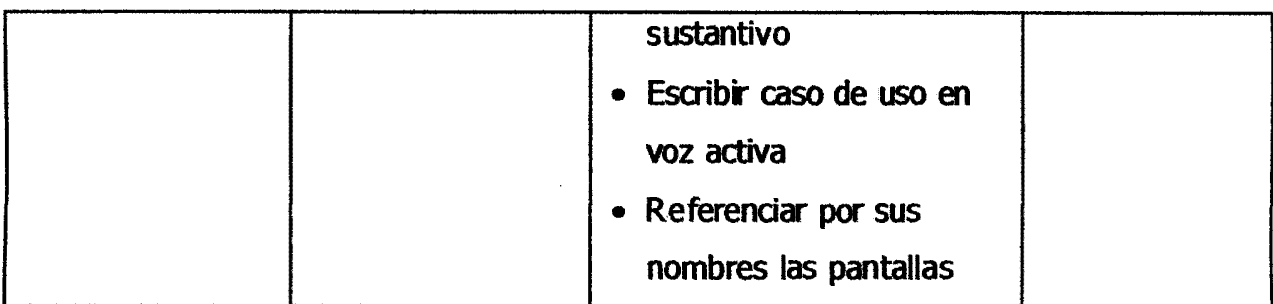

# **A.2 Revisión de Requisitos**

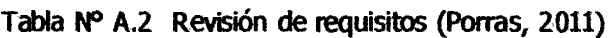

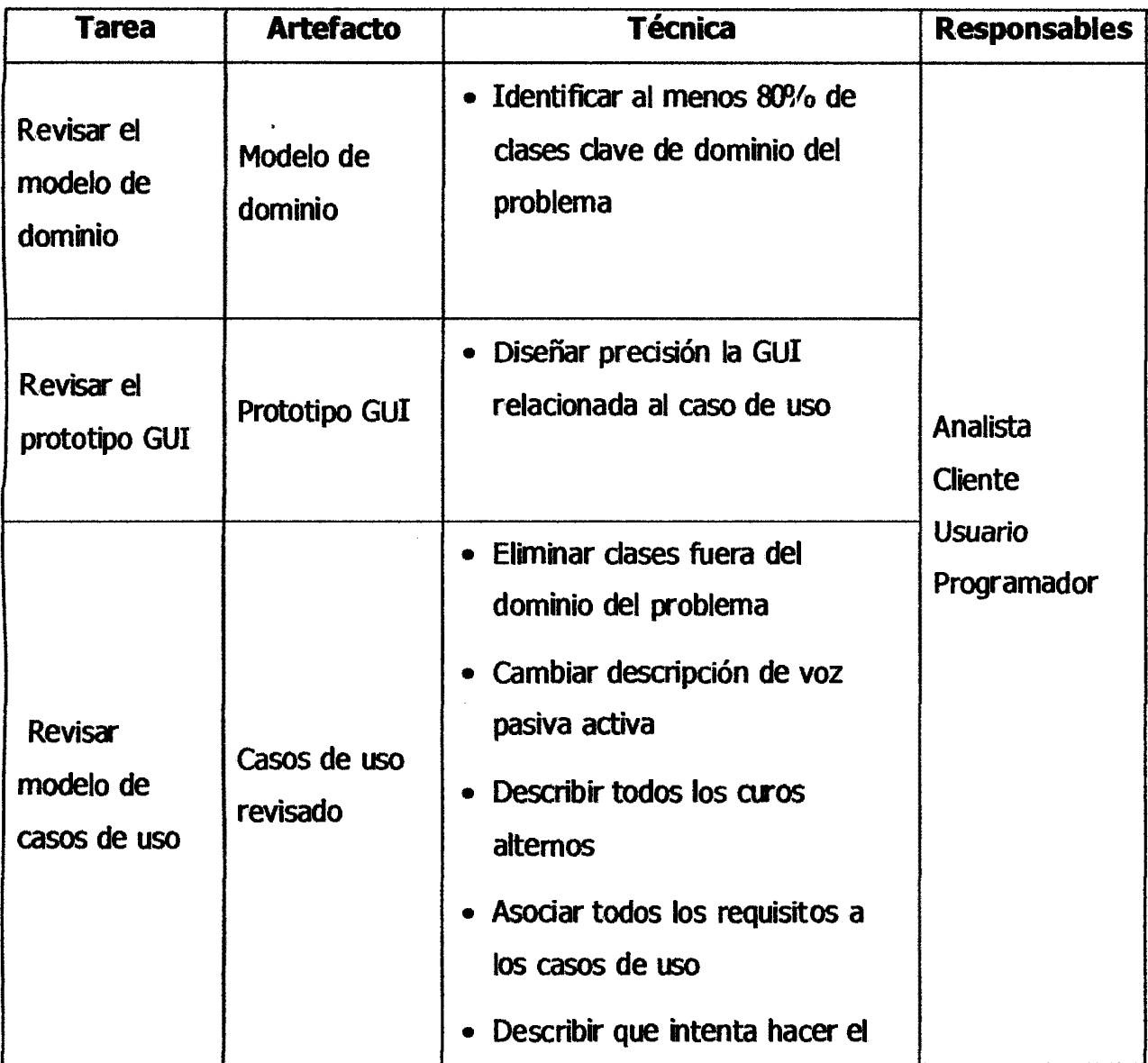

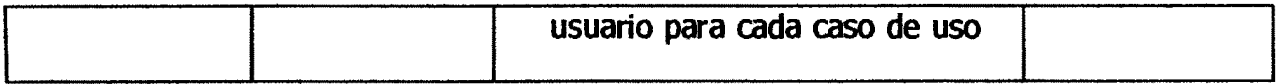

# **A.3 Diseño Preliminar**

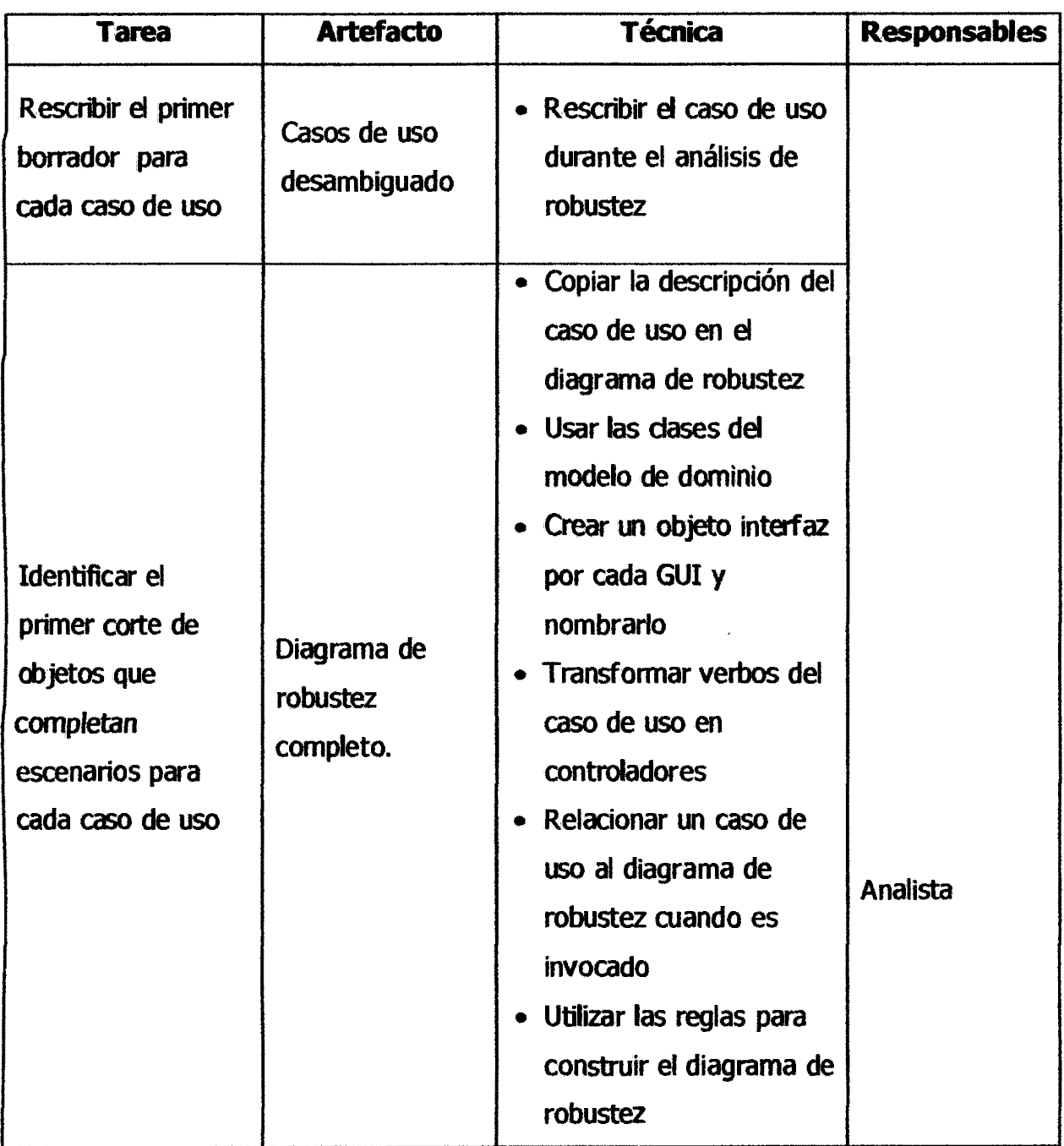

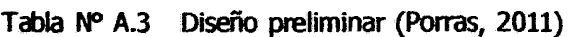

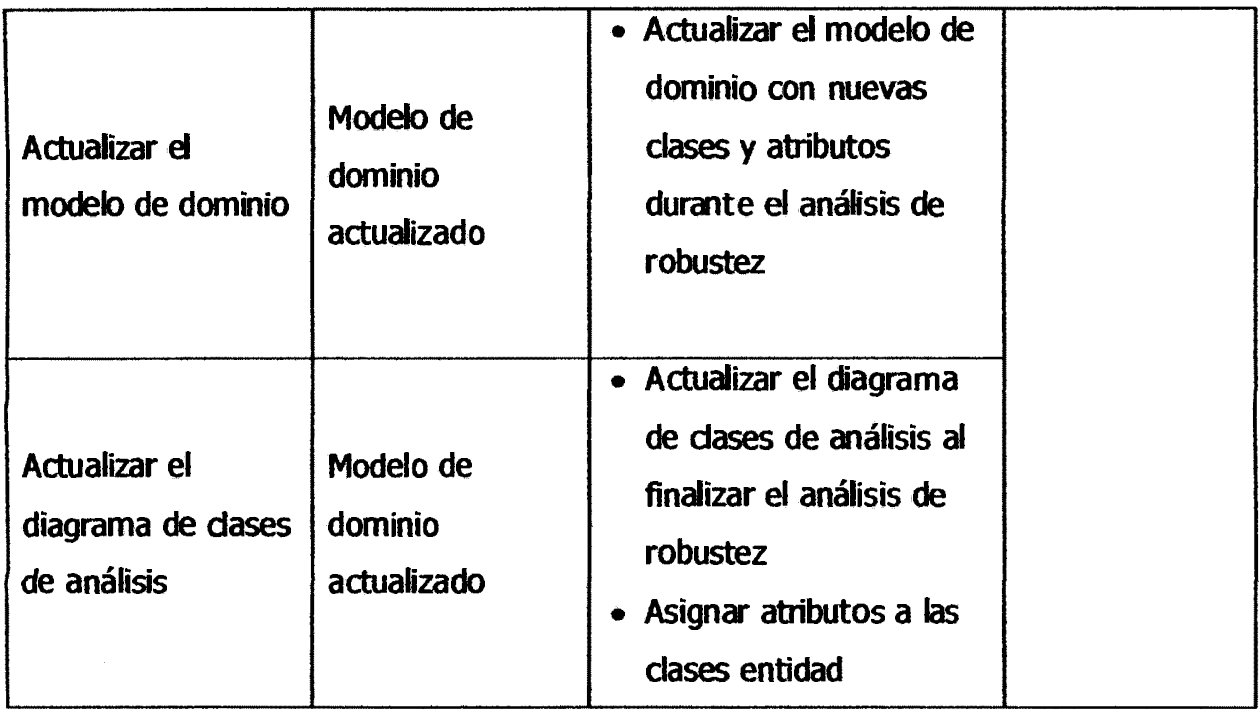

# **A.4 Revisión de diseño preliminar**

 $\hat{\mathcal{A}}$ 

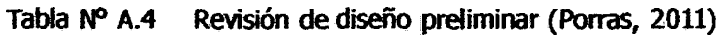

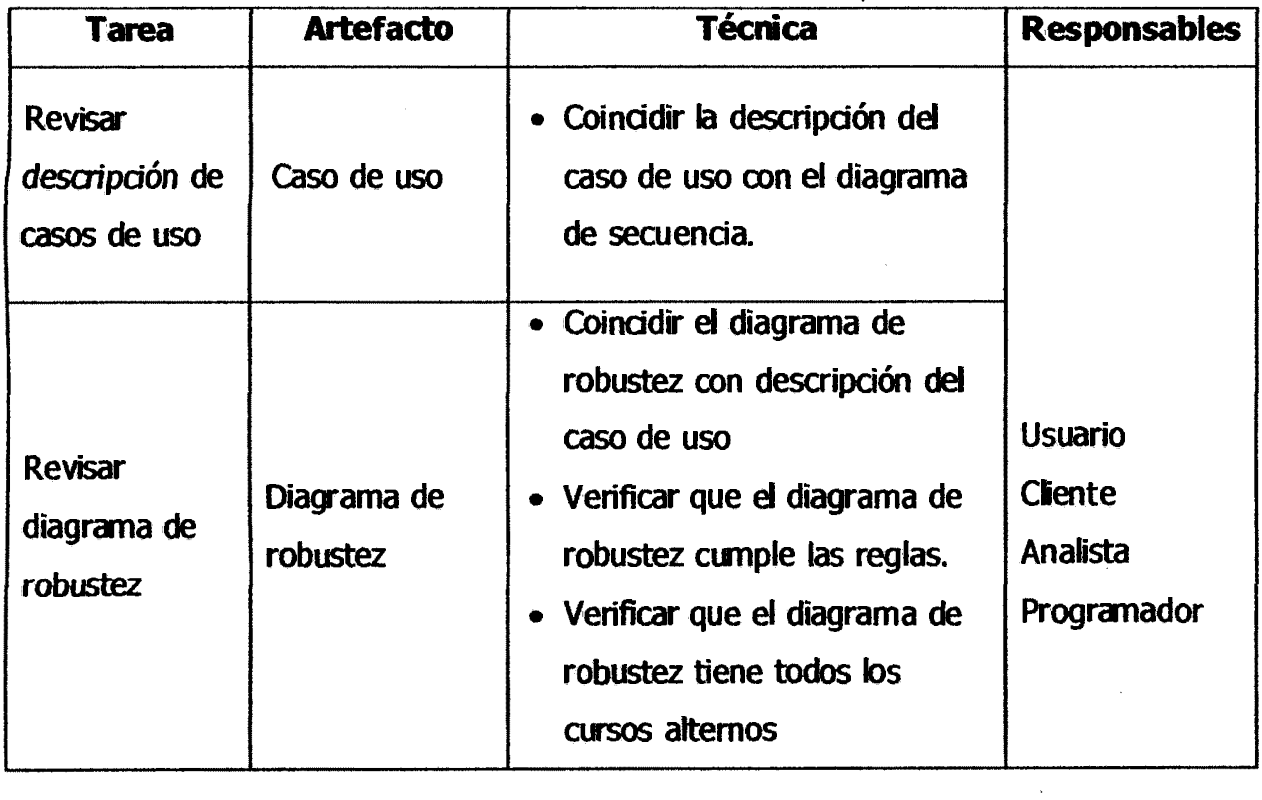

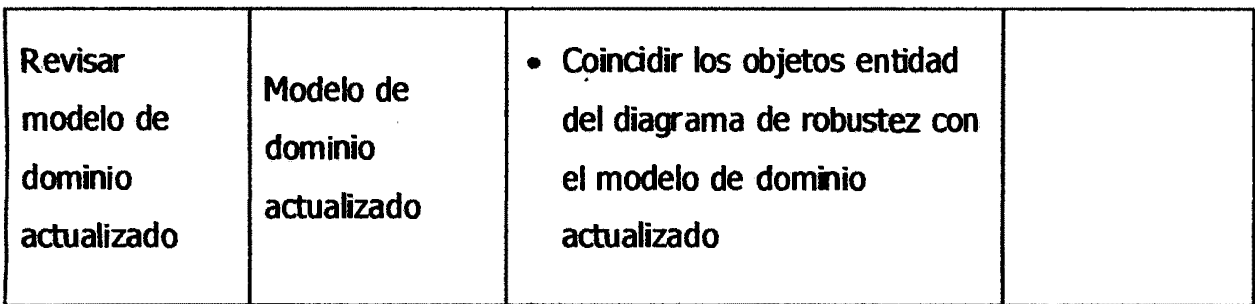

# A.5 Arquitectura técnica

 $\mathcal{A}^{\mathcal{A}}$ 

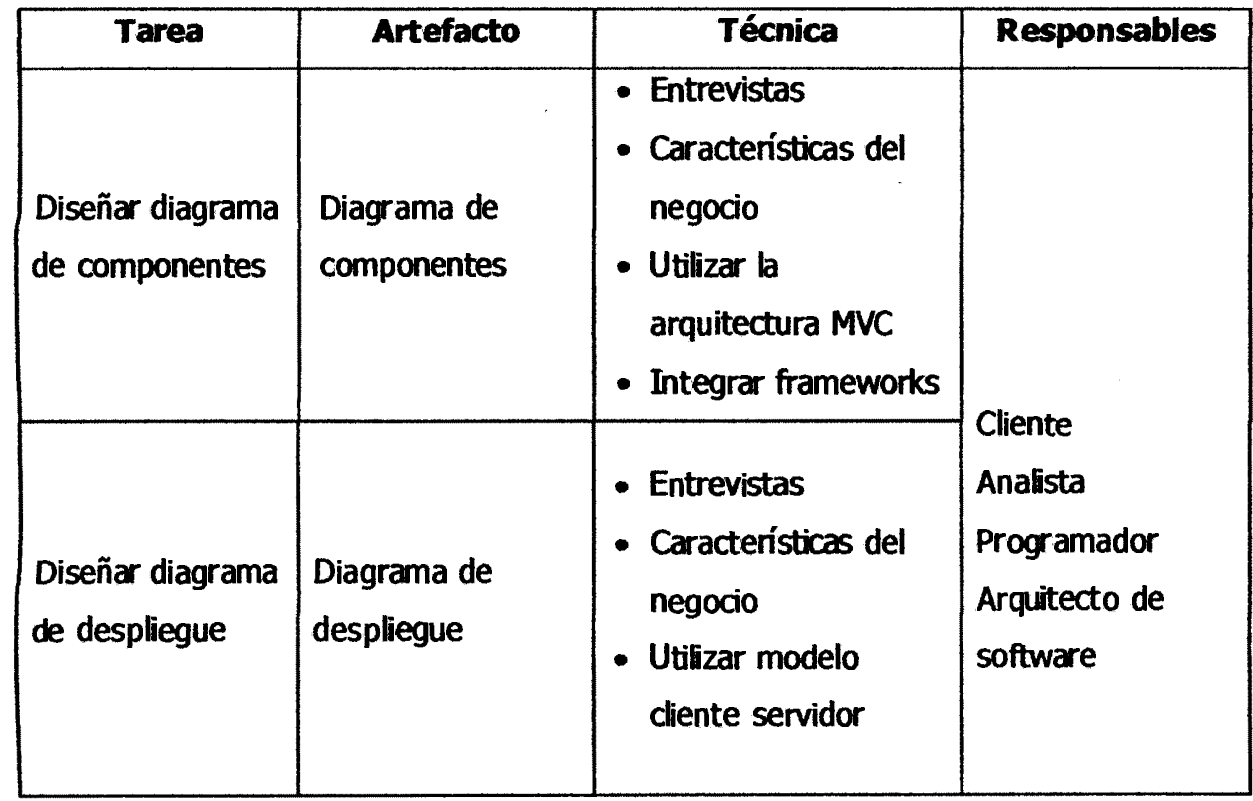

 $\bar{\mathbf{v}}$ 

Tabla Nº A.5 Arquitectura (Porras, 2011)

# **A.6 Diseño Detallado**

 $\sim 10^{11}$ 

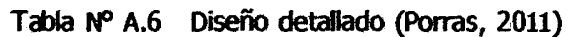

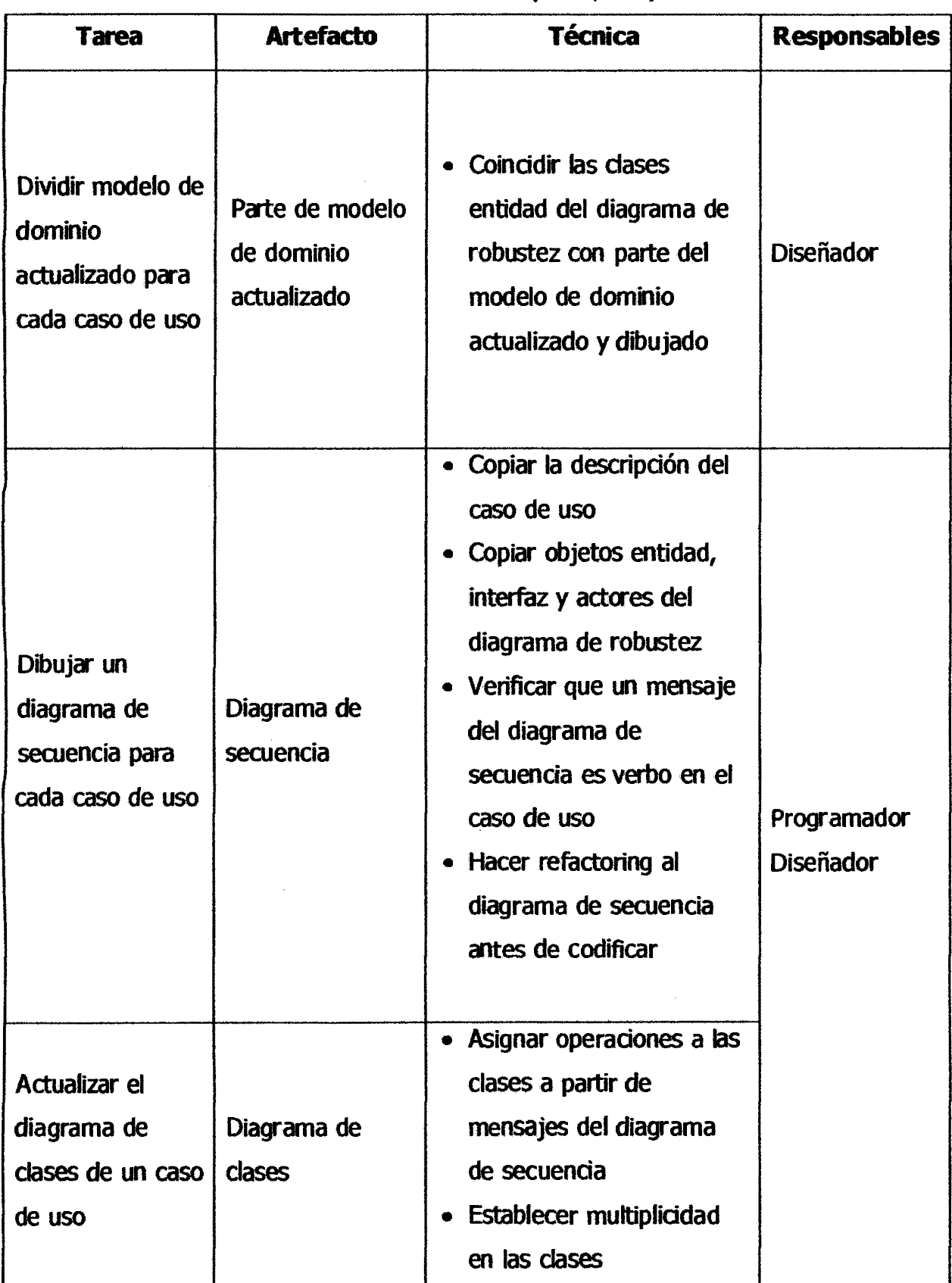

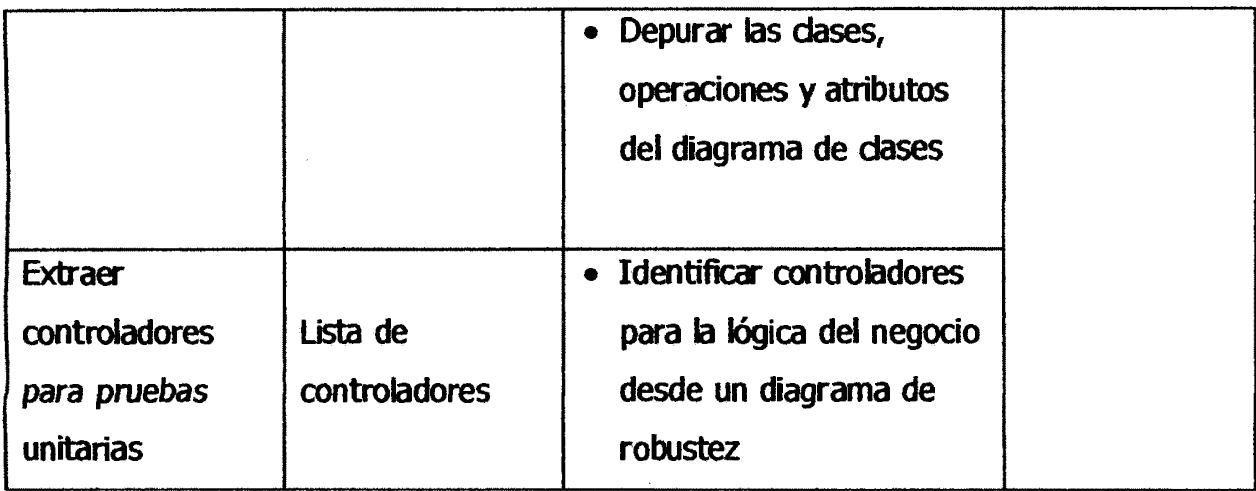

# **A.7 Revisión Critica de Diseño**

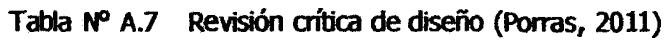

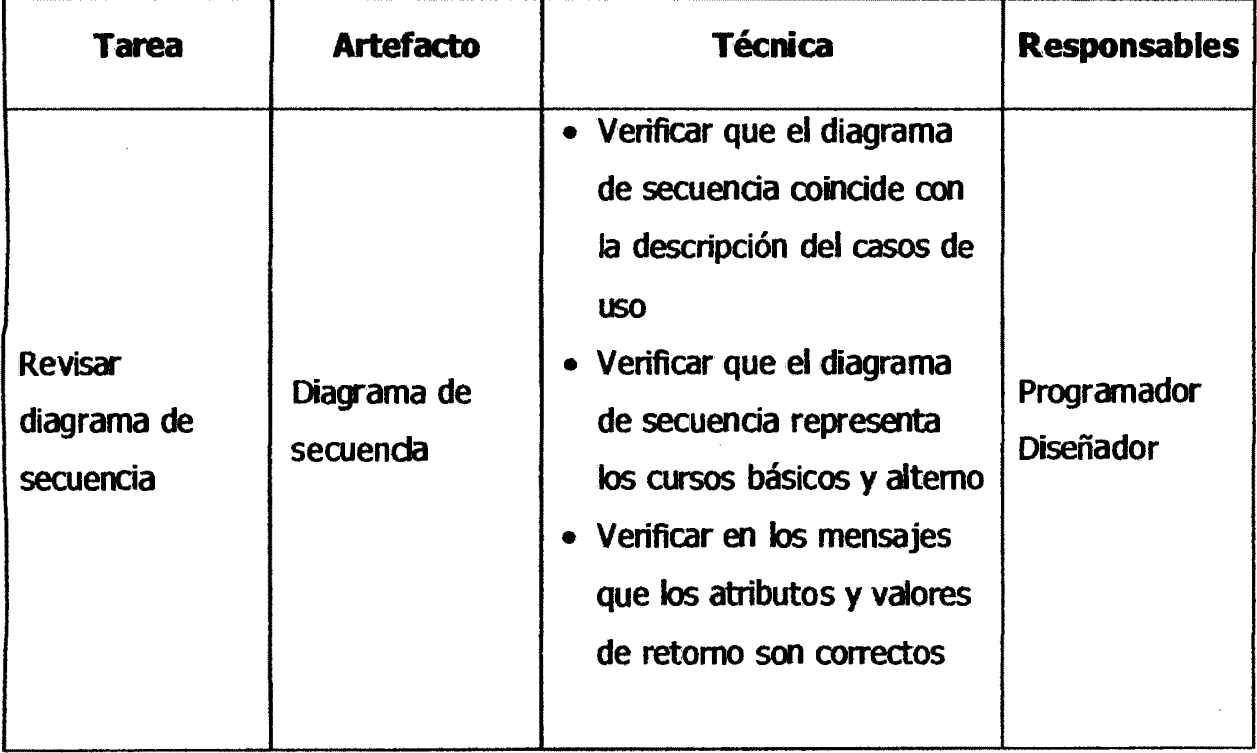

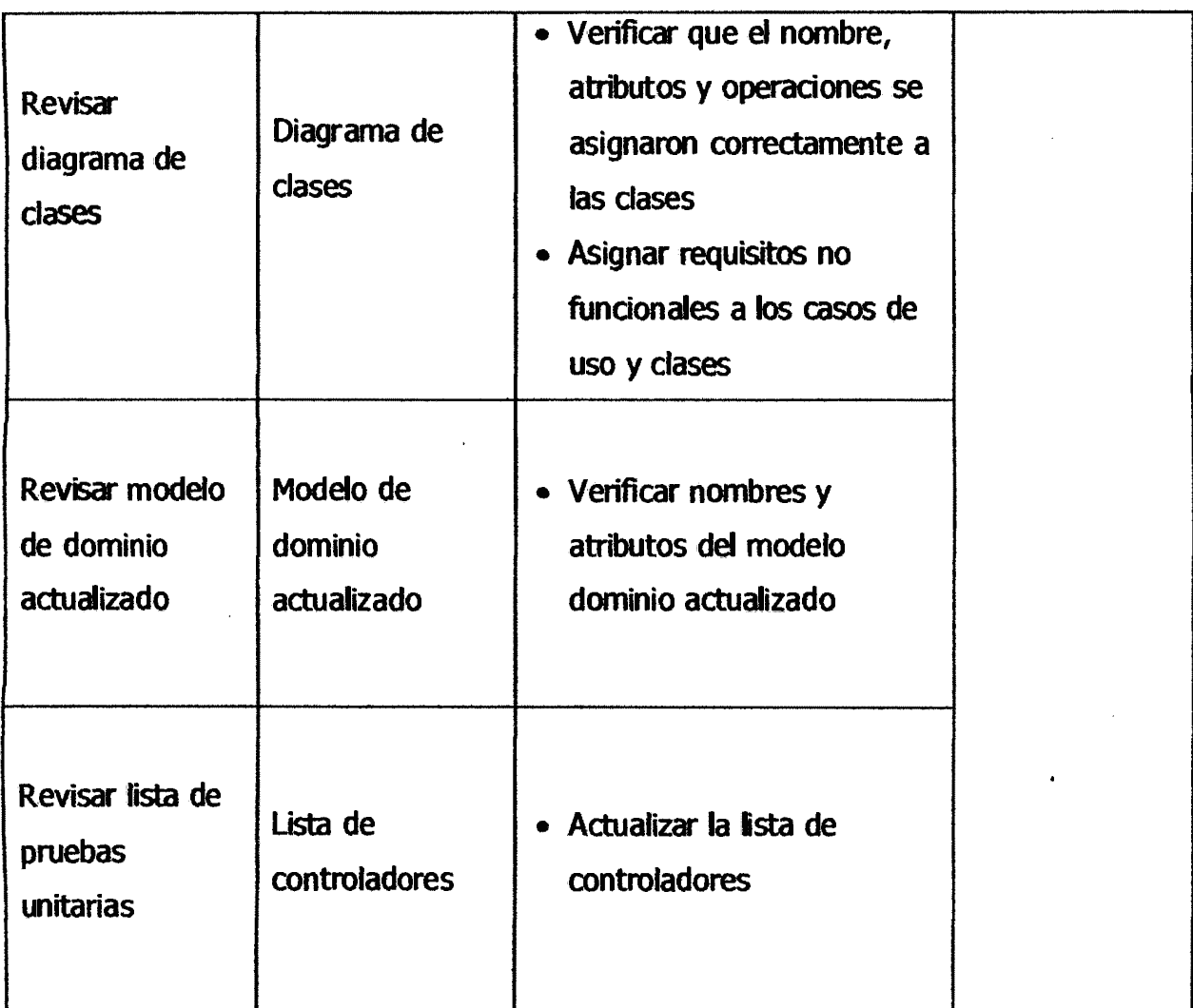

### ANEXO B

# DEFINICIÓN DE TÉRMINOS BÁSICOS.

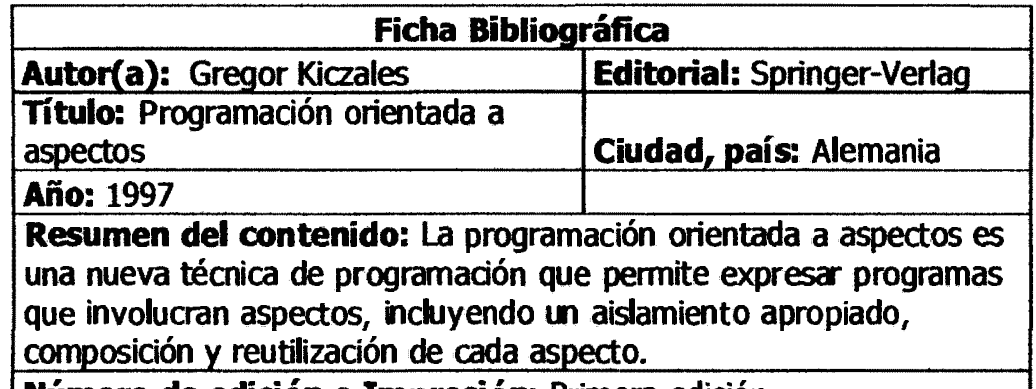

Número de edición o Impresión: Primera edición

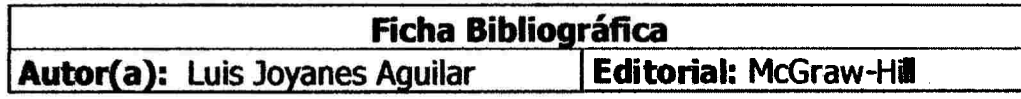

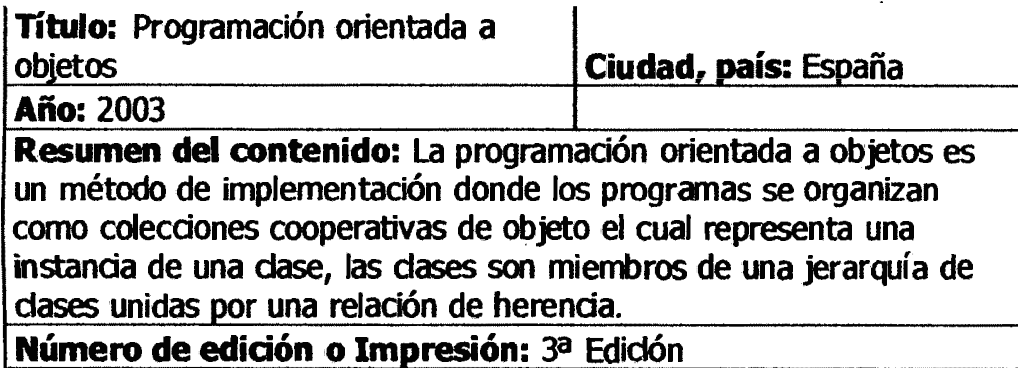

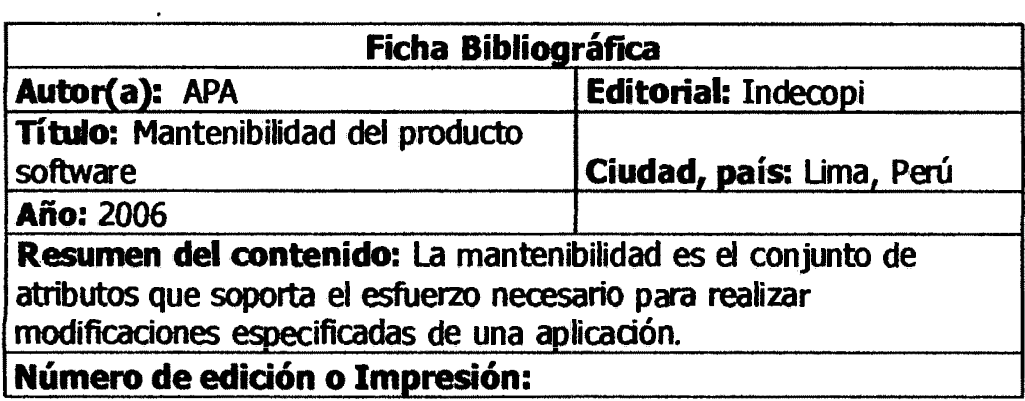

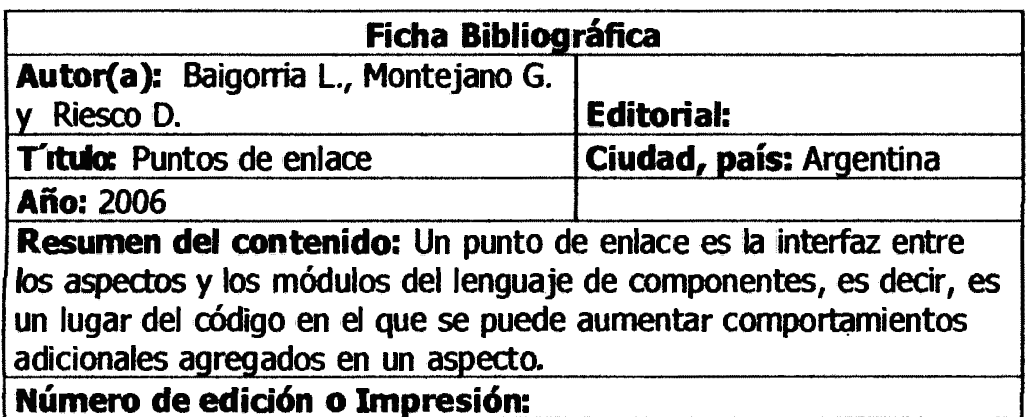

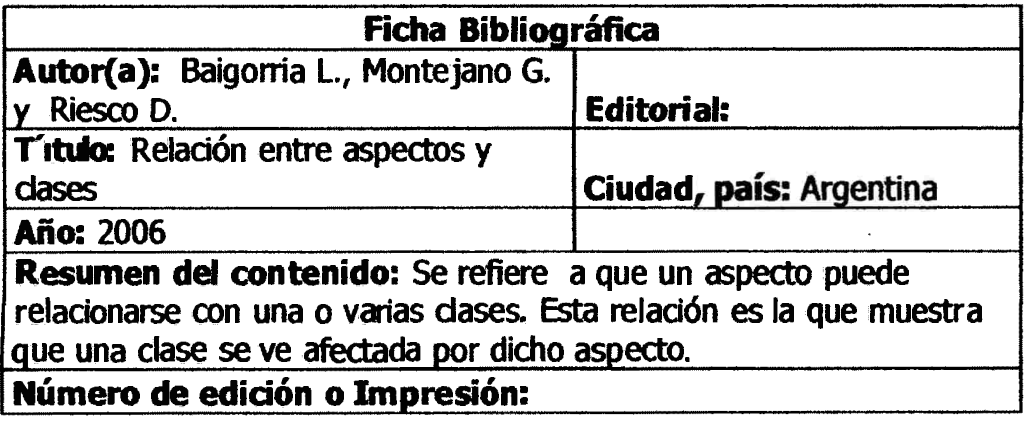

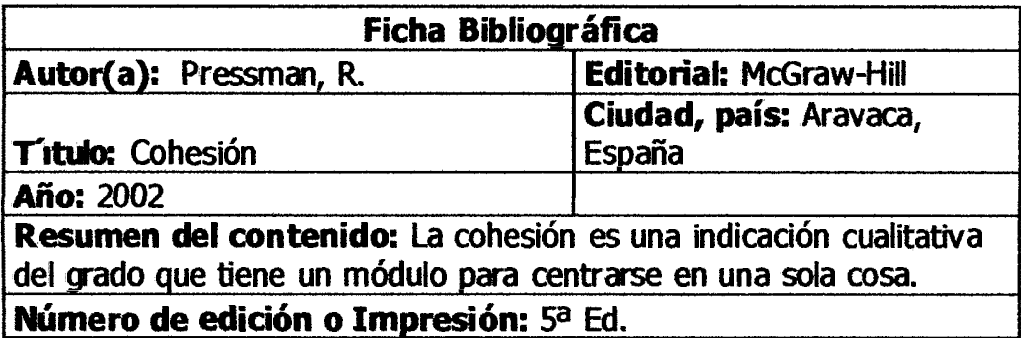

### ANEXOC

### DESARROLLO USANDO ICONIX

# C.1 REQUERIMIENTOS DEL SOFTWARE PARA LLEVAR LA CONTABILIDAD DE LA INSTITUCIÓN NUEVA ACRÓPOLIS.

### C.1.1 Requerimientos

# a. Requerimientos Funcionales

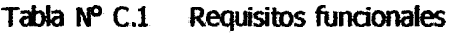

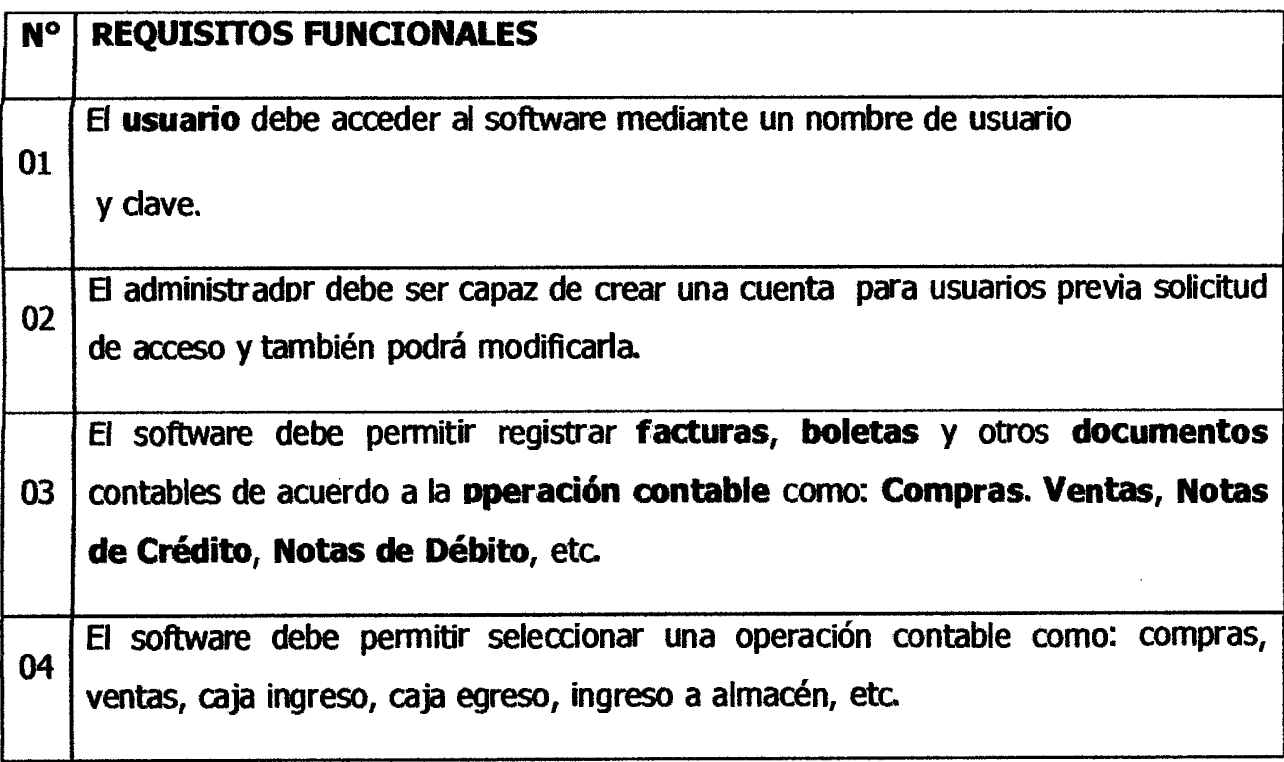

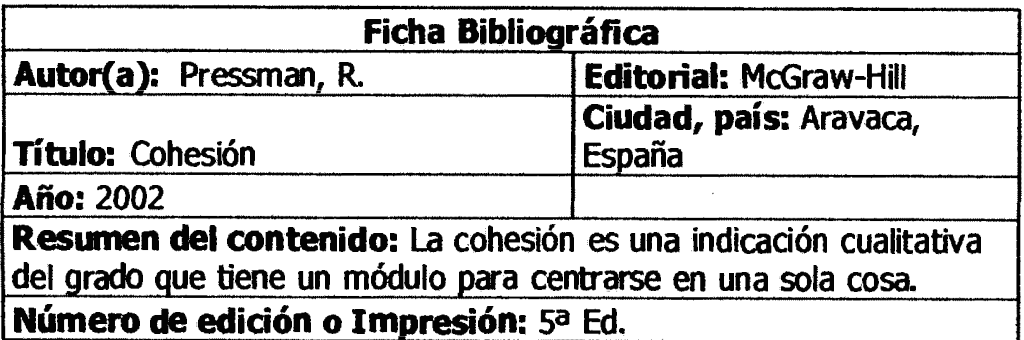

### ANEXOC

### DESARROLLO USANDO ICONIX

# C.1 REQUERIMIENTOS DEL SOFTWARE PARA LLEVAR LA CONTABILIDAD DE LA INSTITUCIÓN NUEVA ACRÓPOLIS.

# :.1.1 Requerimientos

### a. Requerimientos Funcionales

Tabla Nº C.1 Requisitos funcionales

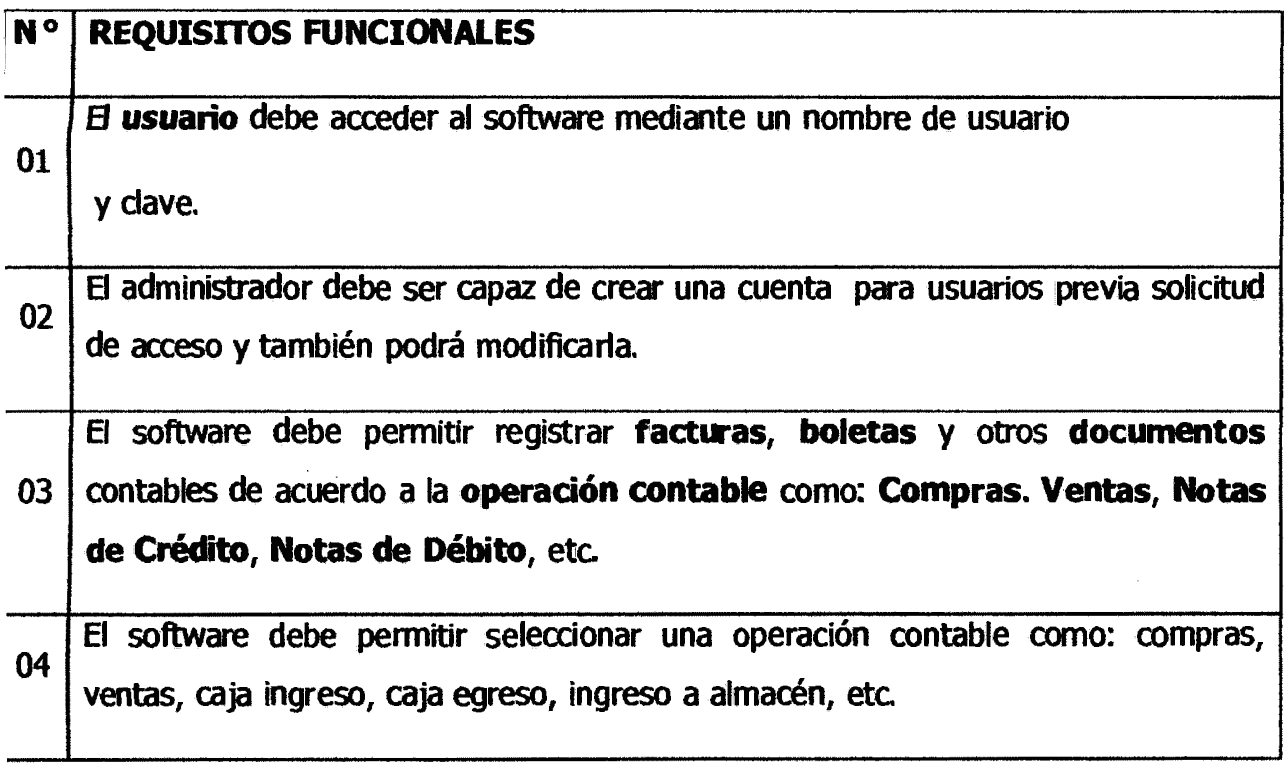

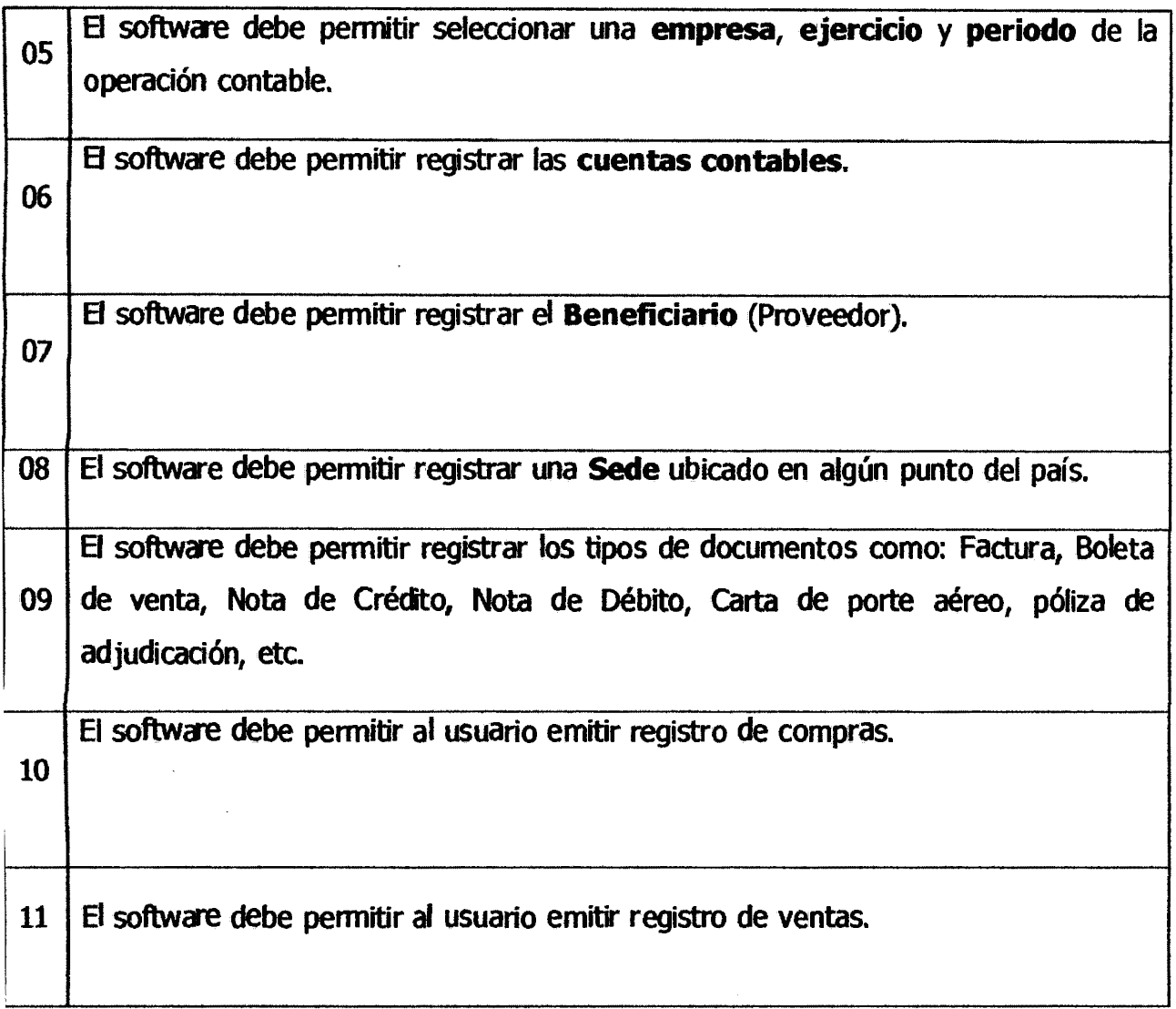

# b. Requisitos no funcionales

Tabla Nº C.2 Requisitos no funcionales

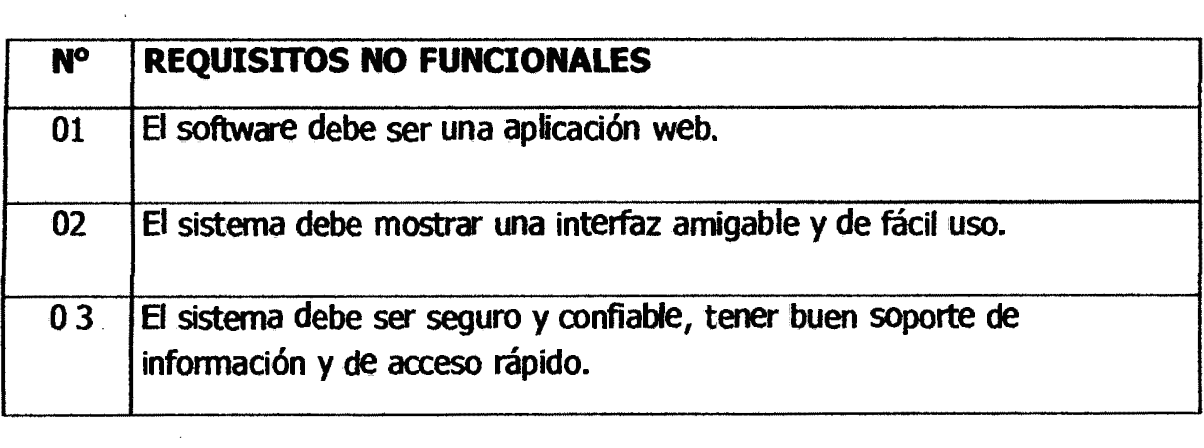

 $\hat{\mathcal{L}}$ 

 $\hat{\mathbf{r}}$ 

 $\ddot{\phantom{a}}$ 

 $\bar{z}$ 

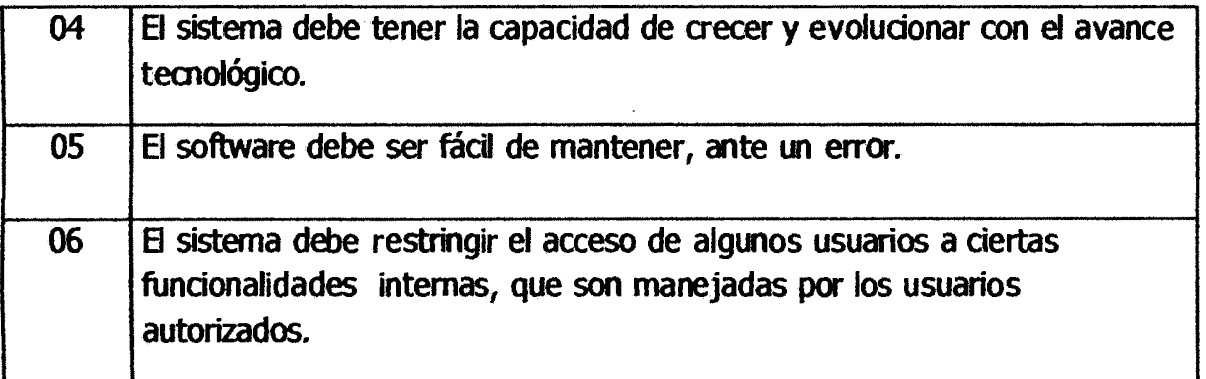

# C.1.2 Listado de candidatos a clases de dominio a partir de los requerimientos del software

- 1. Usuario
- 2. Facturas
- 3. Boletas
- 4. Documentos
- S. Operación contable
- 6. Compras
- 7. Ventas
- 8. Notas de Crédito
- 9. Notas de Débito
- 10.Empresa
- 11. Ejercicio
- 12.Periodo
- 13. Cuentas contables
- *14.* Beneficiario
- 15.Sede

### C.1.3 Glosario de términos depurado

- 1. Usuario
- 2. Factura
- 3. Boleta
- 4. Documento
- s. Operación contable
- 6. Compra
- 7. Venta
- 8. Notas de Crédito
- 9. Notas de Débito
- 10.Empresa
- 11.Periodo 12. Cuentas contables 13. Beneficiario
- 14.Sede

### C.1.4 Modelo de dominio inicial

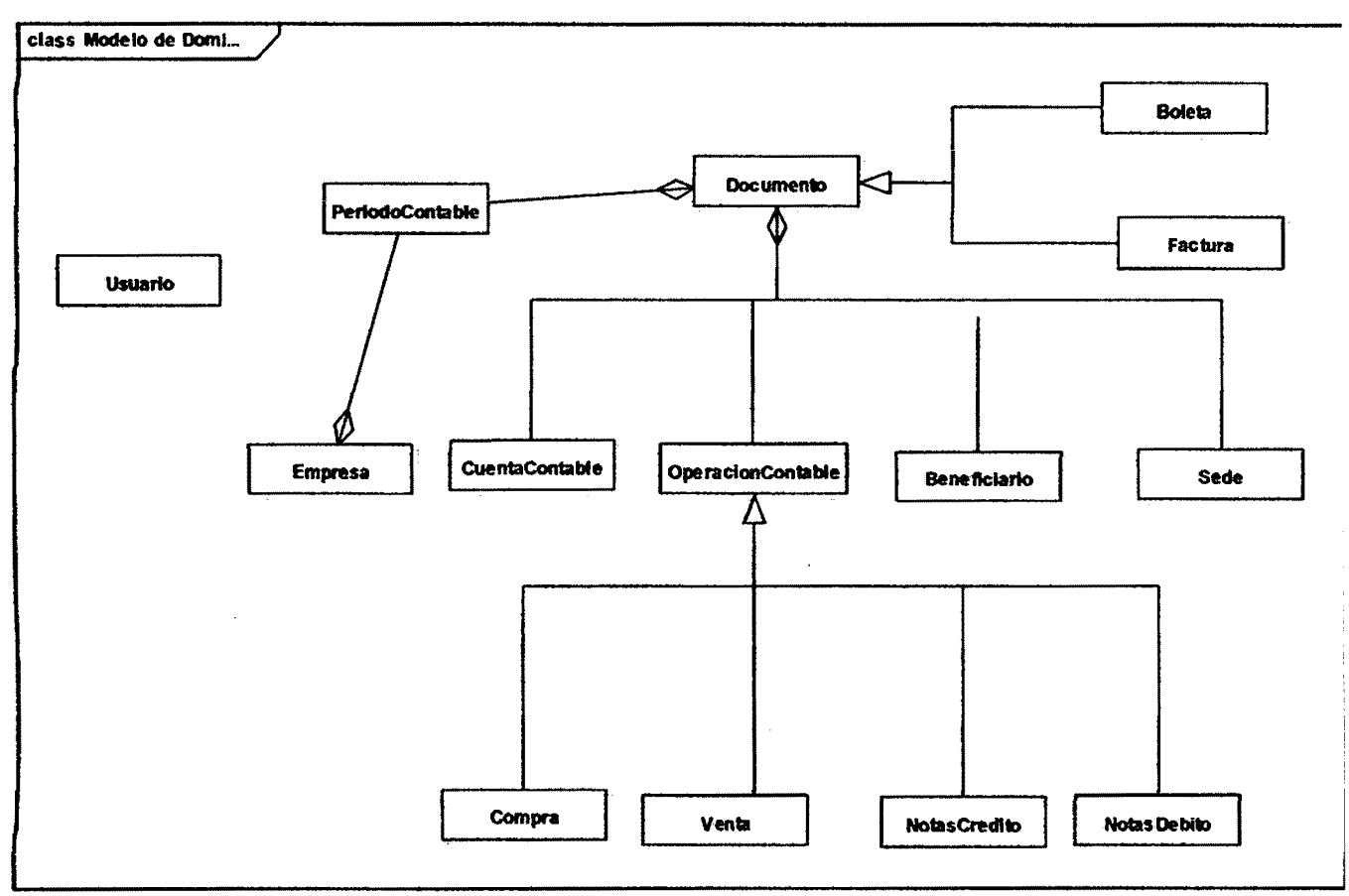

Figura Nº C.1 Modelo de dominio inicial, software Contabilidad Nueva Acrópolis

### :.2 MODELO DE CASOS DE USO

## :.2.1 Identificación de actores a partir de los requerimientos funcionales

- a. Administrador
- b. Contador
- c. Auxiliar contable
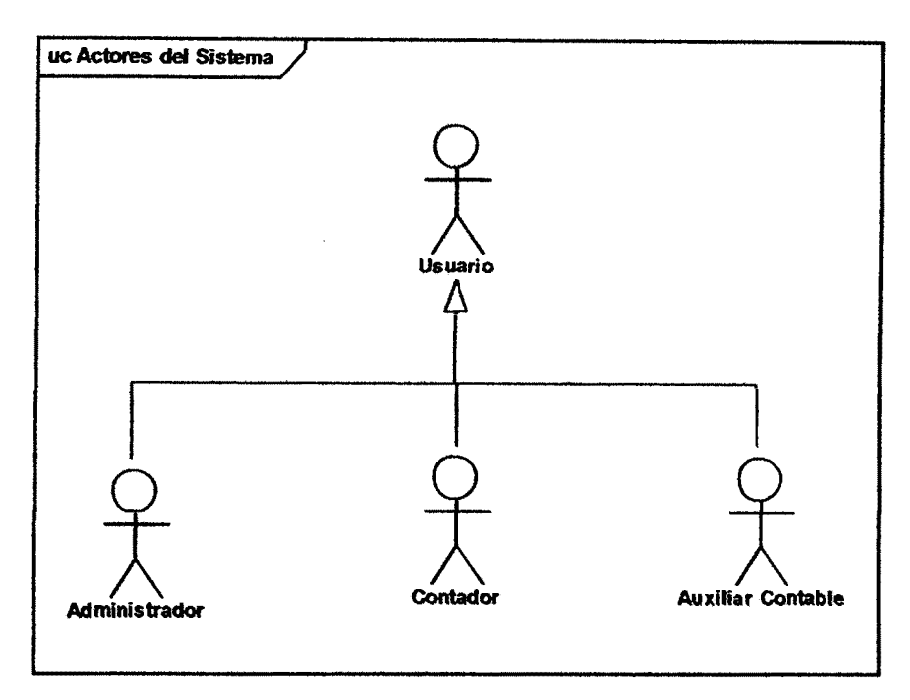

 $\bar{z}$ 

 $\mathcal{L}^{\mathcal{L}}$  $\mathcal{A}$ 

Figura Nº C.2 Actores o usuarios del sistema, software Contabilidad Nueva Acrópolis

## **:.2.2 Identificación de casos de uso a partir de los requerimientos funcionales:**

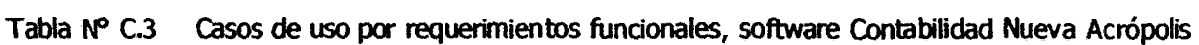

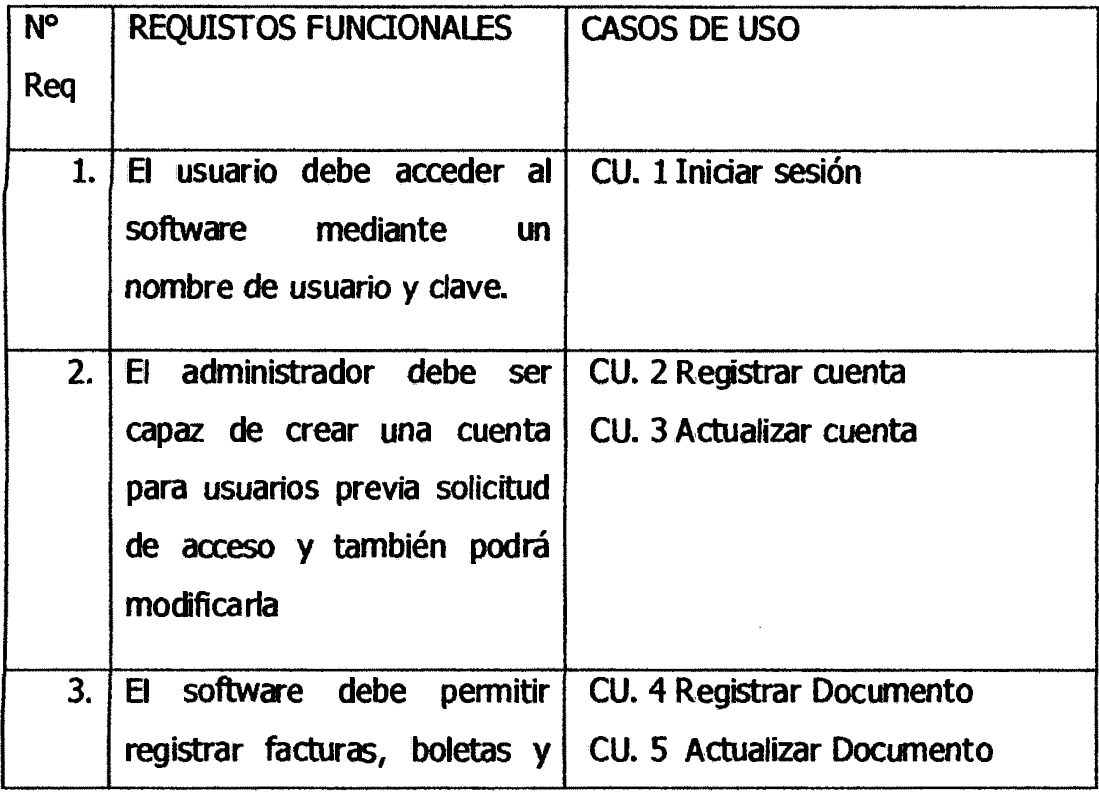

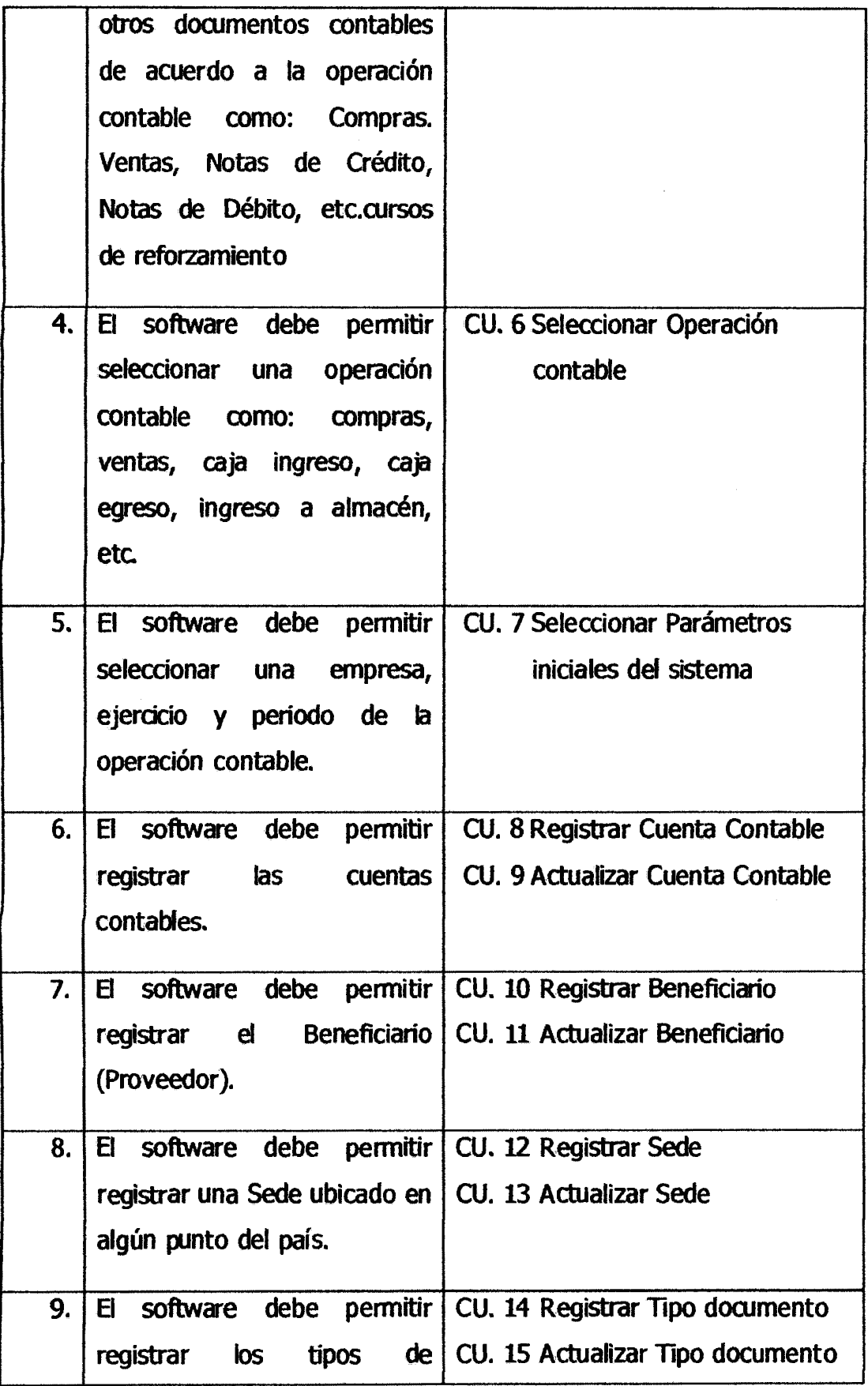

l.

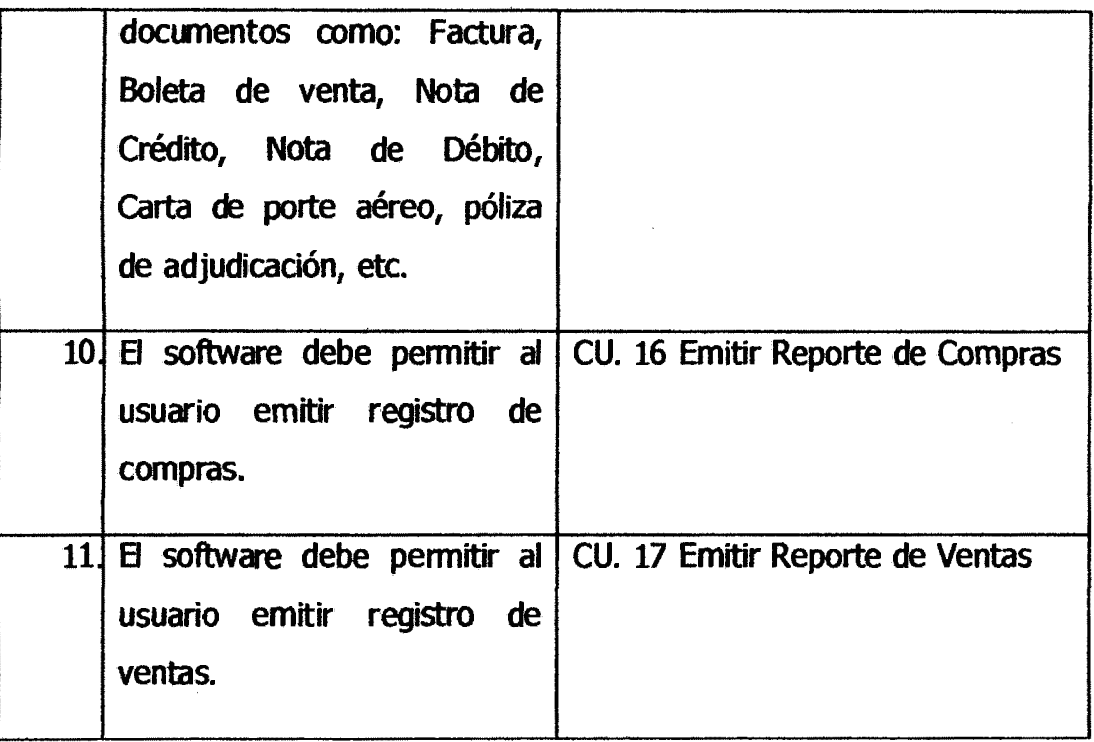

# **:.2.3 Listado de casos de uso**

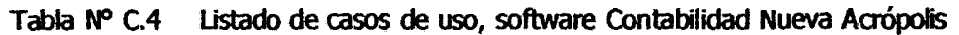

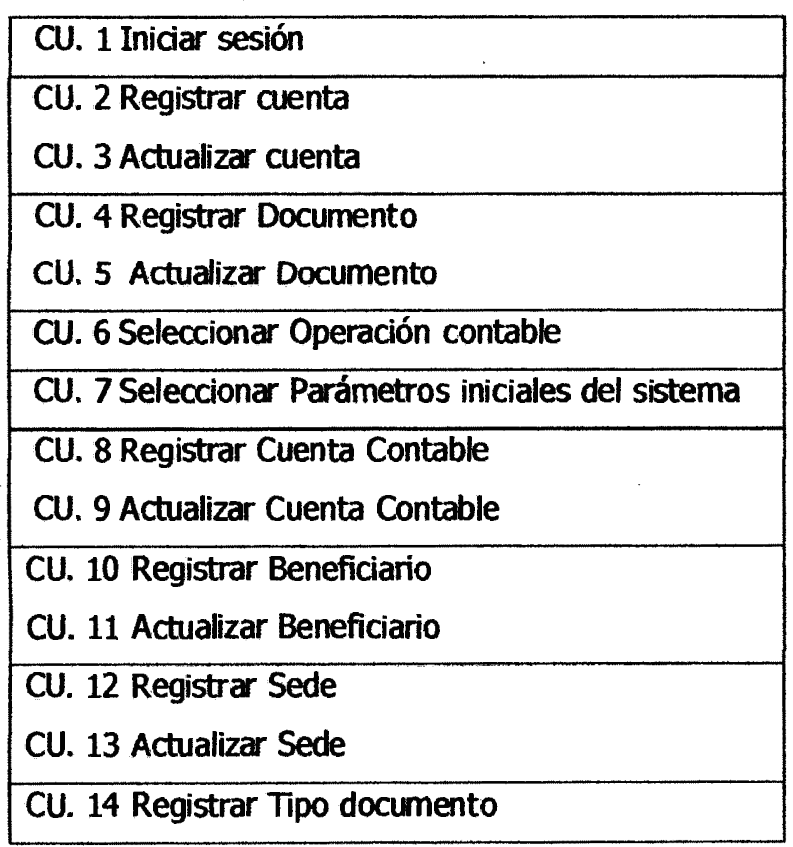

 $\ddot{\phantom{a}}$ 

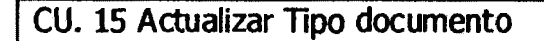

CU. 16 Emitir Reporte de Compras

CU. 17 Emitir Reporte de Ventas

#### $C.2.4$ Empaquetamiento de casos de uso

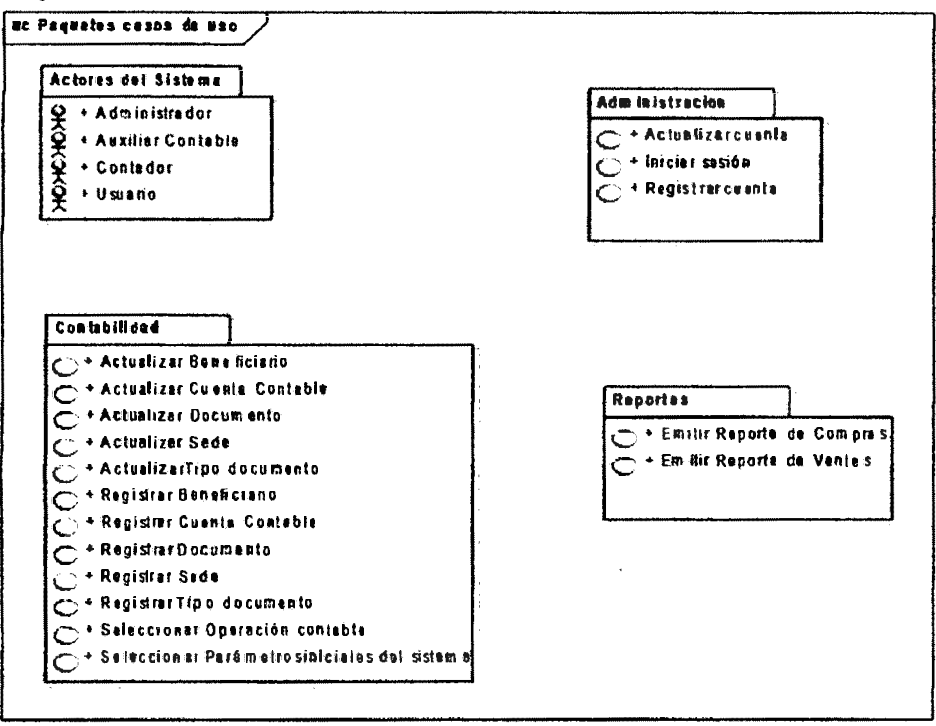

Figura Nº C.3 Casos de uso empaquetados, software Contabilidad Nueva Acrópolis

### Paquete Administración  $\overline{a}$ .

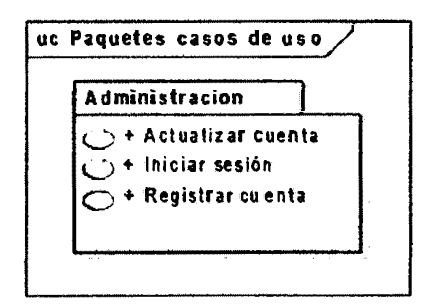

Figura Nº C.4 Paquete administración, software Contabilidad Nueva Acrópolis

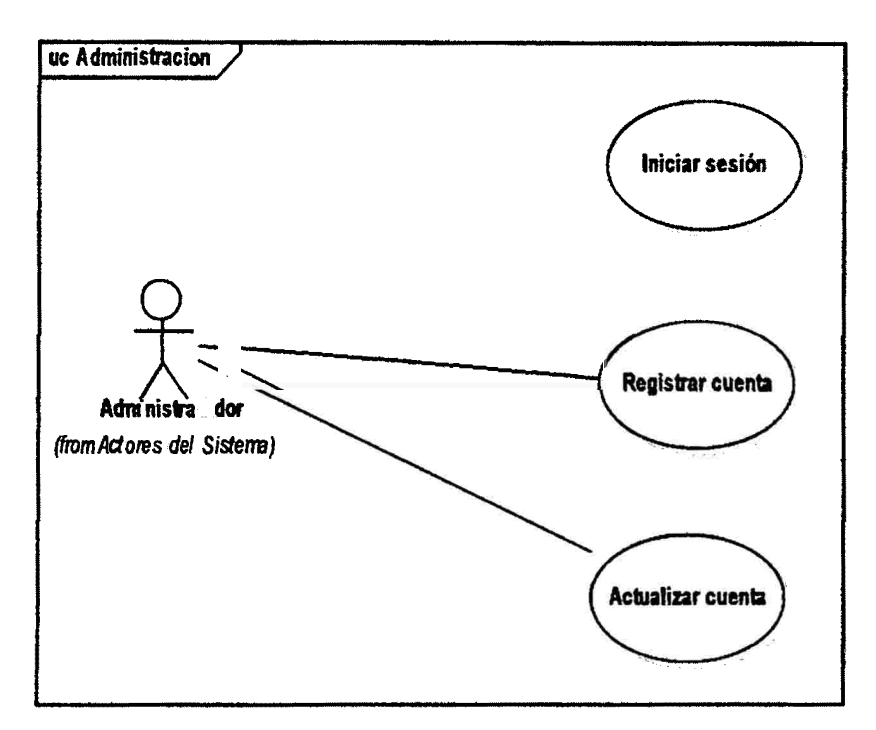

Figura Nº C.5 Casos de uso del paquete administración, software Contabilidad Nueva Acrópolis

### **Paquete Contabilidad** b.

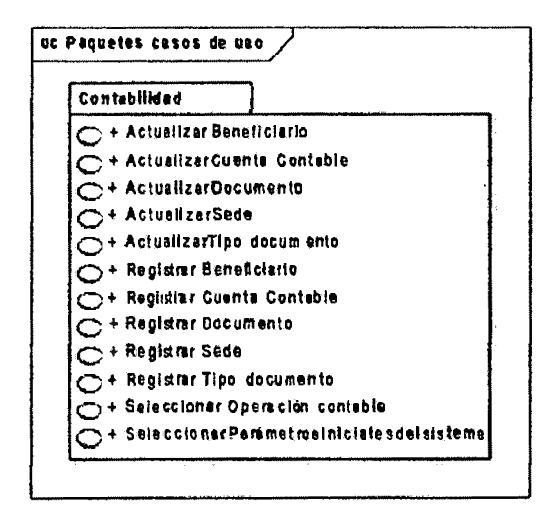

Figura Nº C.6 Paquete contabilidad, software Contabilidad Nueva Acrópolis

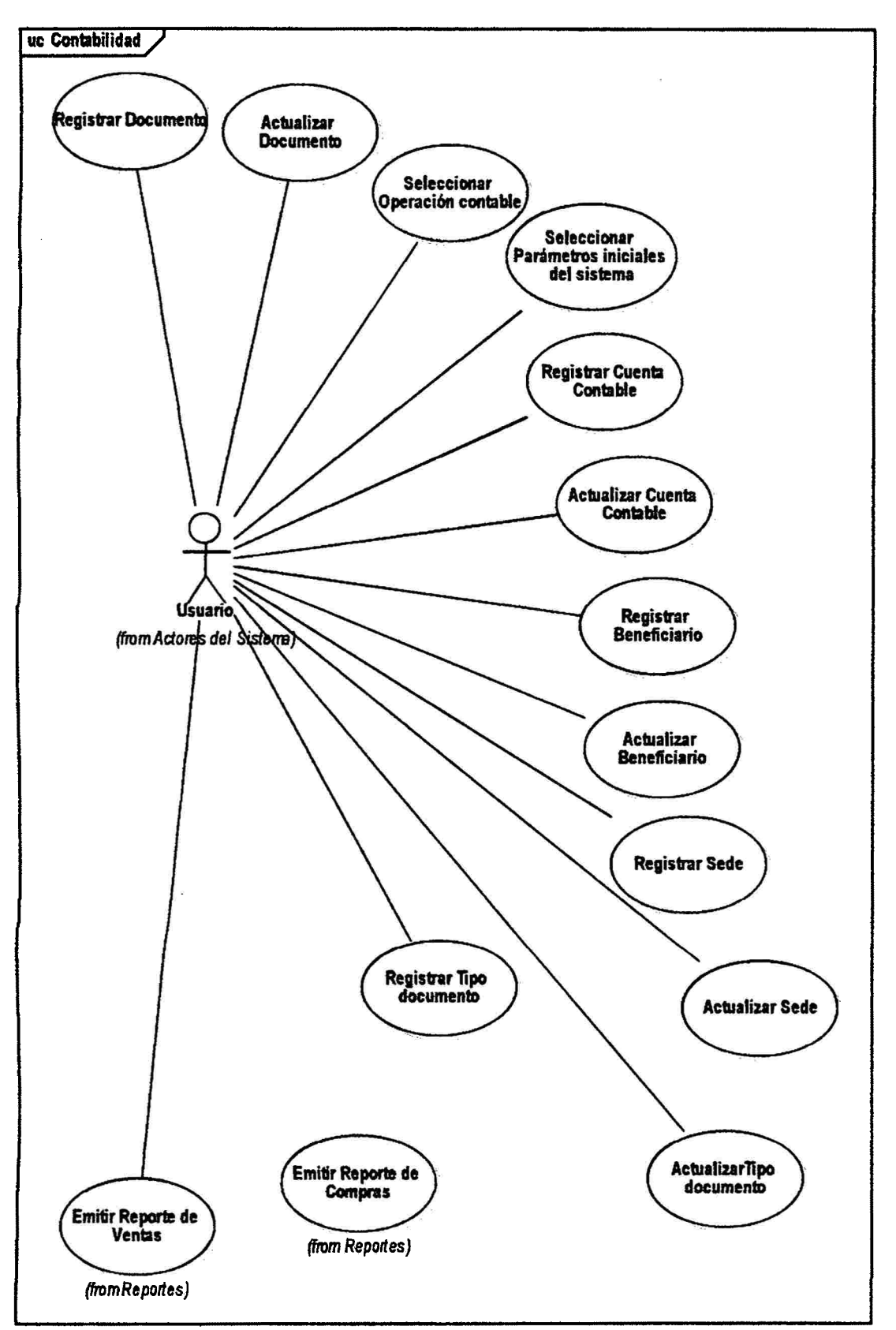

F19ura Nº C.7 casos de uso del paquete contabilidad, software Contabilidad Nueva Acrópolis

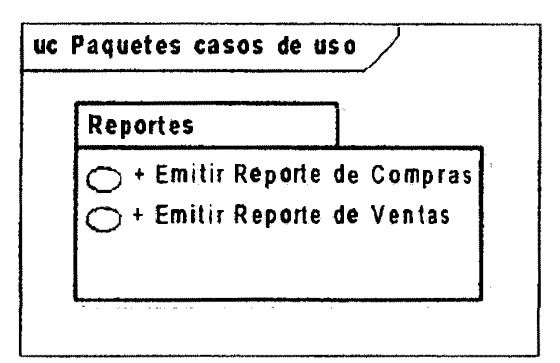

Figura Nº C.8 Paquete reportes, software Contabilidad Nueva Acrópolis

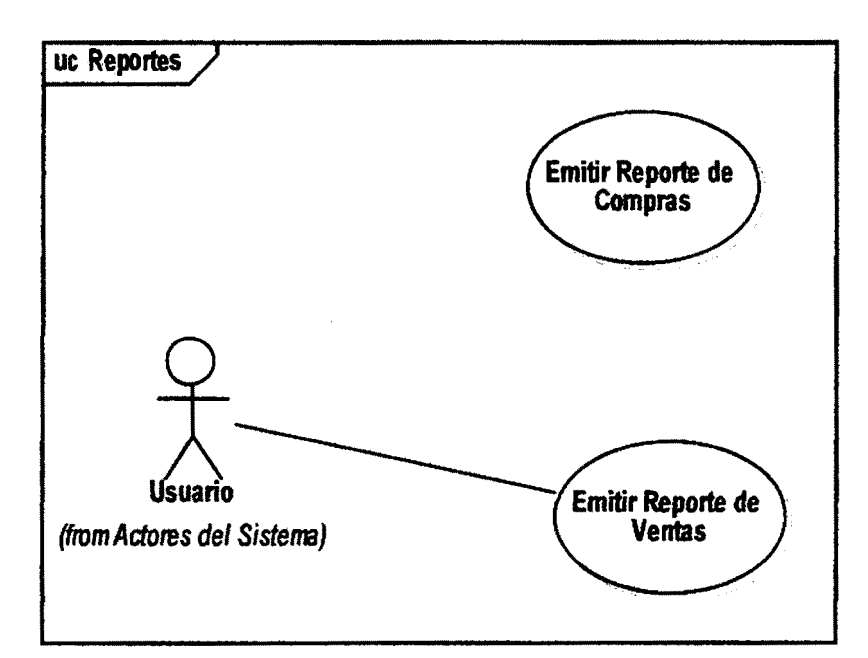

Figura Nº C.9 Casos de uso del paquete reportes, software Contabilidad Nueva Acrópolis

## C.2.5 Primer Borrador de Casos de Uso

### **CU.4 Registrar Documento**

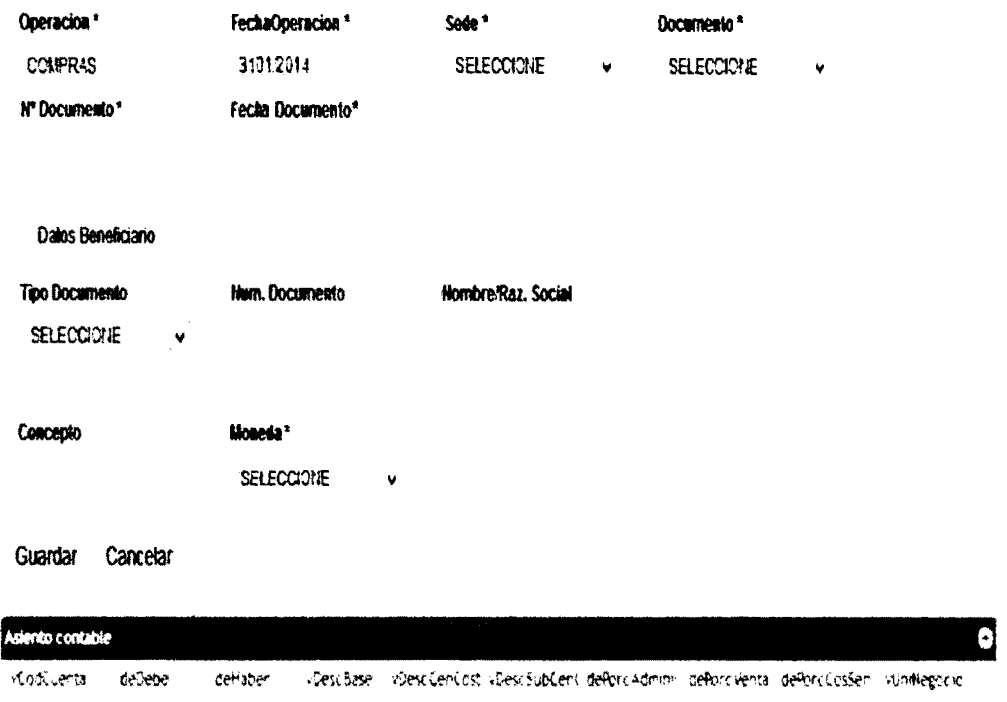

Figura Nº C.10 Interfaz del caso de uso Registrar Documento, software Contabilidad Nueva Acrópolis

### **CURSO BÁSICO:**

- 1. El usuario cliquea dos veces sobre una operación contable en la interfaz SeleccionarOperacion, el sistema carga la fecha de operación, una lista de sedes y una lista de tipos de documentos y muestra la interfaz MantenerDocumento.
- 2. El usuario introduce datos del documento como: sede, tipo documento, N° documento, fecha documento, datos de beneficiario, concepto, tipo de moneda y el importe total, el sistema precarga los datos de asientos

contables con el importe total.

3. El usuario realiza el balance correspondiente con los asientos contables y hace dic en el botón Guardar, el sistema guarda los datos ingresados en la base de datos *y* muestra el mensaje "Datos Registrados Correctamente".

### **CURSO Al TERNO:**

 $\hat{\psi}$ 

- 1. No se ingresaron campos obligatorios, el sistema muestra un mensaje error.
- 2. La fecha de documento es mayor que la fecha de operación, el sistema muestra un mensaje de error.
- 3. B usuario desea cancelar el registro del documento, el usuario cliquea en el botón Cancelar, el sistema limpia los campos de texto.

### **REVISIÓN DE REOUISITOS**  $C.3$

Se revisará el modelo de dominio inicial, se diseñará las GUI'S final y se reescribirán los borradores de los casos de uso.

C.3.1 Revisión de la interfaz gráfica de los casos de uso críticos Rediseñando las interfaces gráficas y reescribiendo el borrador de casos de uso.

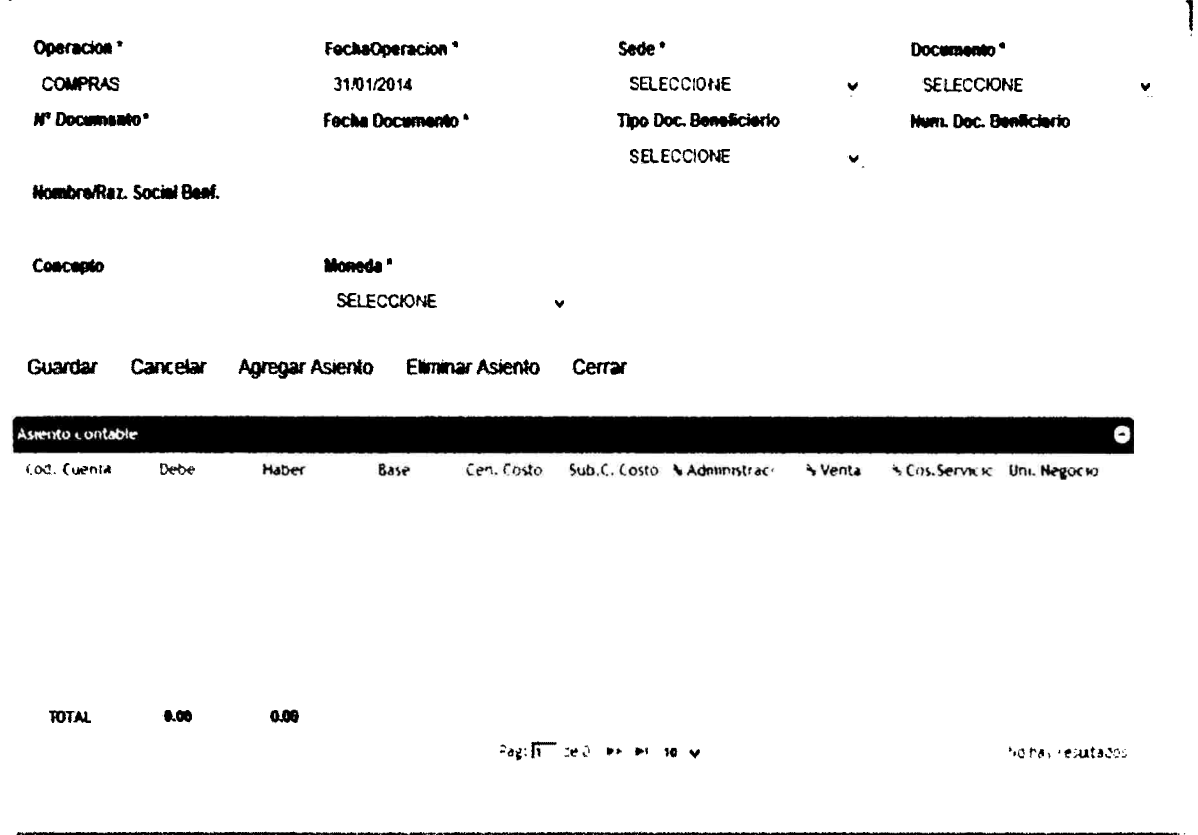

**CU.4 Registrar Documento** 

Figura Nº C.11 Interfaz final del caso de uso Registrar Documento, software Contabilidad Nueva **Acrópolis** 

## **CURSO BÁSICO:**

- 1. El usuario hace dic en el botón "Agregar Documento" el sistema carga la fecha de operación, una lista de sedes y una lista de tipos de documentos y muestra la interfaz MantenerDocumento.
- 2. El usuario introduce datos del documento como: sede, tipo documento, N° documento, fecha documento, datos de beneficiario, concepto, tipo de moneda y el importe total, el sistema precarga los datos de asientos

contables con el importe total.

3. El usuario realiza el balance correspondiente con los asientos contables <sup>y</sup> hace clic en el botón Guardar, el sistema guarda los datos ingresados en la base de datos y muestra el mensaje "Datos Registrados Correctamente".

### **CURSO ALTERNO:**

1. campos obligatorios no ingresados:

B sistema muestra una pantalla con el mensaje "Debe ingresar los campos obligatorios".

- 2. Fecha documento mayor que la fecha de operación: El sistema muestra una pantalla con el mensaje "La fecha de Documento no .<br>. puede ser mayor que la fecha de operación".
- 3. El usuario desea cancelar el registro del documento, el usuario cliquea en el botón Cancelar, el sistema limpia los campos de texto.

### :.3.2 Relacionando requisitos funcionales con casos de uso aiticos

Tabla Nº C.5 Caso de uso escogido relacionado a su requisito funcional, software Contabilidad Nueva Acrópolis

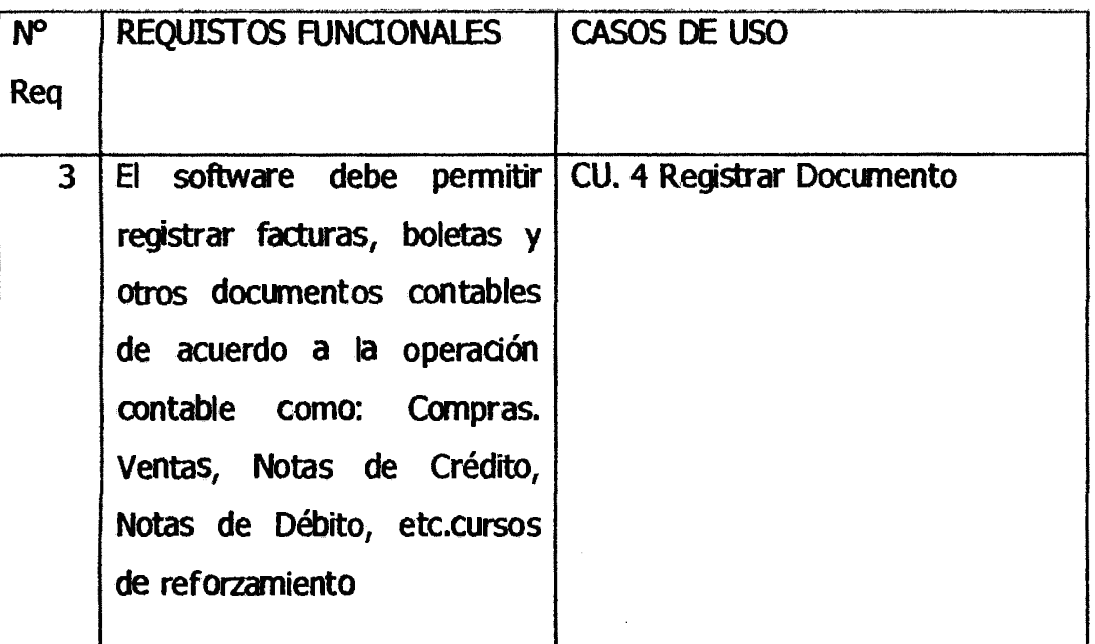

# C.6 ARQUITECTURA TÉCNICA

## A. El Patrón Arquitectónico MVC (Modelo Vista Controlador)

Se usara este patrón en la implementación del software, debido a que permite una implementación de manera ordenada, es decir orden *y*  sencillez en la codificación. El mantenimiento del mismo también se hace más sencillo.

En el patrón MVC se diferencian bien tres capas (modelo-vistacontrolador), el controlador es el intermediario entre la vista y el modelo, el modelo representa la lógica del negocio e intermediario con la base de datos y la vista (ventanas) es el encargado de mostrar la información al usuario de manera gráfica.

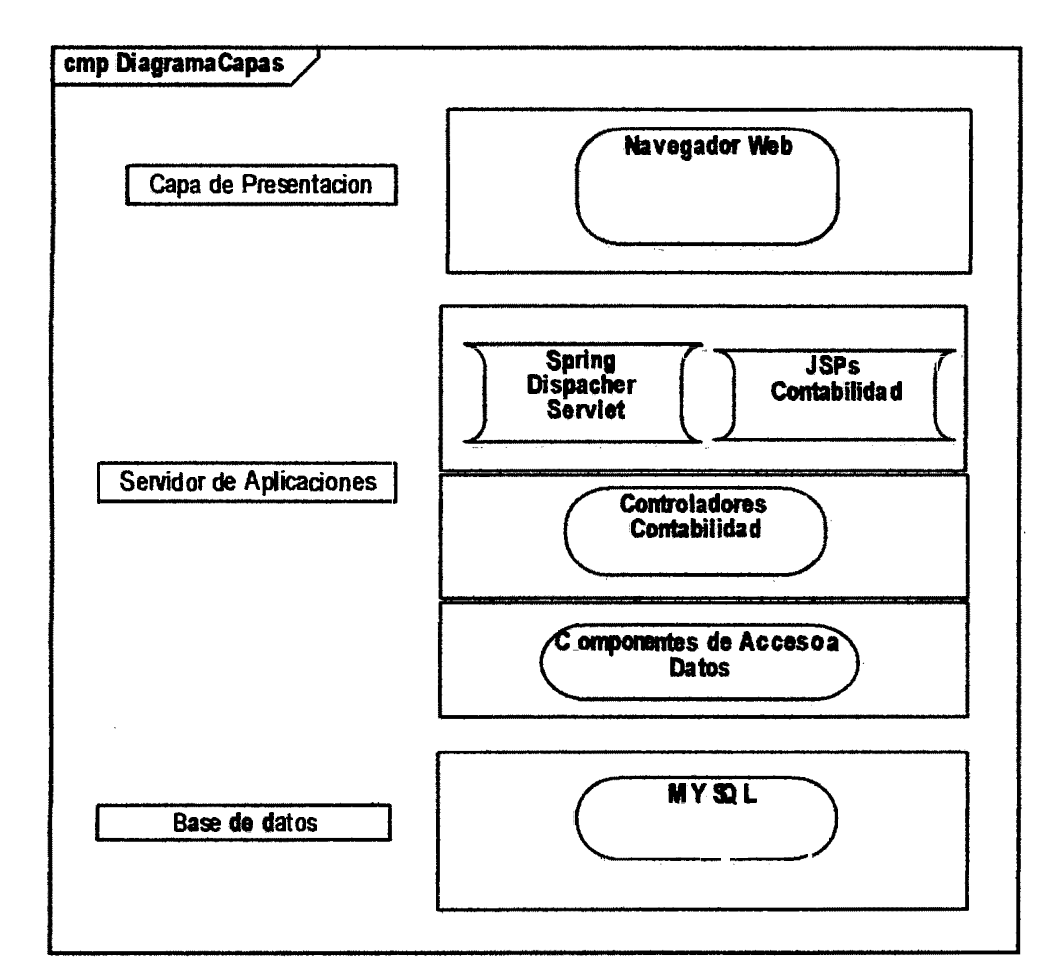

### B. Arquitectura por capas

Figura Nº C.17 Arquitectura técnica inicial, software Contabilidad Nueva Acrópolis

### **c. Diagrama de Componentes**

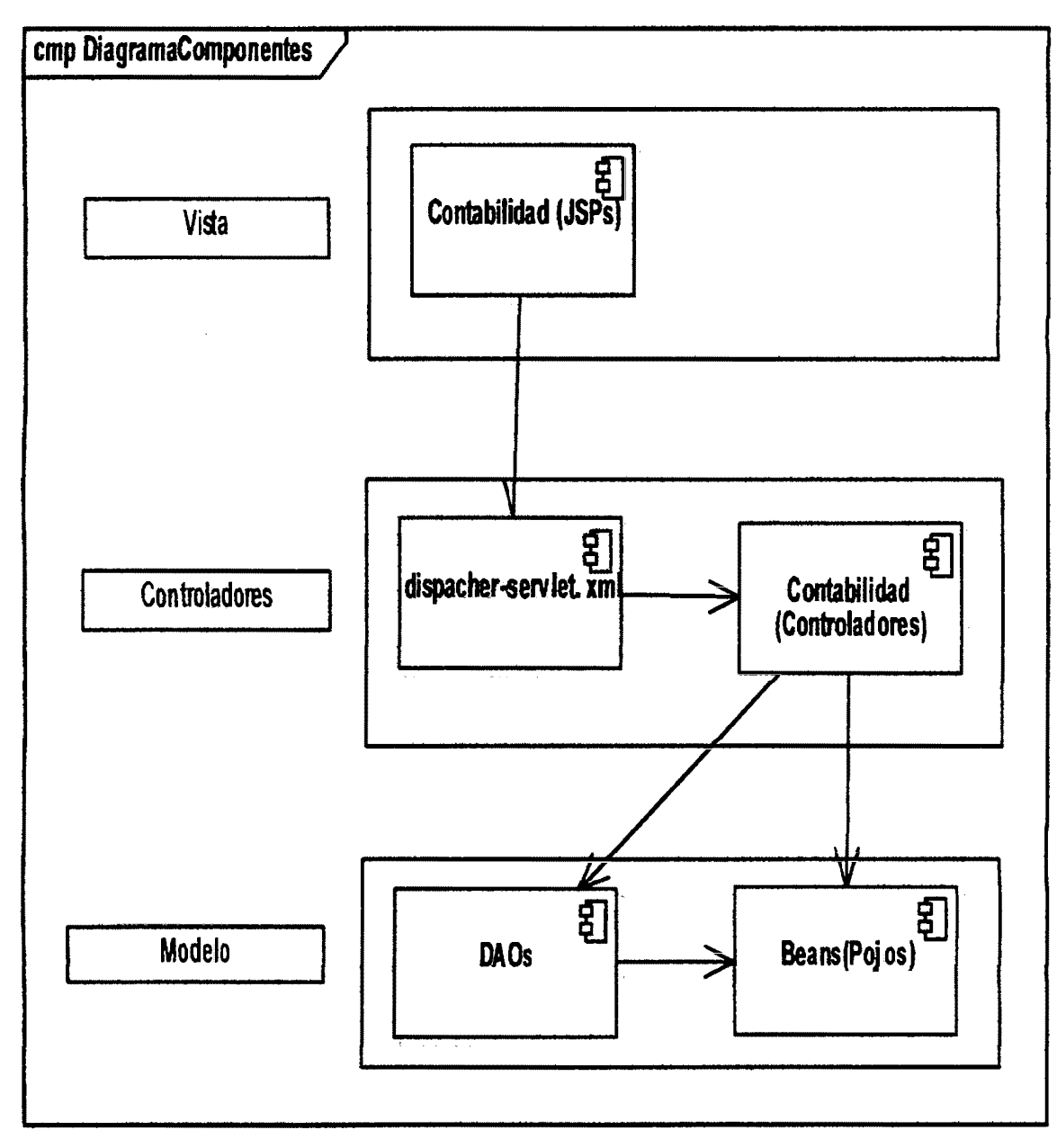

Figura **Nº** C.18 Diagrama de componentes, software Contabilidad Nueva Acrópolis

# D. Diagrama de Despliegue

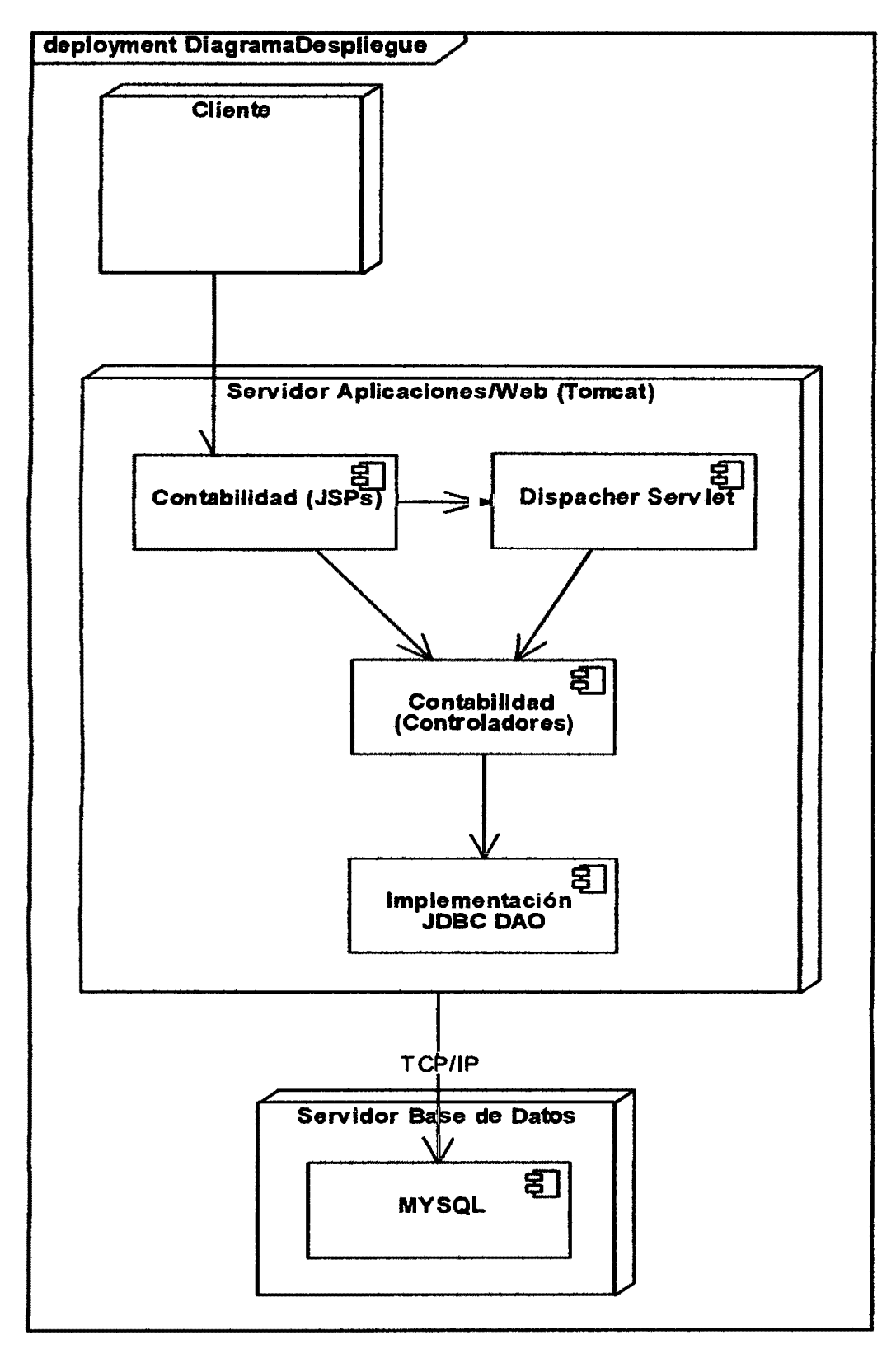

Figura Nº C.19 Diagrama de despliegue, software Contabilidad Nueva Acrópolis